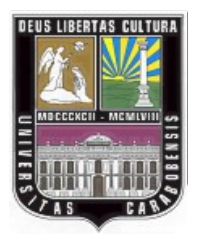

UNIVERSIDAD DE CARABOBO.

FACULTAD DE INGENIERÍA.

ESCUELA DE INGENIERÍA INDUSTRIAL.

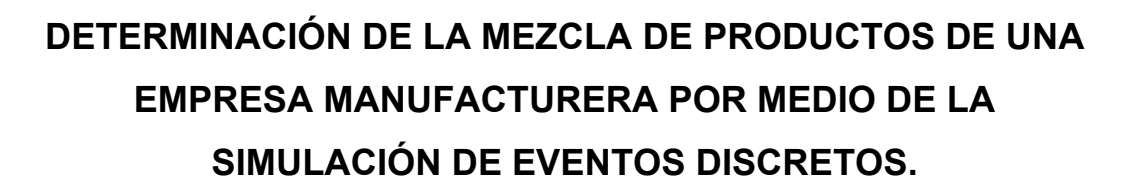

**Tutor Académico:** Autor: Autor: Autor: Autor: Autor: Autor: Autor: Autor: Autor: Autor: Autor: Autor: Autor: Autor: Autor: Autor: Autor: Autor: Autor: Autor: Autor: Autor: Autor: Autor: Autor: Autor: Autor: Autor: Autor: Ing. Jiménez, Manuel. Gómez, Jesús C.I.:16.785.458

**ACLITAD** 

:AIA

Bárbula, Abril del 2008.

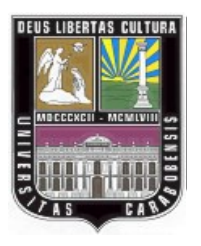

UNIVERSIDAD DE CARABOBO.

FACULTAD DE INGENIERÍA.

ESCUELA DE INGENIERÍA INDUSTRIAL.

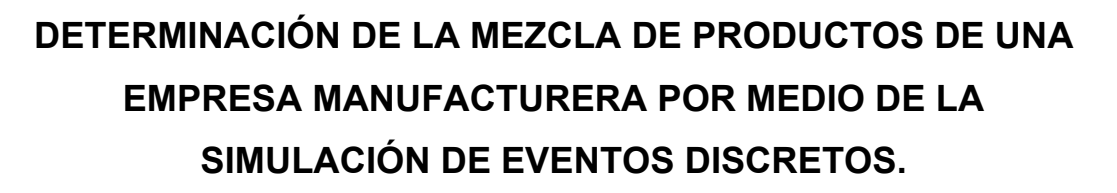

Trabajo Especial de Grado presentado ante la Ilustre Universidad de Carabobo para optar por el titulo de Ingeniero Industrial.

**Tutor Académico:** Autor: Autor: Autor: Autor: Autor: Autor: Autor: Autor: Autor: Autor: Autor: Autor: Autor: Autor: Autor: Autor: Autor: Autor: Autor: Autor: Autor: Autor: Autor: Autor: Autor: Autor: Autor: Autor: Autor: Ing. Jiménez, Manuel. Gómez, Jesús C.I.:16.785.458

**ACLILTAD** 

Bárbula, Abril del 2008.

#### **DEDICATORIA**

 A mis padres Luis A. Gómez M. y Esmyrna C. Manzanilla de Gómez, ya que gracias a ellos soy lo que soy hoy en día. Les dedico todo el empeño y esfuerzo utilizado para el logro satisfactorio de este trabajo especial de grado.

 A mis familiares, amigos y seres queridos que de una u otra forma han influido en mi vida.

 A Gisela Benítez de Ortiz, que ya no esta con nosotros pero se que le hubiese encantado vivir conmigo esta etapa de mi vida.

**Jesús A. (Chuo) Gómez M.** 

#### **AGRADECIMIENTOS**

 A la Universidad de Carabobo por ser mi casa de estudio, por formarme y brindarme los conocimientos necesarios para lograr ser un profesional.

 Al profesor, tutor académico y amigo Ing. Manuel Jiménez, por el apoyo y la ayuda brindada para culminar con éxito este trabajo especial de grado.

 A toda mi familia, padres, hermanos, a mi abuela, primos, tíos y sobrinos. A todos en general porque cada uno de ellos ha contribuido aunque sea un poco en que cada día sea una mejor persona.

A mi hermana Oriana, porque ser tan buena compañera y amiga; y por estar siempre apoyándome en todo; bueno 'casi' todo.

 A mis amigos y hermanos con los que he compartido y vivido hasta ahora los mejores años de mi vida. (Peche, Poke, Alexander, Wladimir, Reddy, July, Milena, Gordo, Mary, Nana y los que por ahora se me escapan.

### **Jesús A. (Chuo) Gómez M.**

## **ÍNDICE GENERAL**

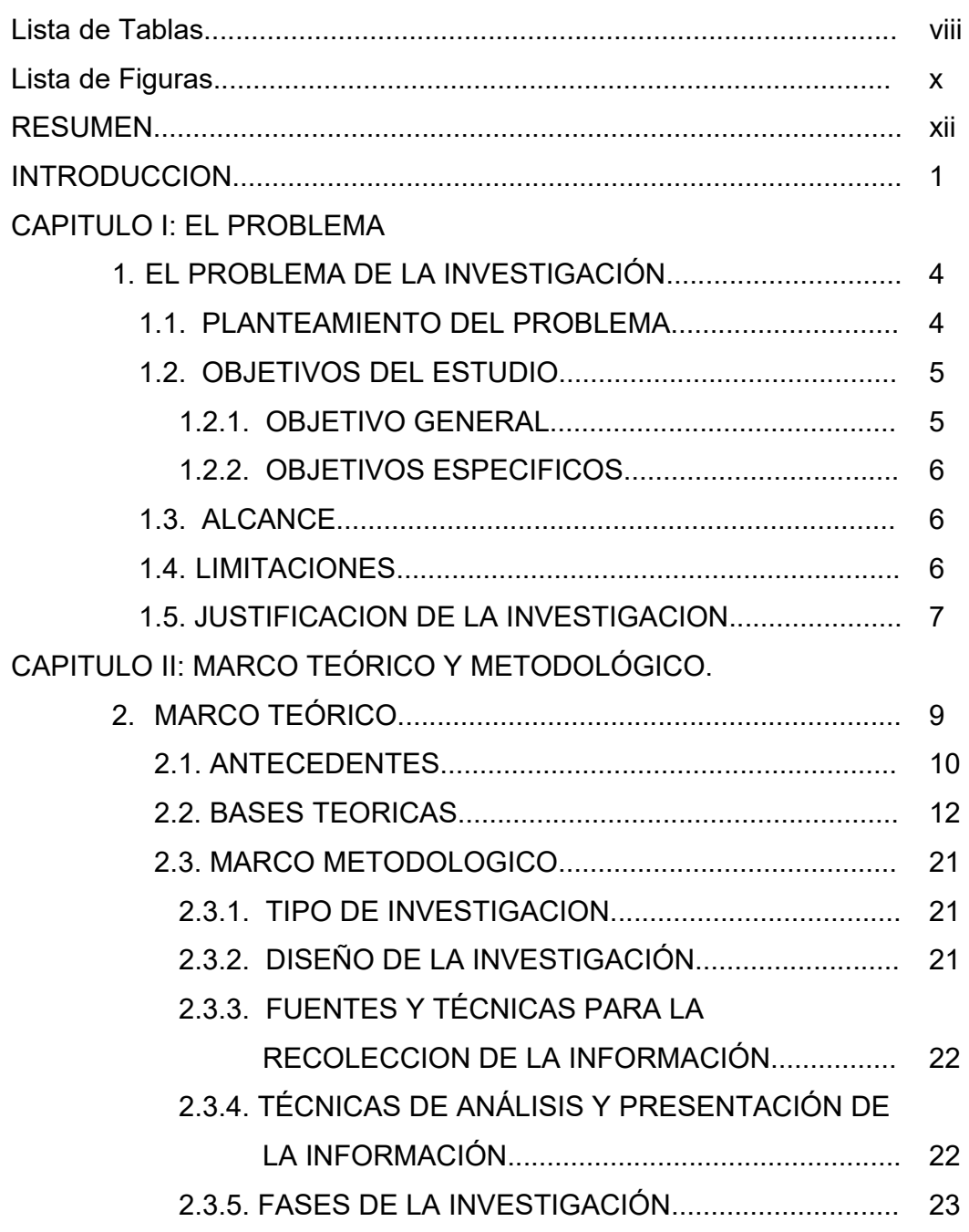

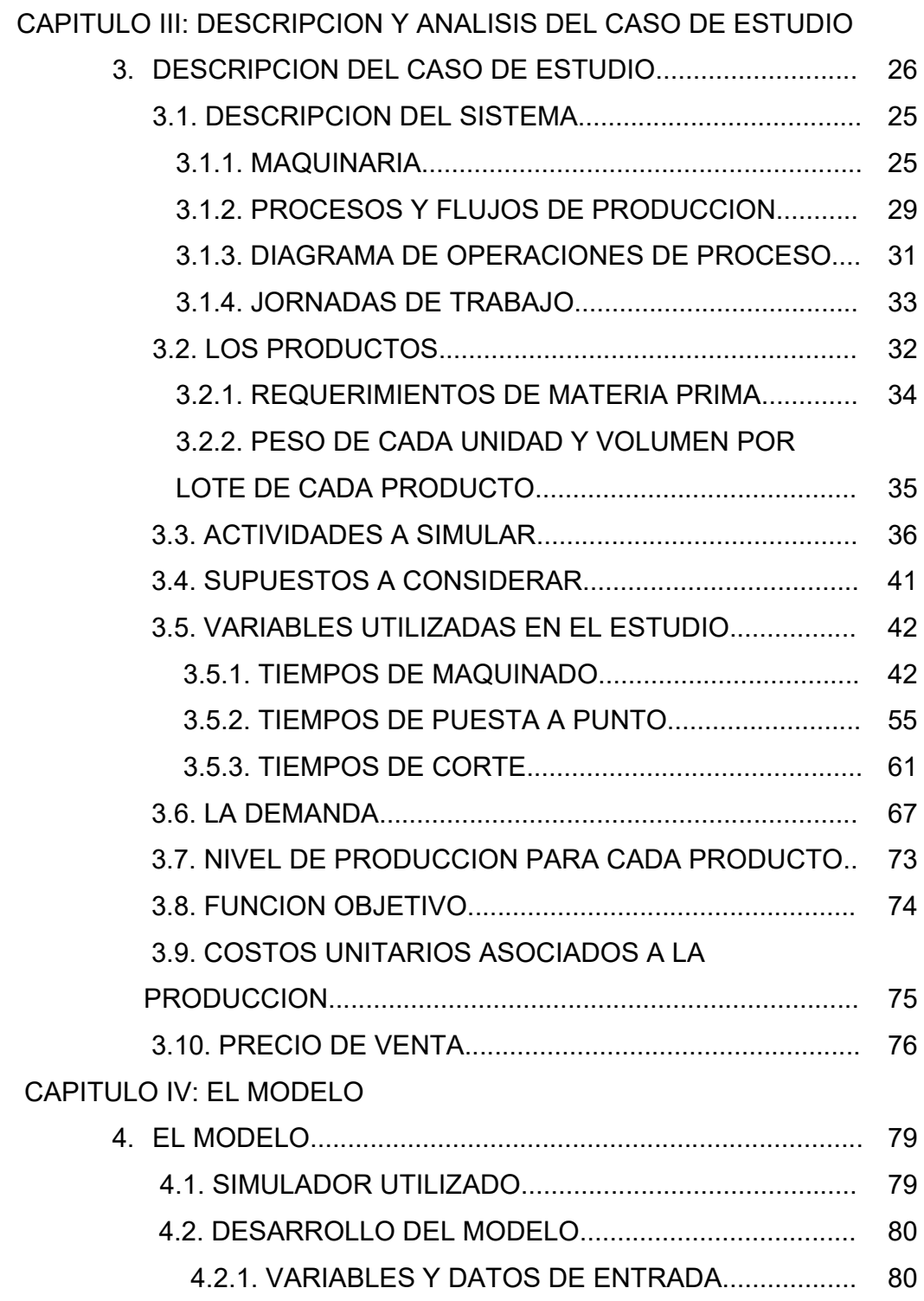

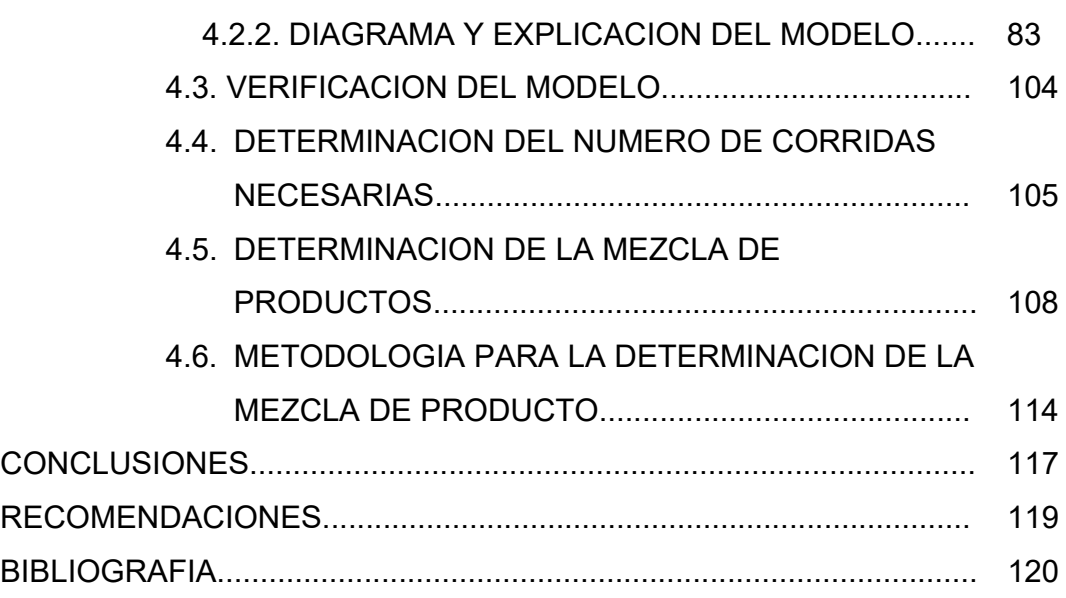

### **LISTA DE TABLAS**

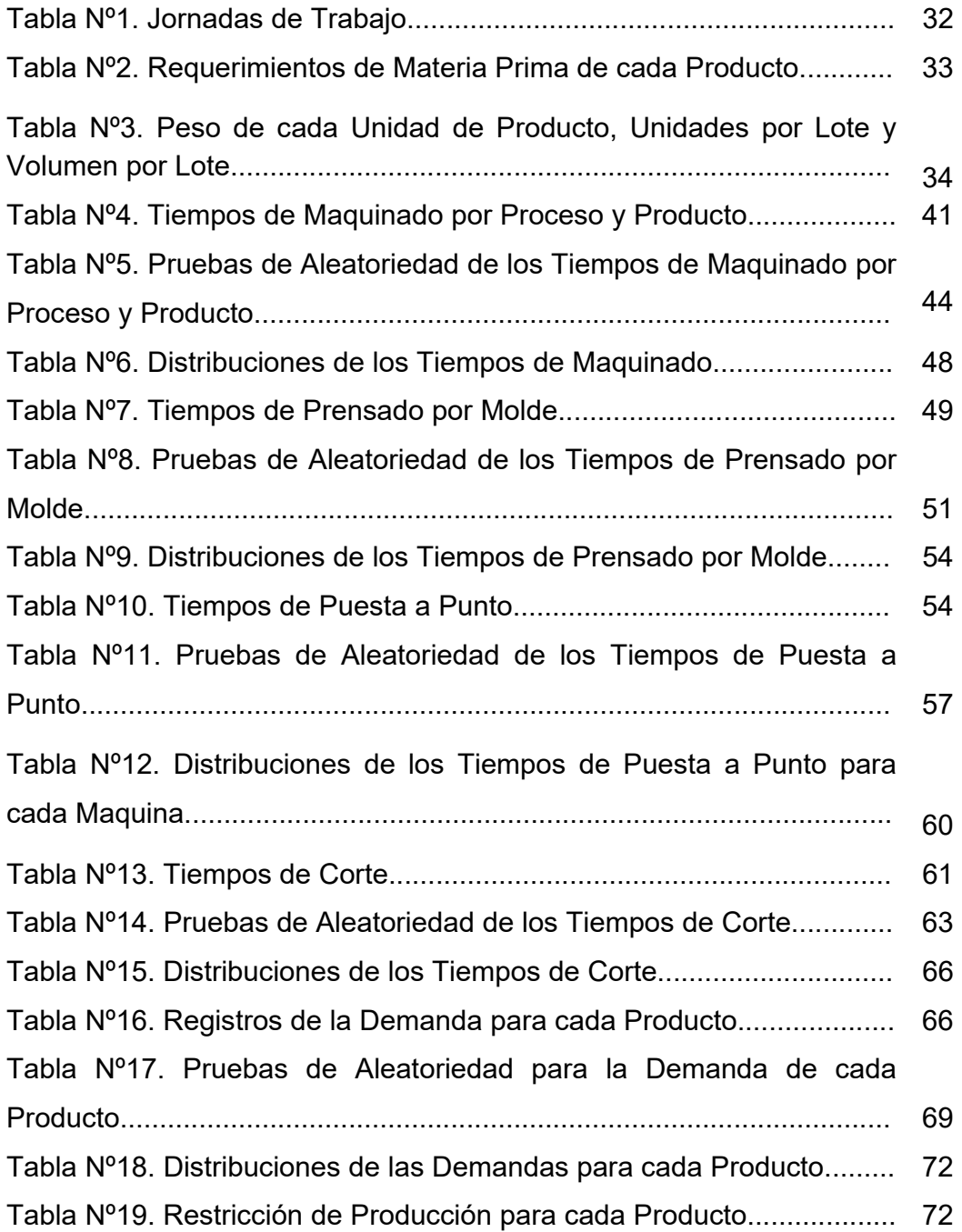

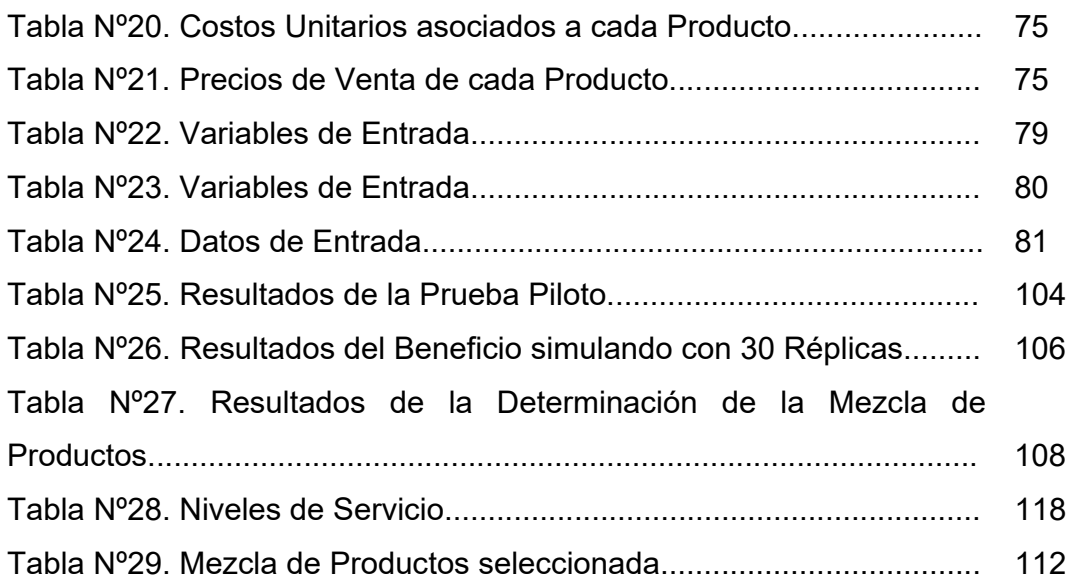

### **LISTA DE FIGURAS**

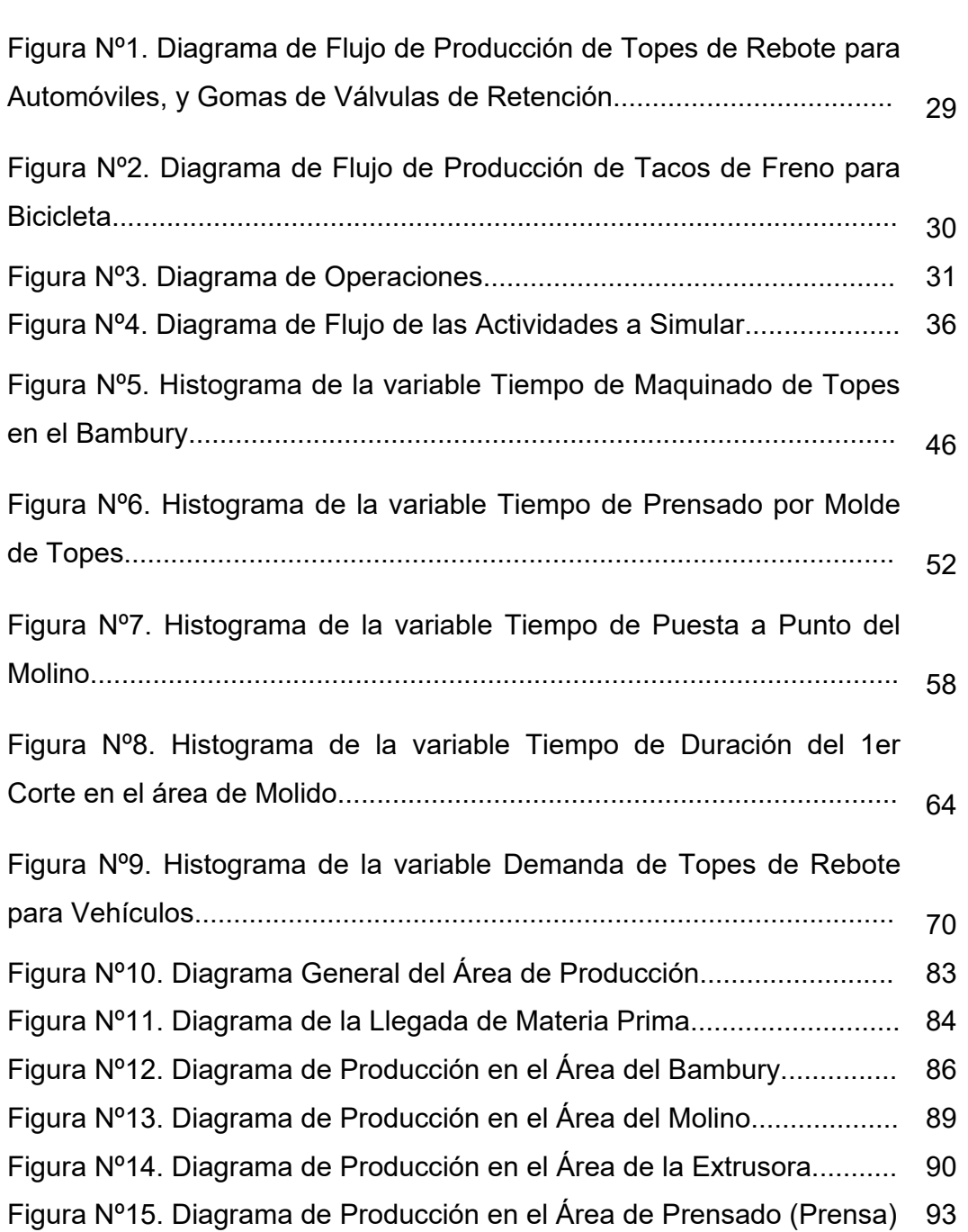

Pág.

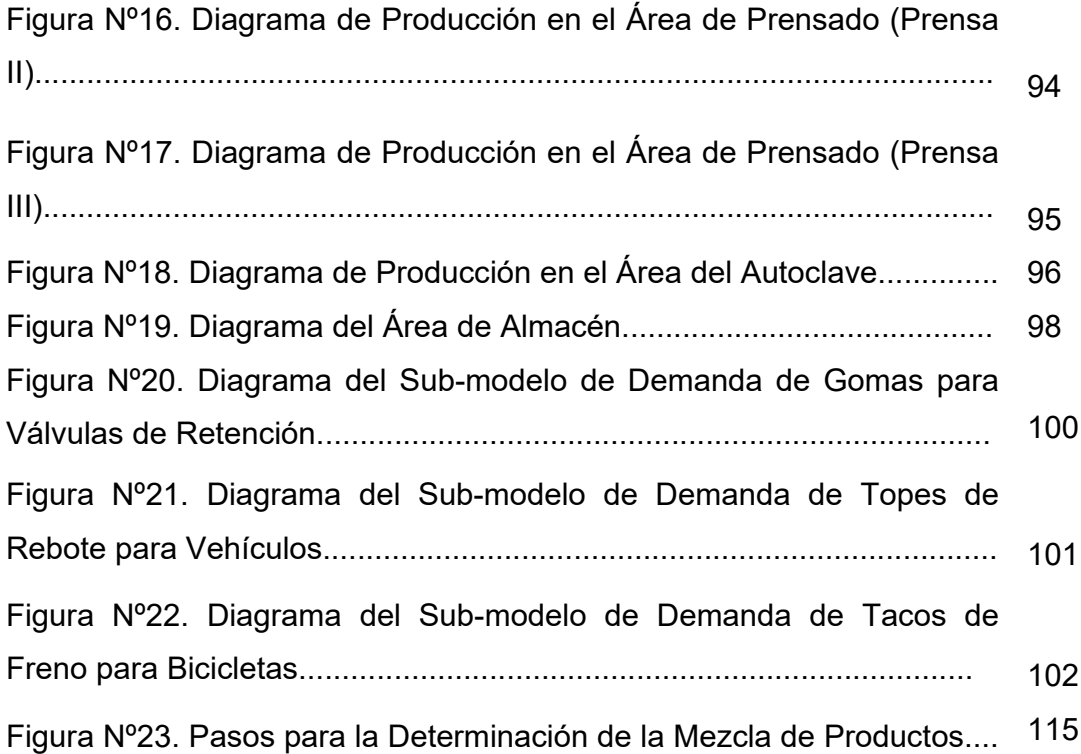

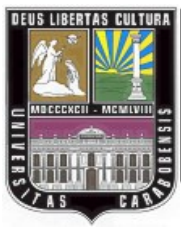

UNIVERSIDAD DE CARABOBO.

FACULTAD DE INGENIERÍA.

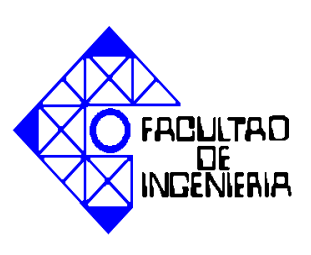

ESCUELA DE INGENIERÍA INDUSTRIAL

# **DETERMINACIÓN DE LA MEZCLA DE PRODUCTOS DE UNA EMPRESA MANUFACTURERA POR MEDIO DE LA SIMULACIÓN DE EVENTOS DISCRETOS.**

**AUTOR:** Gómez M., Jesús A.

**TUTOR:** Ing. Manuel E. Jiménez B.

**AÑO:** 2008

#### **RESUMEN**

La investigación tiene como finalidad determinar la mezcla de producto de una empresa manufacturera utilizando como herramienta la simulación de eventos discretos. El estudio esta basado en teoría de simulación de sistemas, de flexibilidad y mezcla de productos. Se analiza el sistema a simular para entender su comportamiento, se identifican y se estudian las variables y restricciones que influyen en el mismo. Se construye un modelo de simulación incluyendo las variables y restricciones estudiadas, se verifica el modelo y se ejecuta para evaluar los resultados. Como herramienta para la construcción y simulación del modelo se utilizo el software Arena 8.0, para el análisis de las variables se utilizó una herramienta del Arena llamada Input Analyzer y el paquete estadístico Statgraphics. El caso de estudio es una empresa que fabrica productos a base de goma; los productos son: Gomas para válvulas de retención, Topes de rebote para vehículos y Tacos de freno para bicicletas. Para la determinación de la mezcla de productos se utilizaron el máximo beneficio y el nivel de servicio como criterios de decisión. Luego de un proceso de tanteo se eligieron los mejores resultados de beneficio y nivel de servicio; la mezcla seleccionada fue la siguiente: 60% para Gomas de válvulas de retención, 36.5% para Topes de rebote para vehículos y 3.5% para Tacos de freno de bicicletas.

**PALABRAS CLAVES:** Mezcla, Producto, Simulación, Beneficio.

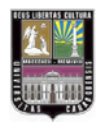

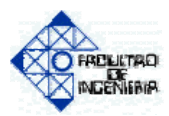

### **INTRODUCCIÓN**

La determinación de la mezcla de productos en una empresa manufacturera es un aspecto muy importante dentro de la planificación de la producción, debido a que al tener una buena estimación de las cantidades a producir de cada producto, conllevaría a la disminución de costos, desperdicios, disminuir problemas de sub-producción y de sobre-producción, etc. Al lograr reducir las variables mencionadas anteriormente, debería verse reflejado en el beneficio de la empresa ya que se produciría la mezcla que arroje mayor nivel de satisfacción en cuanto a la diferencia de ingresos y costos.

 Por lo general en las empresas, pueden determinar la mezcla de productos en la planificación de su producción, utilizando métodos analíticos y/o heurísticos, como la optimización por programación lineal, o solo basarse en la carga fabril de cada producto, la demanda y realizar un tanteo para encontrar una mezcla que les arroje un beneficio aceptable. Estos métodos trabajan de forma determinística y por lo tanto no pueden tomar en cuenta la naturaleza dinámica de las variables que influyen en la determinación de la mezcla como lo son, la demanda, los tiempos de puesta-punto, tiempos de producción, entre otros.

 Esta investigación tiene como fin determinar la mezcla de productos de una empresa manufacturera, por medio de la simulación de eventos discretos y tratar en lo posible de incorporar las variables dinámicas y de naturaleza estocástica intervienen en dicho sistema, con el fin de buscar obtener la mezcla que proporcione un nivel satisfactorio del beneficio.

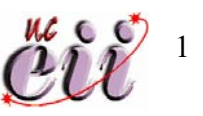

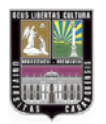

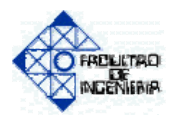

 Se utilizó la simulación de eventos discretos como herramienta para realizar el estudio, empleando el simulador Rockwell Software Arena 8.0, el cual sirvió como herramienta de construcción del modelo a simular, como también para su verificación y corridas.

 Este Trabajo Especial de Grado se encuentra dividido en 4 Capítulos: en el Capitulo I, se presenta el problema, objetivo general y los específicos, también contiene la justificación, limitación y el alcance; en el Capitulo II: se encuentra el marco teórico y metodológico y los antecedentes consultados; en el Capitulo III: incluye la presentación y análisis del caso en estudio, aquí se describe el sistema y las variables que intervienen en el mismo, supuestos a considerar y las actividades a simular; el Capitulo IV: contiene el modelo simulado como también el desarrollo, descripción y verificación del mismo, determinación de la mezcla de producto y análisis de los resultados.

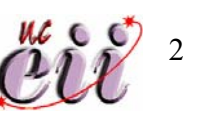

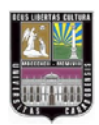

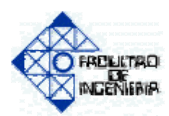

**CAPITULO I** 

**EL PROBLEMA** 

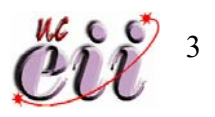

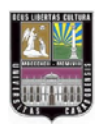

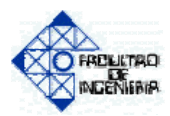

#### **1. EL PROBLEMA DE LA INVESTIGACIÓN.**

En esta sección se da a conocer el problema estudiado, incluyendo el objetivo general y los específicos. También se presentan las razones que justifican la investigación, las limitaciones y el alcance de la misma.

#### **1.1. PLANTEAMIENTO DEL PROBLEMA**

En la actualidad para que una empresa manufacturera se mantenga competitiva en el mercado, debe mantener un alto nivel de rendimiento en cuanto a satisfacción del cliente, adecuado control de calidad, disminución de costos y desperdicios, etc. Las decisiones tomadas en cuanto a finanzas y/o producción pueden lograr debilitar o fortalecer la competitividad de la empresa. Por ende, se convierte en una necesidad para las empresas manufactureras, el desarrollar habilidades en cuanto a negocios y eficientes niveles de producción, esto debido a fuertes competencias y la disminución de márgenes de seguridad.

 Hoy en día, la flexibilidad en el diseño de negocios y de producción es de suma importancia para la supervivencia de las empresas venezolanas dentro de mercados competitivos, para lograr dicho éxito se debe hacer frente a las variaciones en la demanda que influyen en la oferta, cambios en el ámbito de trabajo y la tendencia dinámica del mercado. Uno de los aspectos de la flexibilidad es determinar la mezcla de productos adaptándola a los cambios o variaciones nombrados anteriormente. La mezcla de productos se puede determinar por medio de métodos analíticos (como la programación lineal) y métodos heurísticos (como ajustes de datos históricos a ecuaciones obtenidas por medio de regresión), ambos métodos trabajan de forma determinística, por lo tanto no pueden abarcar la complejidad de los

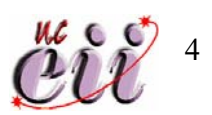

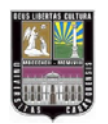

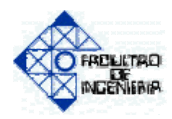

sistemas de negocio y producción. El hecho de que los métodos nombrados no puedan describir la naturaleza dinámica y estocástica del sistema, podría arrojar una mezcla de productos no eficiente y provocar sub-producción o sobre-producción, aumentar costos en cuanto a inventarios, incumplimiento de la demanda, etc.

 Haciendo uso de la simulación de eventos discretos como herramienta, se podría construir un modelo por medio del cual se pueda analizar los comportamientos aleatorios que influyen en la mezcla de producto como lo son la demanda, los tiempos de entrega y de puesta a punto, paradas de maquinaria ya sea por falla o por ausencia de operario. etc. Al tomar en cuenta la variabilidad de estos parámetros e incorporarlos al modelo a simular, se buscaría determinar una mezcla de productos que se vea influenciada por variables que se acerquen lo suficiente a la realidad, de esta forma se podría evitar los problemas expuestos anteriormente como la sobre-producción, aumento de costo de inventarios, etc. Si se toman en cuenta las variables aleatorias que influyen en la determinación de la mezcla de producto, se podrá lograr determinar una mezcla que arroje índices aceptables o satisfactorios del beneficio.

#### **1.2. OBJETIVOS DEL ESTUDIO**

#### **1.2.1. OBJETIVO GENERAL**

 Construir un modelo de simulación de eventos discretos por medio del cual se pueda determinar la mezcla de productos de una empresa manufacturera.

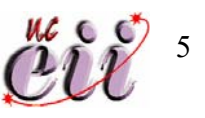

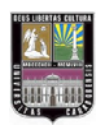

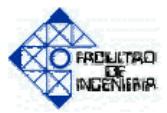

### **1.2.2. OBJETIVOS ESPECÍFICOS**

- Analizar el sistema de interés para entender su comportamiento y las variables que influyen en el mismo.
- Analizar las variables y restricciones asociadas con la mezcla de productos para introducirlas en el modelo a construir.
- Construir un modelo de simulación, por el cual se pueda determinar la mezcla de productos.
- Verificar el modelo construido.
- Evaluar lo resultados obtenidos y determinar si la mezcla de productos calculada es satisfactoria.

### **1.3. ALCANCE**

La investigación estará orientada a obtener, procesar y analizar la información pertinente, con el fin de construir un modelo de simulación de eventos discretos que permita determinar la mezcla de productos que arroje un nivel aceptable de beneficio en una empresa manufacturera.

#### **1.4. LIMITACIÓNES**

El presente trabajo de investigación presenta las siguientes limitaciones:

 Se utilizará el programa Rockwell Software Arena 8.0 como herramienta debido a que es el único que esta a disposición dentro de la escuela de Ingeniería Industrial.

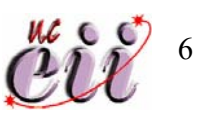

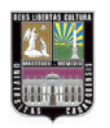

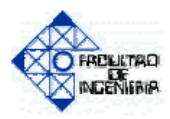

- La poca disponibilidad de datos históricos con respecto a ciertas variables de interés para el estudio, lo cual hace que las estimaciones realizadas carezcan de validez estadística.
- El tiempo disponible para la realización del presente Trabajo Especial de Grado, fue de 5 meses.

#### **1.5. JUSTIFICACIÓN DE LA INVESTIGACIÓN**

La presente investigación busca, mediante la aplicación de la herramienta de simulación de sistemas, junto con teoría y conceptos de producción y flexibilidad, ir más allá de los métodos clásicos con los cuales se puede determinar la mezcla de productos. Los métodos analíticos y heurísticos no explican o describen el comportamiento aleatorio de las variables (demanda, tiempos de entrega, tiempo entre llegada de clientes, entre otras) que influyen en la mezcla de productos, debido a que no pueden captar (o lo hacen con mucha dificultad) las características dinámicas y estocásticas de dichas variables; esto ocurre porque los métodos clásicos trabajan de forma determinística. Por esa razón se usa la simulación como herramienta para resolver este tipo de problemas, ya que por medio de ella se pueden incorporar las variables aleatorias que interactúan e influyen en el sistema a simular. En este caso es la simulación de un sistema a través del cual se pueda determinar la mezcla de productos de una empresa manufacturera y que los resultados arrojen un nivel satisfactorio del beneficio.

Se utilizó el programa Arena 8.0 para crear un modelo de estudio de una empresa manufacturera y por medio de simulación, se busca, de acuerdo a los objetivos de la investigación, determinar la mezcla de

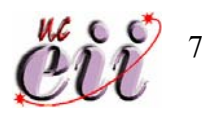

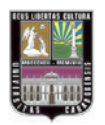

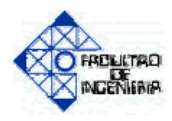

productos incluyendo variables que representen el comportamiento del sistema productivo en la realidad y que a su vez proporcione un índice aceptable de beneficio.

 Para el investigador es importante la presentación del presente trabajo de investigación ya que con esto cumple con el último requisito para optar al titulo de Ingeniero Industrial de la Universidad de Carabobo.

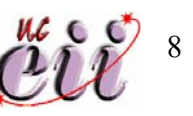

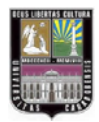

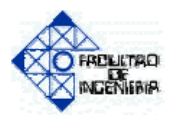

**CAPITULO II** 

**MARCO TEÓRICO Y METODOLÓGICO** 

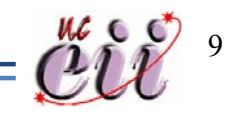

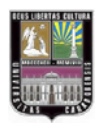

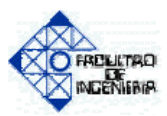

### **2. MARCO TEÓRICO.**

En esta sección se presenta la información relacionada a estudios similares, basados en la simulación de sistemas y a la mezcla de productos; los fundamentos teóricos que permiten ilustrar al investigador sobre los conceptos, definiciones y otros aspectos relacionados con el tema en estudio.

### **2.1. ANTECEDENTES**

- **Morillo (2003),** llevó a cabo una tesis de maestría cuyo título es *La Contabilidad de Costos y El Diseño de Mezcla de Productos*. Este trabajo pretende proponer el uso del análisis de rentabilidad marginal como mecanismo para la toma de decisiones mercadológicas, especialmente en el diseño de mezclas de productos. Se aplicó el método analítico de programación lineal para determinar la mezcla de productos, debido al enfoque de rentabilidad marginal, la función objetivo o la variable a maximizar era la contribución marginal total. Este trabajo a pesar que no está relacionado con simulación, ayudó al análisis de la estructura de los costos involucrados en el problema de la mezcla de productos.
- **Gamarra, A; Gamarra, D y Gamarra, J, (sin fecha),** llevaron a cabo un trabajo de investigación llamado *Determinación del Mix de Producto Óptimo para la Cooperativa Industrial Manufactureras del Centro.* La investigación tiene como objetivo construir un modelo de mezcla de productos combinando la simulación de eventos discretos con algoritmos genéticos, con el fin de maximizar los beneficios de la

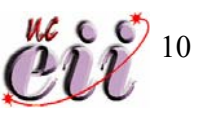

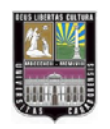

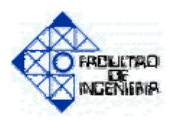

cooperativa industrial Manufactureras del centro. Este trabajo se utilizó como guía en cuanto a la determinación de los costos relacionados a la mezcla de producto y a como encaminar el diseño del modelo.

- **Castro y Tortolero (2006),** realizaron una tesis de grado titulada *Determinación de la Mezcla y del Tamaño de la Flotilla de Vehículos de una Empresa de Alimentos de Consumo Masivo para el Transporte de sus Productos Terminados*. La investigación tiene como objetivo determinar por medio de simulación de eventos discretos la mezcla y el tamaño de la flotilla de vehículos de una empresa de alimentos para el transporte de sus productos terminados. Esta tesis de grado sirvió como guía para la realización e investigación de un trabajo de simulación de sistemas y conocer que metodología se debería seguir.
- **Fernández y Martínez (2007),** realizaron una tesis de grado con el nombre de Determinación del Número de Unidades de Transporte Necesarias para Satisfacer la Demanda de Estudiantes en las rutas: Centro-UC y UC-Centro de la Universidad de Carabobo. El objetivo de la investigación es determinar por medio de simulación de eventos discretos el número de unidades de transporte que la Universidad de Carabobo necesita para satisfacer la demanda de estudiantes que utilizan las rutas: Centro-UC y viceversa como medio de traslado. Al igual que la tesis citada anteriormente, esta tesis de grado, al igual que la anterior, sirvió de guía en cuanto a la metodología a seguir para la realización del presente trabajo especial de grado.

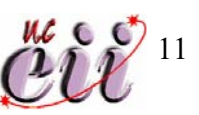

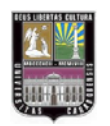

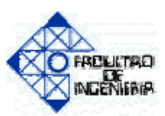

### **2.2. BASES TEÓRICAS.**

#### **Flexibilidad**

 La flexibilidad alude a la capacidad de responder ante el cambio, a la adaptabilidad o la habilidad de hacer frente de forma eficaz y eficiente a las circunstancias cambiantes. La flexibilidad del sistema productivo puede ser, por lo tanto, definida como la habilidad de una entidad de desplegar y replegar sus recursos de forma eficaz y eficiente en repuesta a las condiciones cambiantes. (Dates, sin fecha).

 La flexibilidad del sistema productivo se define como la capacidad del mismo de adaptarse a circunstancias cambiantes o a la inestabilidad provocada por el entorno. (Gupta y Goyal, 1989).

 Adler (1988), comenta que hay dos grandes dimensiones de flexibilidad según la parte del sistema que la afecta, el proceso o el producto. Para analizar la flexibilidad relativa al proceso se han de considerar maquinas, sistemas y planta de producción, mientras que la flexibilidad del producto abarca la mezcla de producto, los cambios en el diseño y nuevos productos.

#### **Mezcla de productos**

 La mezcla del producto de una compañía, se define generalmente como el compuesto total de productos ofrecido por una organización particular, consiste en líneas de productos y productos individuales. Una línea de productos es el grupo de los productos dentro de la mezcla, están

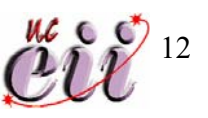

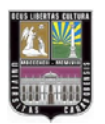

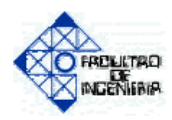

muy relacionados entre si, funcionan de una manera similar, se venden a los mismos cliente, son ofrecidos a través de los mismos medios, están dentro del mismo rango de precio, etc. Un producto se distingue respecto a otros dentro de la línea de productos por su tamaño, precio, aspecto, o alguna otra cualidad. Por ejemplo, en una empresa ensambladora de carros, todos los vehículos que se ofrecen constituyen la mezcla del producto; los carros dentro de una línea de ensamble constituyen una línea de productos; y dentro de la línea de producto, puede haber carros de dos puertas y de cuatro puertas, pueden además diferenciarse por color, tamaño, etc. (Milbier, 1999).

 La mezcla de productos, puede describirse según su amplitud, profundidad y consistencia.

- **La** *amplitud* de la mezcla de productos, se refiere al número de líneas diferentes de productos que maneja la compañía.
- **La** *profundidad* de la mezcla de productos, indica cuantas versiones de cada producto se ofrecen dentro de la línea.
- **La** *consistencia* de la mezcla de productos, se refiere a que tan parecidas están sus diversas líneas de productos en cuanto a su uso final, sus requisitos de producción, canales de distribución u otros factores.

 El análisis de la mezcla del producto no es tan simple como parece. En una ilustración típica de libros de textos de un problema de la mezcla del producto, una compañía produce varios productos, cada uno requiere cierta cantidad de trabajo y de materiales. Se dan como datos, la cantidad total de recursos y el número máximo de las unidades de cada producto a vender,

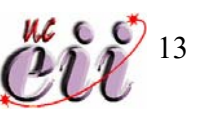

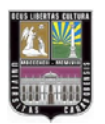

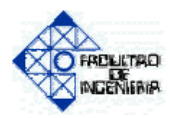

también el ingreso por cada producto. El análisis se centra en cuánto se debe producir para maximizar el beneficio total, ilustrando correctamente la esencia del problema de la mezcla del producto. Sin embargo, el caso no comienza a revelar las complejidades de un estudio verdadero y práctico de la mezcla del producto de uso general en la industria. (Hsiang, 2002)

 Los datos necesarios para el estudio de la mezcla de productos no se encuentran de una forma práctica. La obtención y ajuste de la información necesaria para el análisis requiere por lo menos algunos días y hasta varios meses, dependiendo del alcance, de la complejidad y del propósito del análisis.

 Otra dificultad del análisis de la mezcla del producto es su puesta en práctica. Incluso después que se encuentre una mezcla "óptima", su implementación dentro de la operación es difícil. Una mezcla optimizada representa generalmente una vista macro e idealizada del perfil de la producción, entregando un beneficio obtenido en el análisis.

 Hsiang, (2002), sugiere el itinerario siguiente para mejorar el índice del éxito de un estudio de la mezcla del productos.

#### **Pasos de un estudio de la mezcla de productos**

- **1.** Definir el problema de la mezcla de productos.
- **2.** Recoger los datos para la evaluación de la mezcla de productos.

**3.** Desarrollar los nuevos escenarios para los análisis adicionales de la mezcla de productos.

**4.** Seleccionar el perfil óptimo de la mezcla de productos.

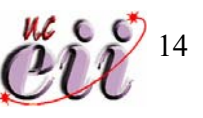

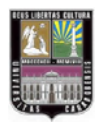

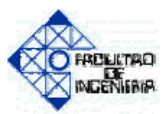

#### **Modelo de Optimización**

 Según León (1998), la programación lineal es una técnica matemática cuyo objetivo es la determinación de soluciones óptimas a los problemas en los que intervienen recursos limitados entre actividades competitivas. Es un método matemático que permite asignar una cantidad fija de recursos con el fin de satisfacer las restricciones, de tal forma que mientras se optimiza algún objetivo, se satisfacen otras condiciones definidas.

 En el caso de la mezcla de producto, la función objetivo seria el beneficio, las variables la cantidad de productos elaborados por cierta empresa manufacturera, las restricciones serian por ejemplo: materia prima, horas de trabajo, capacidad de maquinaria, etc.

#### **Desventajas**

- El modelo es determinístico, involucra el uso de parámetros. Sin embargo, el valor de dichos parámetros debe ser conocido y constante.
- Debido a la formulación del modelo de programación lineal, la solución obtenida es óptima. De lo contrario, se declara que el problema no tiene una solución factible.
- Los modelos lineales no captan, o lo harán con dificultad, aquellas restricciones cuantitativas y cualitativas no expresables en forma lineal y en muchas ocasiones, las posibles aproximaciones que pueden hacerse en este sentido no serán satisfactorias. (Domínguez, Machuca, 1995).

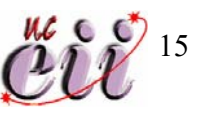

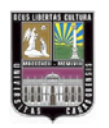

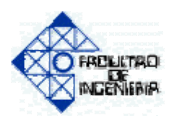

 El hecho de que el modelo sea determinístico implica que no podrá explicar o describir el comportamiento real del sistema a modelar, debido a que no puede captar la naturaleza aleatoria de las variables presentes en el problema de la mezcla de productos.

#### **Modelo Heurístico**

 Según Mejía (2005), La palabra heurístico proviene de la palabra griega "Heuriskein" que significa descubrir. Los heurísticos son un conjunto de reglas que tratan de descubrir una o más soluciones específicas de un problema determinado. Estas reglas están basadas en razonamientos deductivos de personas, debido a su intuición, conocimiento, experiencia y decisiones satisfactorias pasadas. Este tipo de técnicas sirve para encontrar soluciones satisfactorias o aceptables del problema, pero pueden estar alejadas del hipotético óptimo.

 Este tipo de métodos tienen como ventaja su fácil empleo, siempre que existan datos suficientemente abundantes y fiables, también contar con analistas que tengan conocimientos suficientes para elaborar los modelos. También es importante tener en cuenta el hecho, que si una decisión ha tenido éxito en el pasado no implica que la aplicación de reglas derivadas de la misma vaya a seguir dando buenos resultados en el futuro. La solución obtenida para un caso concreto podría y debería ser mejorada o, al menos contrastada mediante la generación y evaluación de planes alternativos.

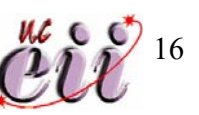

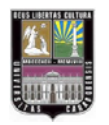

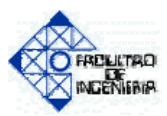

#### **Simulación de sistemas**

 La simulación de sistemas industriales es el proceso de diseñar un modelo lógico-matemático de un sistema real y experimentar con él en una computadora con el fin de conocer su funcionamiento y poder tomar decisiones eficientes. (Hernández; 2007).

 La simulación permite la evaluación de diseños alternativos de sistemas de manufactura, de nuevas opciones de maquinaria y nuevas estrategias de producción. Todo esto permite definir soluciones viables, eficientes y de alta calidad.

#### **Utilidades y ventajas de la Simulación dentro de las empresas**

 La simulación evita que se construyan sistemas nuevos o experimentar con los existentes sin conocer con precisión los resultados. Esto se traduce en:

- Mínimo riesgo en el proceso de toma de decisiones.
- Ahorro substancial de tiempo y dinero.
- Se puede probar una idea antes de su instalación.
- Ayuda a la detección de problemas no previstos u olvidados.
- Incrementa el conocimiento acerca del sistema.
- Aumenta la velocidad de análisis.
- Conduce la configuración del sistema hacia el punto deseado.
- Alienta la creatividad.

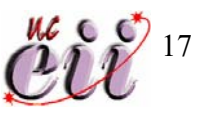

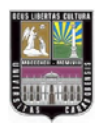

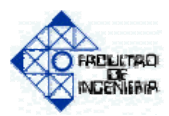

### **Etapas de un estudio de Simulación**

 En el desarrollo de una simulación se pueden distinguir las siguientes etapas (Tarifa, sin fecha).

- **Formulación del problema:** En este paso debe quedar perfectamente establecido el objeto de la simulación. El cliente y el programador deben acordar lo más detalladamente posible los siguientes factores: los resultados que se esperan del simulador, el plan de experimentación, el tiempo disponible, las variables de interés, el tipo de perturbaciones a estudiar, el tratamiento estadístico de los resultados, la complejidad del simulador, etc. Se debe establecer si el simulador será operado por el usuario o si el usuario sólo recibirá los resultados. Finalmente, se debe establecer si el usuario solicita un trabajo de simulación o un trabajo de optimización.
- **Definición del sistema:** El sistema a simular debe estar perfectamente definido. El cliente y el programador deben acordar dónde estará la frontera del sistema a estudiar y las interacciones con el medio ambiente que serán consideradas.
- **Formulación del modelo:** Esta etapa es un arte, comienza con el desarrollo de un modelo simple que captura los aspectos relevantes del sistema real. Los aspectos relevantes del sistema real dependen de la formulación del problema; este modelo simple se irá enriqueciendo como resultado de varias iteraciones.

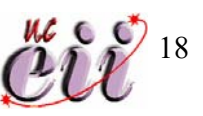

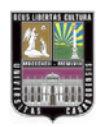

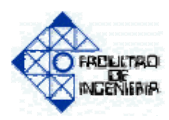

- **Colección de datos:** La naturaleza y cantidad de datos necesarios están determinadas por la formulación del problema y del modelo. Los datos pueden ser provistos por registros históricos, experimentos de laboratorios o mediciones realizadas en el sistema real. Los mismos deberán ser procesados adecuadamente para darles el formato exigido por el modelo.
- **Implementación del modelo en la computadora:** El modelo es implementado utilizando algún lenguaje de computación. Existen lenguajes específicos de simulación que facilitan esta tarea; también, existen programas que ya cuentan con modelos implementados para casos especiales.
- **Verificación:** En esta etapa se comprueba que no se hayan cometidos errores durante la implementación del modelo. Para ello, se utilizan las herramientas de depuración provistas por el entorno de programación.
- **Validación:** En esta etapa se comprueba la exactitud del modelo desarrollado. Esto se lleva a cabo comparando las predicciones del modelo con: mediciones realizadas en el sistema real, datos históricos o datos de sistemas similares. Como resultado de esta etapa puede surgir la necesidad de modificar el modelo o recolectar datos adicionales.
- **Diseño de experimentos:** En esta etapa se decide las características de los experimentos a realizar: el tiempo de arranque, el tiempo de simulación y el número de replicas. No se debe incluir aquí la

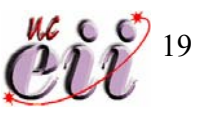

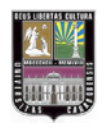

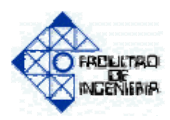

elaboración del conjunto de alternativas a probar para seleccionar la mejor, la elaboración de esta lista y su manejo es tarea de la optimización y no de la simulación.

- **Experimentación:** En esta etapa se realizan las simulaciones de acuerdo el diseño previo. Los resultados obtenidos son debidamente recolectados y procesados.
- **Interpretación:** Se analiza la sensibilidad del modelo con respecto a los parámetros que tienen asociados la mayor incertidumbre. Si es necesario, se deberán recolectar datos adicionales para refinar la estimación de los parámetros críticos.
- **Implementación:** Conviene acompañar al cliente en la etapa de implementación para evitar el mal manejo del simulador o el mal empleo de los resultados del mismo.
- **Documentación:** Incluye la elaboración de la documentación técnica y manuales de uso. La documentación técnica debe contar con una descripción detallada del modelo y de los datos; también, se debe incluir la evolución histórica de las distintas etapas del desarrollo. Esta documentación será de utilidad para el posterior perfeccionamiento del simulador.

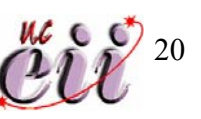

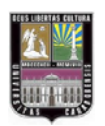

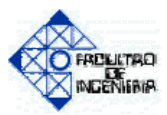

### **2.3. MARCO METODOLÓGICO.**

En esta sección presenta la información de la metodología utilizada para obtener, clasificar, analizar y organizar los datos relevantes de la investigación y las soluciones con los resultados esperados.

### **2.3.1. TIPO DE INVESTIGACIÓN**

 Este estudio esta enmarcado dentro de un nivel de investigación descriptivo dado que cumple con los requisitos citados por Méndez (2002) en los siguientes términos:

 Estudio Descriptivo: Segundo nivel de conocimiento. Identifica características del universo de investigación, señala formas de conducta, establece comportamientos concretos y descubre y comprueba relación entre variables. (pág. 133).

Este nivel es de tipo "descriptivo", debido a que en la investigación, se pretende mostrar los rasgos que caracterizan e identifican el problema planteado. Se pretenden tomar en cuenta las variables dinámicas que influyen en la mezcla de producto, y lograr construir un modelo a simular, que se comporte lo mas cercano posible a la realidad.

### **2.3.2. DISEÑO DE LA INVESTIGACIÓN**

 El presente estudio se considera una investigación descriptiva ya que se observa y se describe el sistema de estudio de forma tal de lograr entender su funcionamiento con el fin de definir y analizar las variables y

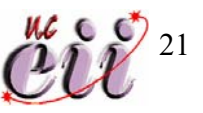

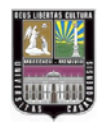

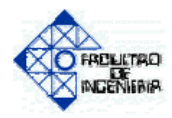

restricciones inherentes en el sistema. Se manipulan las variables de interés en un modelo de simulación a diferentes condiciones de operación, para luego verificar el sistema adaptado al análisis y determinación de la mezcla de productos de una empresa manufacturera.

# **2.3.3. FUENTES Y TECNICAS PARA LA RECOLECCION DE LA INFORMACION.**

Las técnicas utilizadas para la recolección de datos fueron: la observación directa debido a que el investigador esta familiarizado con el proceso productivo; también se utilizo la suposición de algunos datos debido a que no les fueron facilitados al investigador.

**Fuentes primarias:** La información se obtuvo de forma oral y escrita a través de la observación.

**Fuentes secundarias:** Este tipo de información se obtuvo de forma escrita a través de textos y papers referentes al tema de la mezcla de producto, flexibilidad, sistemas productivos y teoría de simulación de eventos discretos.

# **2.3.4. TECNICAS DE ANALISIS Y PRESENTACION DE LA INFORMACION.**

La información recolectada es sometida a técnicas matemáticas de tipo estadísticas, específicamente pruebas de aleatoriedad y pruebas de bondad de ajuste, utilizando el paquete estadístico Statgraphics y el paquete Arena 8.0.

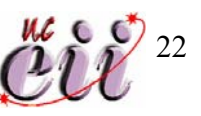

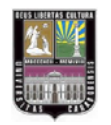

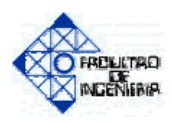

Los datos recolectados se presentan de forma tabular y haciendo el uso de figuras, para lograr mayor comprensión en el lector.

### **2.3.5. FASES DE LA INVESTIGACIÓN**

**Fase I: Estudio y análisis del sistema a simular.** 

En esta etapa se recopila la información necesaria para conocer el comportamiento y determinación de la mezcla de productos en una empresa manufacturera. Por medio de dicha información se estudiará el plan de producción de la empresa, con el fin de ser analizado e identificar las variables de interés y las restricciones que intervienen en el sistema.

 **Fase II: Análisis de las variables y restricciones que influyen en la determinación de la mezcla de producto.** 

En esta fase se realizó un estudio donde se analizan las variables de interés para el desarrollo del modelo, así como para la construcción de la función objetivo a utilizar, tomando en cuenta las posibles limitaciones y alcances del estudio, se analizaron junto con las variables, las posibles restricciones del sistema, para ser introducidos en el modelo.

 **Fase III: Construcción de un modelo de simulación que permita determinar la mezcla de producto.** 

 En este paso se construyó el modelo, buscando integrar todos aquellos factores que forman parte del sistema y que pueden afectarlo como variables y restricciones, se buscó obtener una representación lo más cercano al sistema real. Se tomo en cuenta una precisión de ±10%

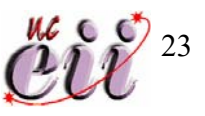

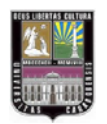

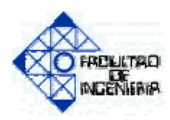

para garantizar la fiabilidad de los resultados obtenidos, utilizando como nivel de significancia de 5%.

### **Fase IV: Verificación del modelo construido.**

Se verificó si se ha cometido algún error durante la construcción y exactitud del modelo desarrollado. Se analizó el modelo con el fin de comprobar si es una buena representación del sistema real. Este análisis se realizó con la ayuda grafica y otras opciones que proporciona el Arena 8.0.

# **Fase V: Ejecución del modelo y evaluación de los resultados obtenidos.**

En esta etapa se observa el funcionamiento del modelo antes construido y validado, se manipularon las distintas variables del sistema dentro de condiciones establecidas que permitieron desarrollar propuestas en cuanto al sistema en estudio. Se recopiló la información de los resultados que arrojó el modelo, para determinar si la mezcla de productos calculada arroja un nivel de beneficio satisfactorio.

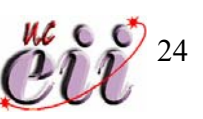
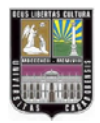

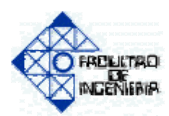

**CAPITULO III** 

**DESCRIPCION Y ANALISIS DEL CASO DE ESTUDIO** 

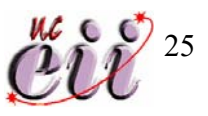

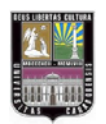

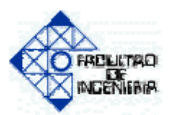

### **3. DESCRIPCIÓN DEL CASO DE ESTUDIO**

 En esta sección se presenta el caso de estudio, sus elementos, características y los recursos que utiliza para su funcionamiento, además de diagramas de flujo para facilitar la comprensión del lector en cuanto a la descripción del modelo.

#### **3.1. DESCRIPCIÓN DEL SISTEMA**

 El sistema en estudio está constituido por una empresa que fabrica productos a base de goma. La investigación se centró específicamente en el área de producción, tomando en cuenta las variables y restricciones que influyen en su comportamiento. A lo largo de este capítulo se describirá el sistema estudiado y se presenta el análisis de las variables que influyen en el mismo.

#### **3.1.1. MAQUINARIA**

 La maquinaria utilizada en el proceso de producción de la empresa, es la siguiente: un (1) Bambury, un (1) Molino, una (1) Extrusora, un (1) Autoclave y tres (3) Prensas hidráulicas.

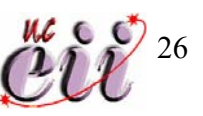

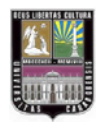

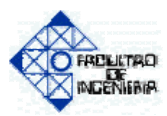

### **Bambury**

La función de esta maquina es mezclar los diferentes compuestos químicos hasta una temperatura de 50ºC. Esta maquinaria requiere el uso de un (1) operario para su manejo. Tiene un tiempo de carga de aproximadamente 1,5 minutos y un tiempo de descarga de 0,6 minutos. El tiempo de mezclado depende de la formula del producto. La materia prima es transportada cuando se va a cargar por medio de una paleta que es manipulada por medio de un montacargas. Una vez realizada la descarga, se coloca el material sobre una carretilla y se deja enfriar aproximadamente por 2 min; luego de enfriarse la goma es transportada por medio de la misma carretilla hacia el molino. Esta maquina tiene una capacidad entre 40- 50 Kg de goma cruda.

#### **Molino**

 Se encarga de moler la mezcla proveniente del Bambury; el material de carga es el mismo del Bambury, pero ya mezclado. Esta maquina es cargada manualmente por los mismos operarios que la manipulan. La maquinaria requiere una fuerza laboral de dos (2) operarios y un (1) supervisor. La descarga se hace por medio de tiras que luego son cortadas por los operarios y puestas en mesones para su enfriamiento. Posee una capacidad de 60 Kg. Tiene un tiempo de carga de aproximadamente 1 minuto y un tiempo de descarga de 0,8 minutos y un tiempo aproximado de enfriado de 2 min.

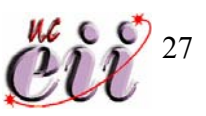

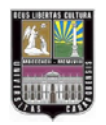

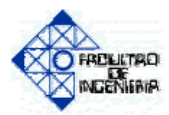

#### **Extrusora**

Se encarga de extrusar los perfiles como producto intermedio para luego ser vulcanizados en las prensas y auto-clave. La velocidad de salida del producto dependerá del diámetro del mismo. La materia prima es transportada por medio de un operario, desde el molino hasta la misma para su carga. Es descargado el material en un mesón donde se deja enfriar aproximadamente por 2 min, luego es cortado y de allí es trasladada a bandejas para su transporte a las prensas o al auto-clave. Tiene un personal de dos (2) operarios y un (1) supervisor. Tiene un tiempo de carga y descarga de aproximadamente 1 minuto respectivamente.

#### **Auto-clave**

 La función de este equipo es vulcanizar los productos a altas temperaturas y altos niveles de presión (su funcionamiento es muy similar al de una olla de presión). Solo necesita de un (1) operario para su funcionamiento. Tiene una capacidad de 2,1237 metros cúbicos. Tiene un tiempo de carga de aproximadamente 2 minutos, un tiempo de descarga de 1 minuto y el tiempo de enfriado del material luego de la descarga es de 15 min aproximadamente.

#### **Prensas**

 Este equipo es empleado para llevar a cabo los procesos de moldeado por compresión. El proceso consiste en colocar la cantidad requerida de goma en cada cavidad del molde. El tiempo de

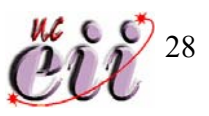

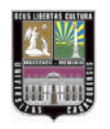

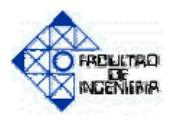

vulcanizado depende del producto. Requiere de un (1) operario por prensa. Esta maquinaria trabaja dos turnos diarios. Tiene capacidad de carga de 10 Kg incluyendo el peso del molde. Tiene aproximadamente un tiempo de carga y descarga de 0,5 minutos respectivamente y un tiempo aproximado de enfriado de 4 min.

#### **3.1.2. PROCESO Y FLUJOS DE PRODUCCION**

 El proceso a seguir en cuanto a la producción dependerá del producto a realizar, ya que de los tres (3) productos mencionados anteriormente, dos (2) de ellos siguen un proceso en común y el restante sigue otro distinto.

 Los productos: Topes de Rebote para Automóviles y las Gomas para Válvulas de Retención, luego de obtener la materia prima del almacén, pasan por el Bambury para el mezclado de los insumos, después de este proceso y el debido reposo de enfriamiento, la materia prima es trasladada hasta el Molino por el operario del Bambury. Seguidamente es cortado el material por los operarios del molino y cargado en el mismo, después de haber sido molido el material y descargado se deja en reposo para que se enfrié, se cortan aun mas los trozos de Goma y uno de los operarios del molino lo traslada a la extrusora. Al terminar el proceso de extrusado, el material se coloca en una mesa mientras se enfría el material y luego es cortado, de allí es llevado a las prensas para ser moldeado y vulcanizado; después de moldeada la Goma, se deja enfriar de nuevo, es empacada y almacenada. (Ver Figura Nº1).

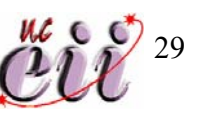

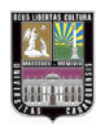

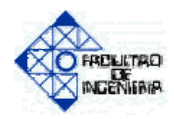

# **Figura Nº1—Diagrama de Flujo de Producción de Topes de Rebote para Automóviles, y Gomas de Válvulas de Retención.**

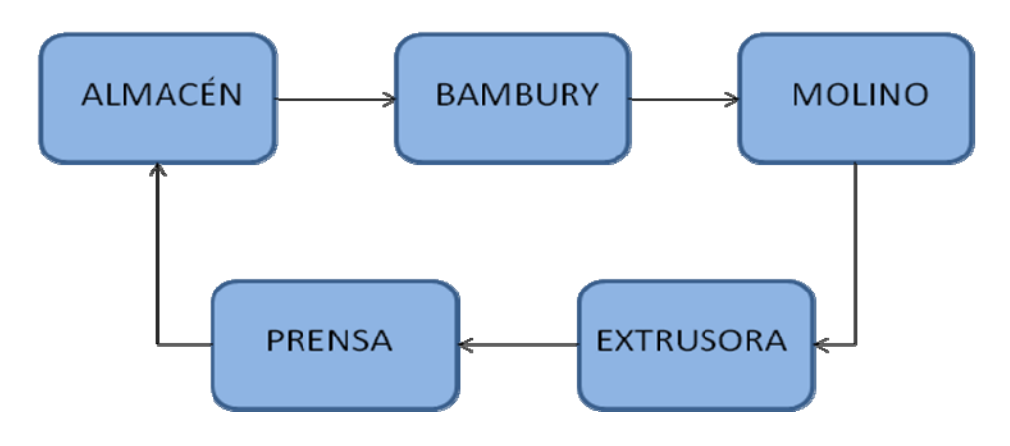

**Fuente: Elaboración Propia.** 

 El proceso de producción de los Tacos de Frenos para Bicicleta, es muy similar, de hecho para lograr este producto el material debe pasar por los primeros tres procesos (Bambury, Molino y Extrusora) por los que pasan los otros dos productos. Luego de que la materia prima ha pasado por estos tres procesos, es llevada al Auto-clave para ser vulcanizada. Una vez terminado este proceso se descarga y se deja reposar hasta que se enfríe, después es empacada y almacenada. (Ver Figura Nº2).

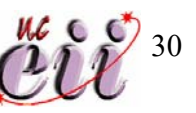

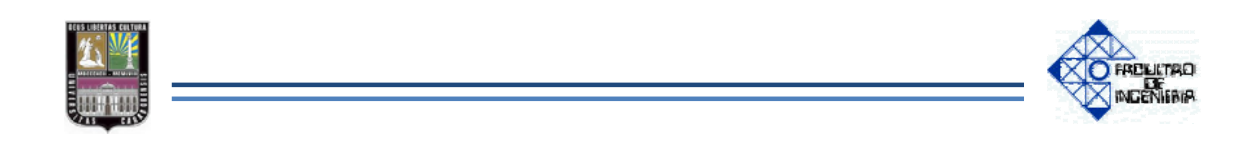

# **Figura Nº2—Diagrama de Flujo de Producción de Tacos de Freno para Bicicleta.**

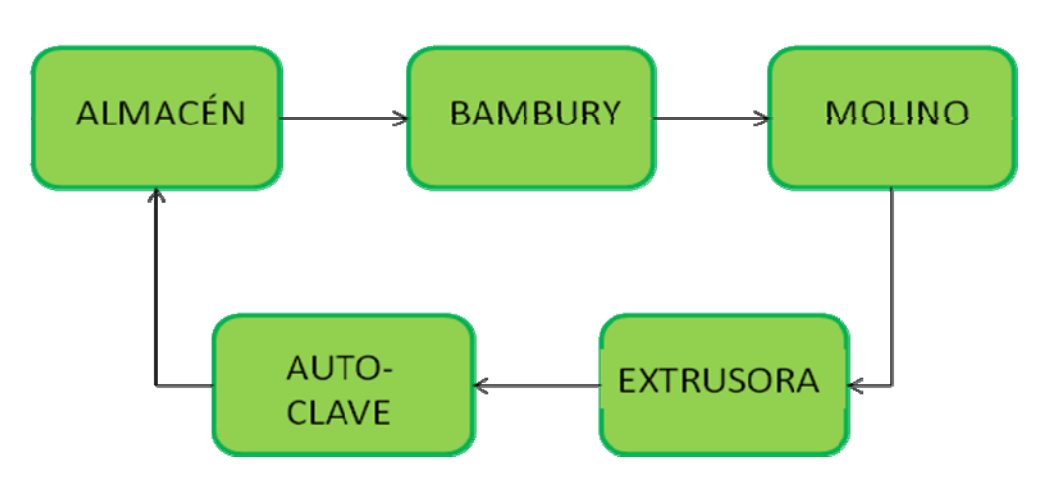

**Fuente: Elaboración Propia.** 

#### **3.1.3. DIAGRAMA DE OPERACIONES DE PROCESO**

En la Figura Nº3, se observa el diagrama de operación, para ambos procesos de producción. Los tres productos se fabrican de la misma manera, lo que los diferencia es el proceso de vulcanizado, que para los Topes de Rebote para Automóviles y las Gomas para Válvulas de Retención es utilizada la Prensa y para los Tacos para Frenos de Bicicleta se utiliza el Auto-clave. También se hace un resumen de las operaciones e inspecciones.

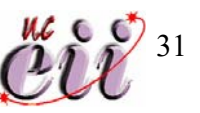

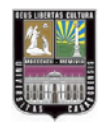

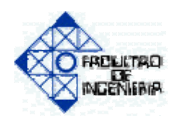

## **Figura Nº3—Diagrama de Operaciones.**

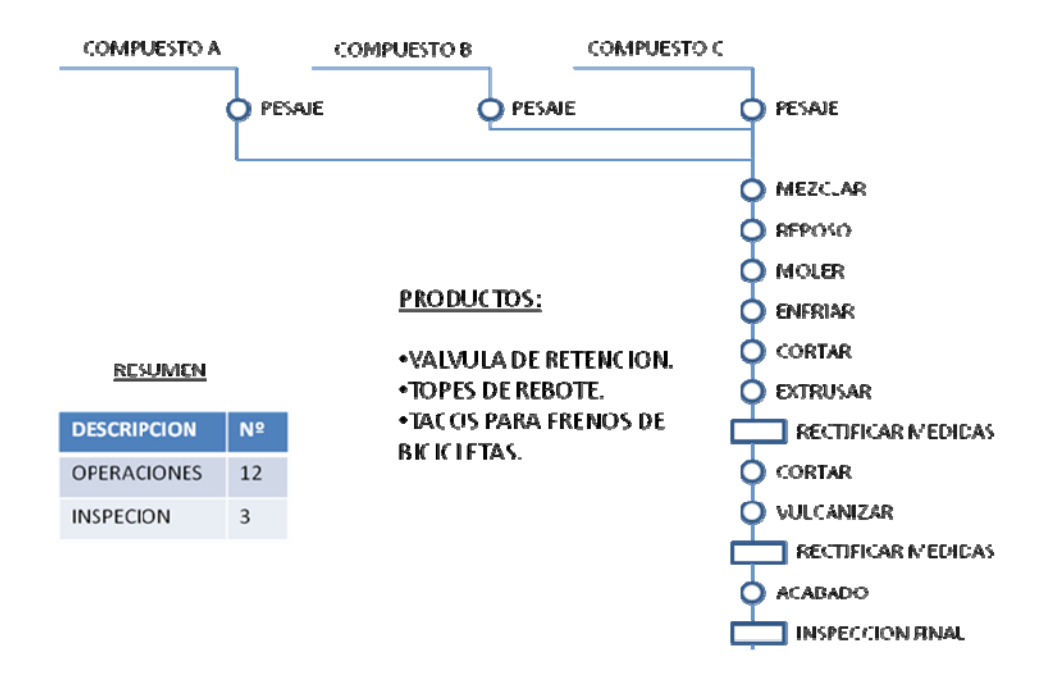

 **Fuente: Elaboración Propia.** 

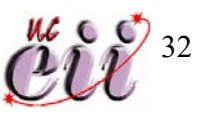

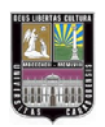

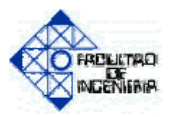

#### **3.1.4. JORNADAS DE TRABAJO**

 La empresa tiene distribuido el servicio de mano de obra en dos jornadas de trabajo, de la siguiente manera:

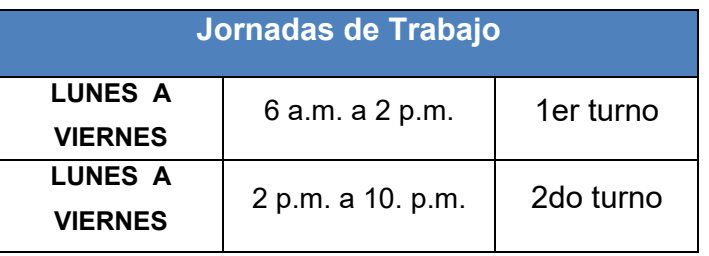

#### **Tabla Nº1-- Jornadas de Trabajo.**

 **Fuente: Elaboración Propia.** 

#### **3.2. LOS PRODUCTOS**

La organización ofrece los siguientes productos:

- Topes de rebote para Automóviles.
- Tacos de freno de Bicicleta.
- Gomas para Válvulas de retención.

 Los tres productos tienen en común que su principal materia prima es la Goma.

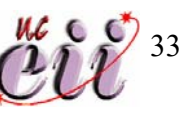

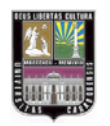

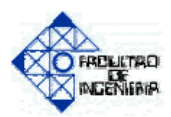

### **3.2.1. REQUERIMIENTOS DE MATERIA PRIMA**

La fabricación de los tres productos realizados en la empresa, en cuanto a materia prima, depende de 3 compuestos (A, B y C) en común para su fabricación.

 Cada uno de los productos requiere proporciones distintas de los compuestos. A continuación se presenta la información de requerimientos (en Kg/lote) de compuestos A, B y C, para cada producto.

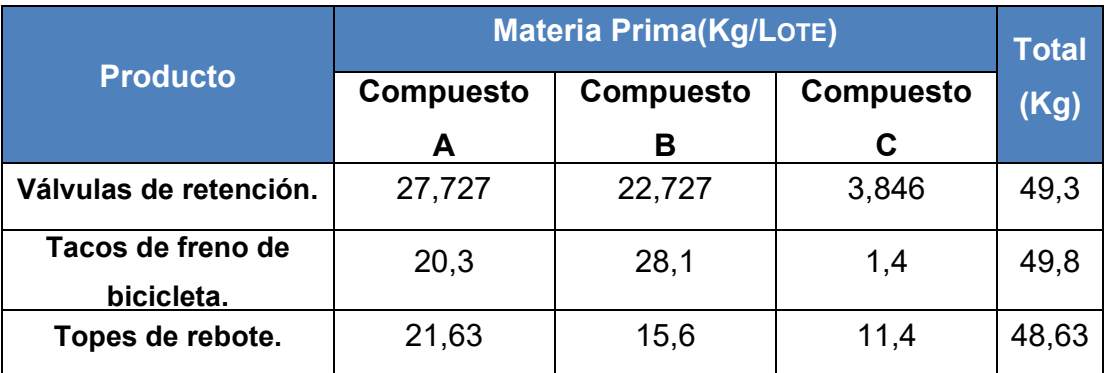

### **Tabla Nº2—Requerimientos de Materia Prima de cada Producto.**

**Fuente: Elaboración Propia.** 

 En la Tabla Nº2 se puede observar que cada lote de producto cumple con las capacidades especificadas para cada maquinaria.

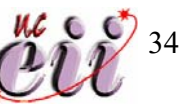

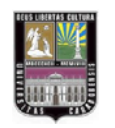

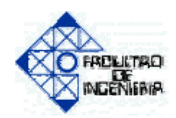

# **3.2.2. PESO DE CADA UNIDAD Y VOLUMEN POR LOTE DE CADA PRODUCTO**

 En la Tabla Nº3 se presenta el peso por unidad de cada producto, la cantidad de unidades por lote y el volumen de cada lote de producto.

# **Tabla Nº3-- Peso de cada Unidad de Producto, Unidades por Lote y Volumen del Lote.**

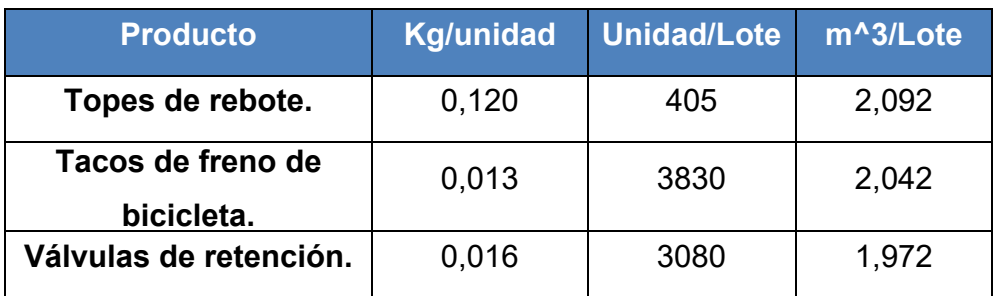

 **Fuente: Elaboración Propia.** 

También en la Tabla Nº3 se puede apreciar que cada lote de producto cumple con la capacidad de carga del Auto-clave ya que el volumen de cada lote por producto es menor al volumen máximo permitido por las especificaciones de la maquina.

 Un Kilogramo de un lote de Producto A, B y C equivale aproximadamente a 0.042 metros cúbicos.

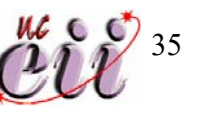

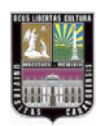

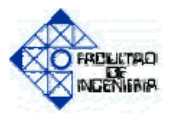

### **3.3. ACTIVIDADES A SIMULAR**

Para el diseño y construcción del modelo, se tomaron en cuanta las siguientes actividades:

- La llegada de materia prima desde el almacén hasta el área de producción.
- El proceso de fabricación en el área del Bambury.
- El proceso de fabricación en la zona de Molido.
- El proceso de fabricación del área de Extrusado.
- El proceso de fabricación en la zona de Prensado.
- El proceso de fabricación en el área del Auto-clave.
- Actualización de inventario total y almacén.
- La llegada de pedidos y clientes a la empresa a través del sub-modelo de demanda.

 Para una mejor compresión del lector, las actividades a simular se presentan por medio de un diagrama de flujo. (Ver figura Nº4).

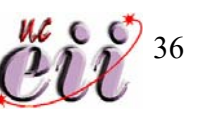

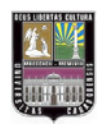

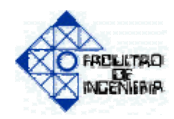

**Figura Nº4 --Diagrama de Flujo de las Actividades a Simular.** 

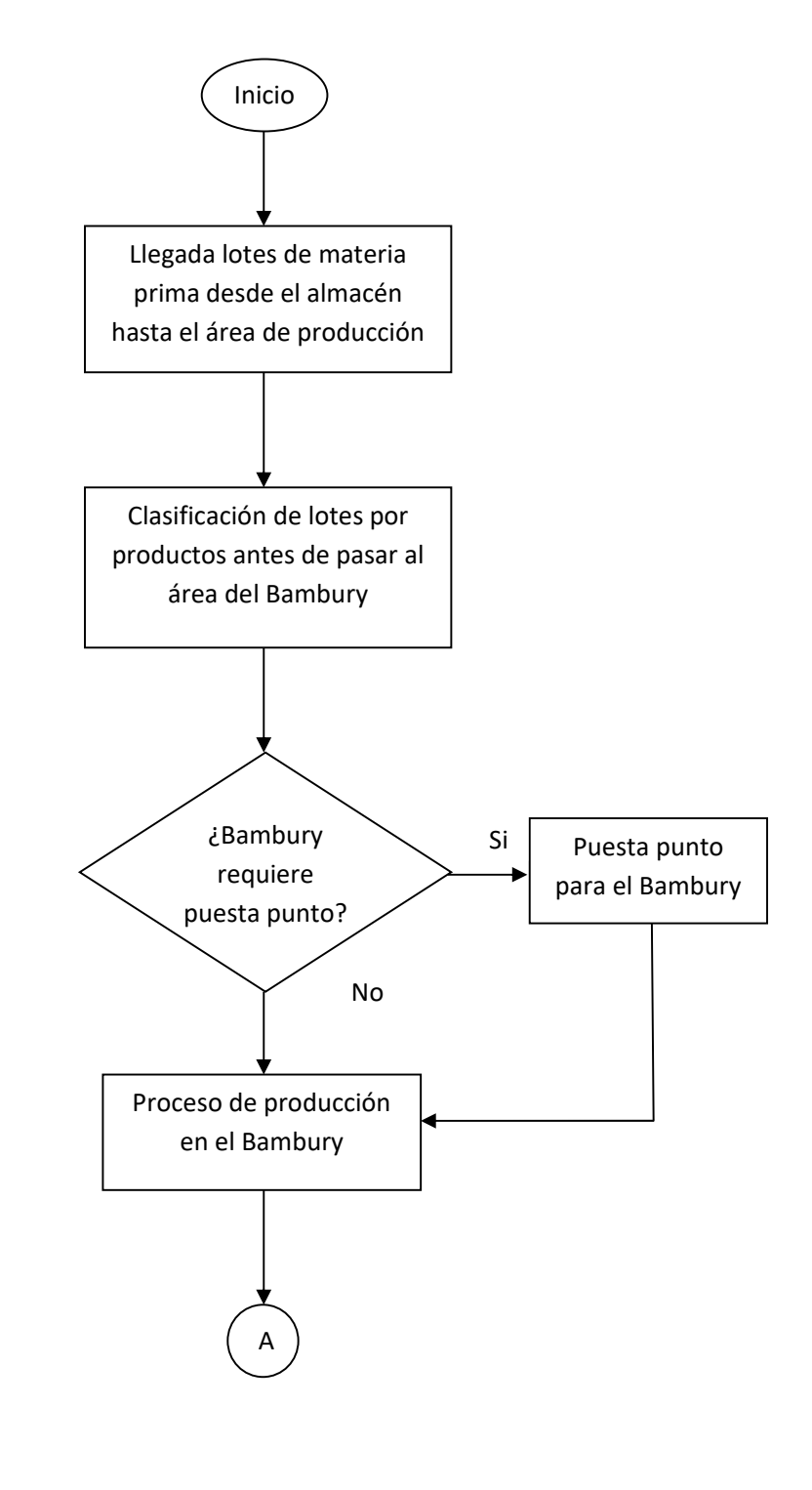

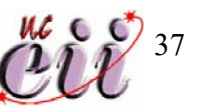

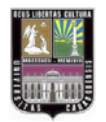

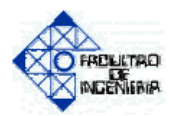

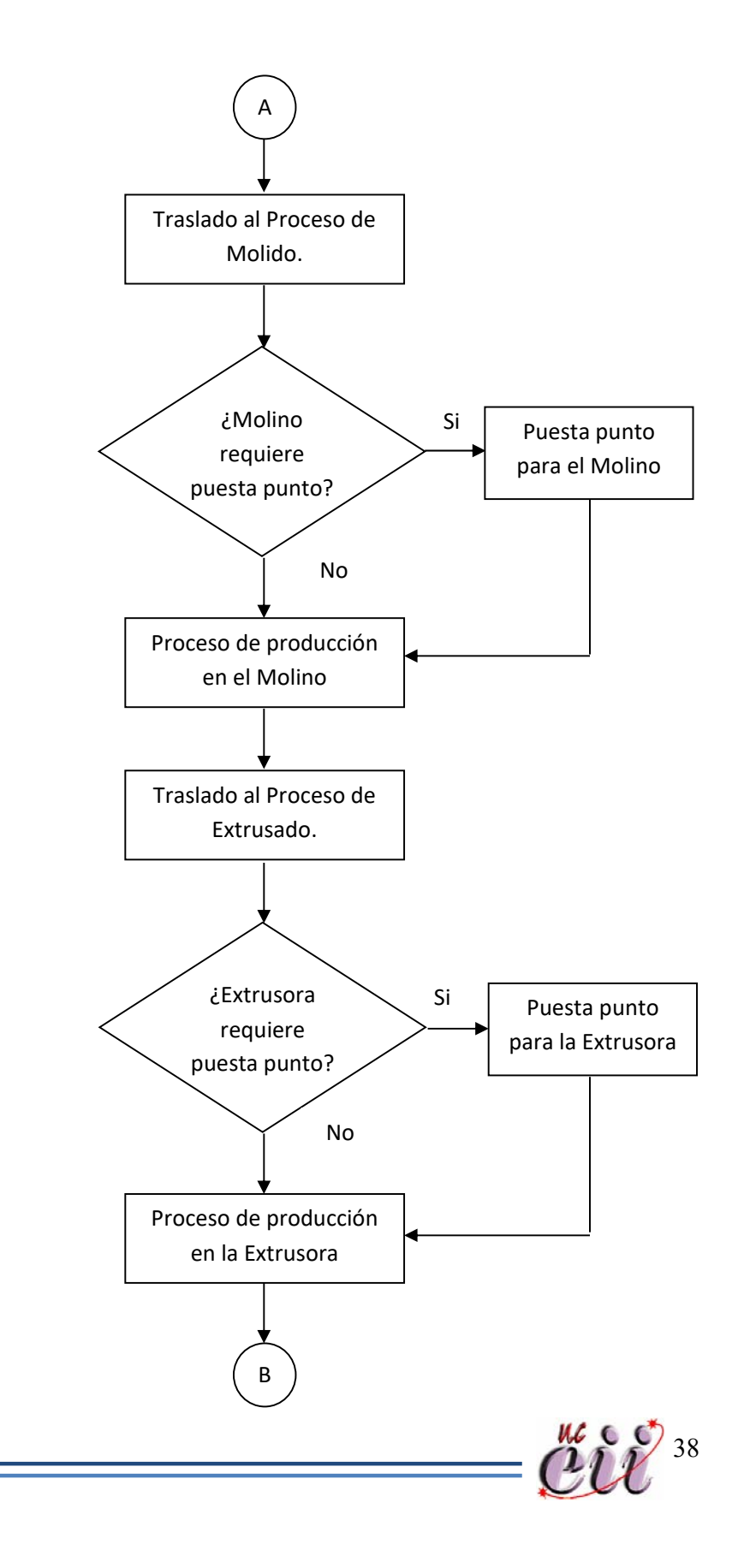

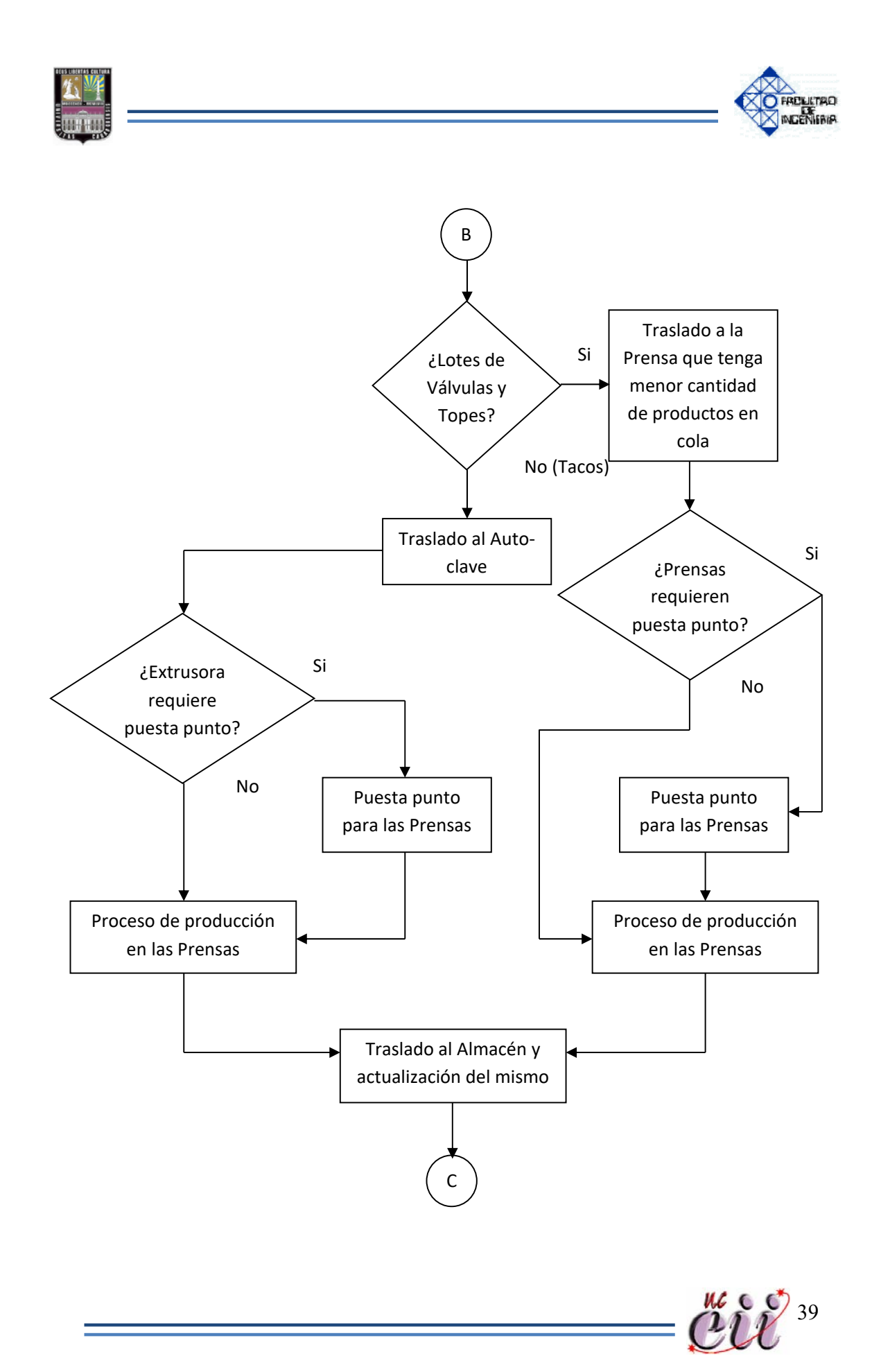

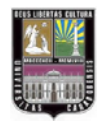

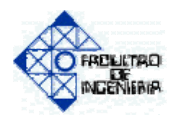

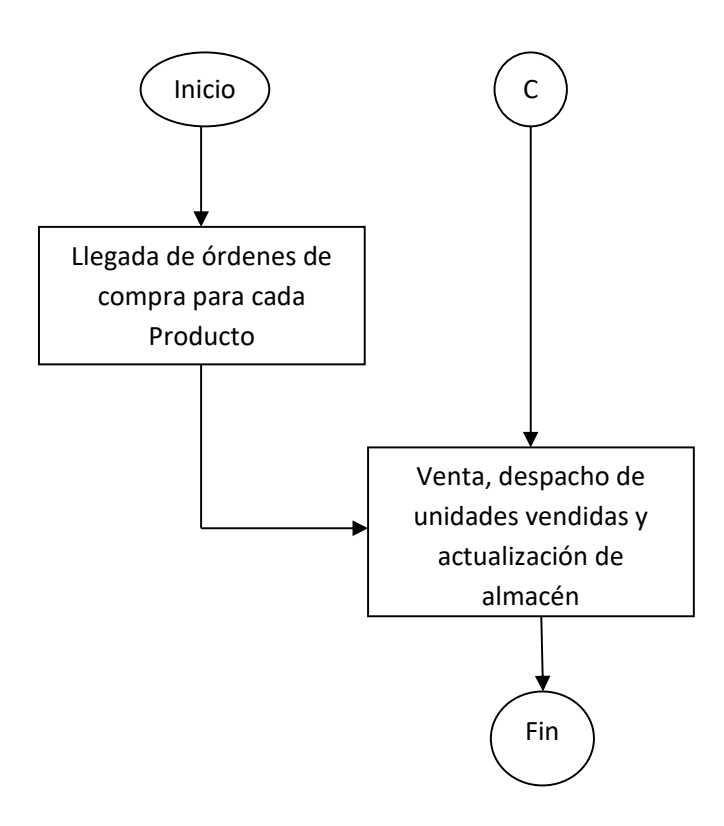

**Fuente: Elaboración Propia.**

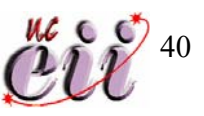

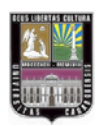

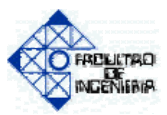

#### **3.4. SUPUESTOS A CONSIDERAR**

- La empresa tiene la política de producir contra inventario (sistema de empujar).
- Debido a que los datos obtenidos de la demanda son mensuales, las ventas de los productos en el modelo se harán al final de cada mes.
- En almacén hay existencia de suficiente materia prima para cumplir con la producción.
- De no lograr satisfacer la demanda, el cliente se conforma con la venta de la existencia en almacén de producto terminado.
- Debido a que las tres prensas son del mismo modelo y tienen las mismas especificaciones, y procesan los mismos tipos de producto, se ha supuesto que tienen los mismos tiempos de duración las actividades del proceso de vulcanizado por compresión.

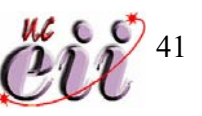

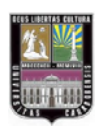

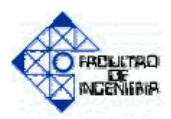

### **3.5. VARIABLES UTILIZADAS EN EL ESTUDIO**

Para alimentar al modelo fue necesario el estudio y análisis de las variables que influyen en el sistema a simular. A continuación se presenta la información relacionada a las variables de interés analizadas para el caso de estudio.

#### **3.5.1. TIEMPOS DE MAQUINADO**

 A continuación se presenta el registro de los tiempos de maquinado de cada proceso de fabricación y su análisis. (Ver Tabla Nº4).

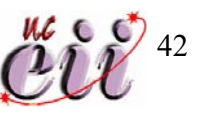

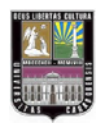

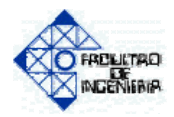

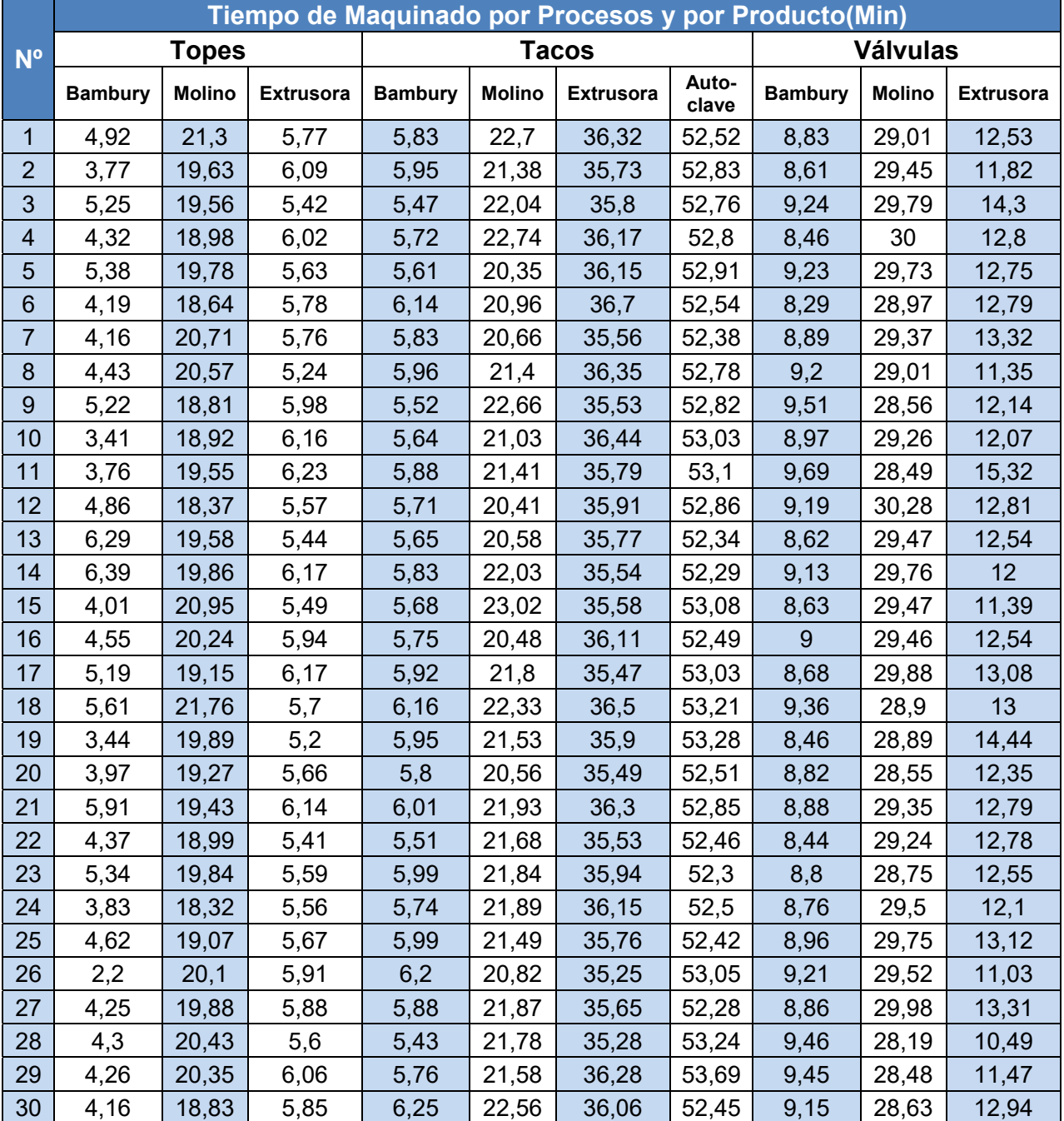

## **Tabla Nº4—Tiempos de Maquinado por Proceso y Producto.**

**Fuente: Elaboración Propia.**

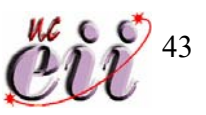

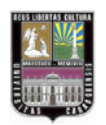

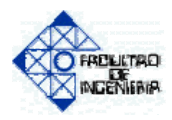

 A continuación se presenta el análisis de la variable Tiempo de Maquinado de Topes en el Bambury, utilizando el paquete estadístico "Statgraphics" y como nivel de significancia  $\alpha$  = 5%.

 Prueba de Aleatoriedad: esta prueba fue realizada para saber si los datos presentan una secuencia aleatoria.

Ejecuciones por encima y por debajo de la Mediana

---------------------------------------------------------------------

Mediana =  $4,345$ 

Numero de ejecuciones por encima y por debajo de la Mediana = 16

Numero esperado de ejecuciones = 16,0

Test de la muestra grande estadístico z = -0,185806

P-valor = 0,85259

$$
P\text{-valor} = 0,85259 > \alpha = 0,05
$$

Ejecuciones arriba y abajo

-----------------------------------

 Numero de ejecuciones arriba y abajo = 19 Numero esperado de ejecuciones = 19,6667 Test de la muestra grande estadístico z = -0,0744529 P-valor = 0,940645

#### **P-valor = 0,940645 > α = 0,05**

Test de Box-Pierce

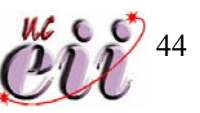

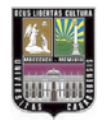

-------------------------

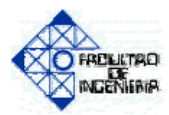

 Test basado en las primeras 10 auto correlaciones Test de la muestra grande estadístico = 5,66231 P-valor = 0,842792

### **P-valor = 0,842792 > α = 0,05**

 **Conclusión:** Se puede notar que en las pruebas realizadas el P-valor es mayor al nivel de significancia ( $α = 0.05$ ) para los tres casos, esto permite concluir que no existe suficiente evidencia estadística para rechazar la hipótesis de que los datos de Tiempo de Maquinado de Topes en el Bambury son aleatorios.

 El resto de las variables son analizadas de la misma forma, los resultados se muestran en la Tabla Nº5.

## **Tabla Nº5—Pruebas de Aleatoriedad de los Tiempos de Maquinado por Proceso y Producto.**

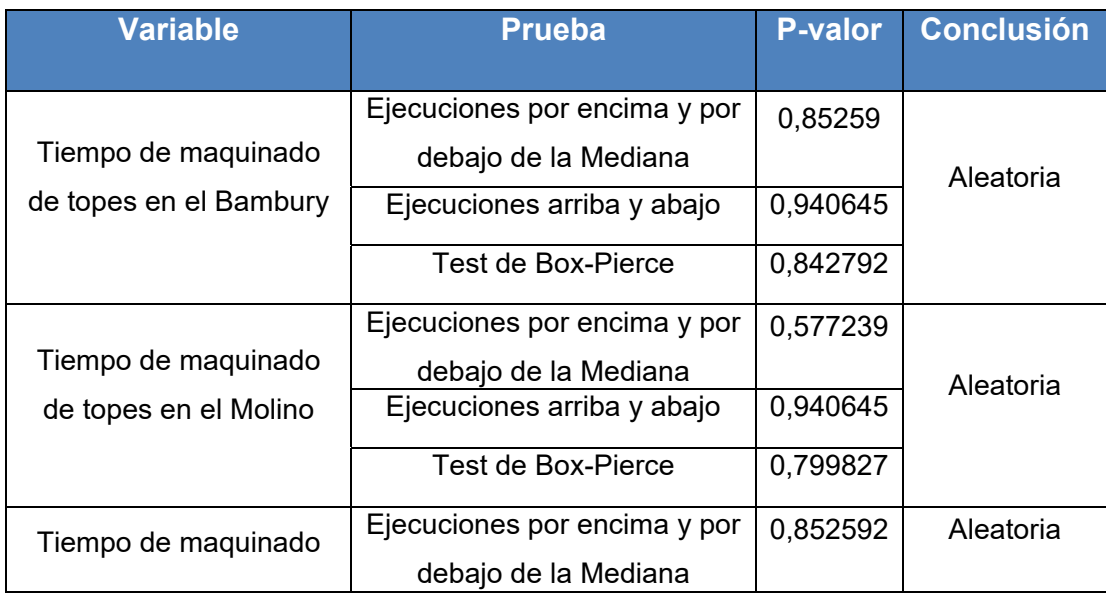

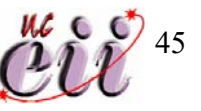

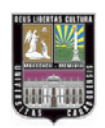

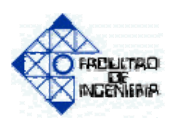

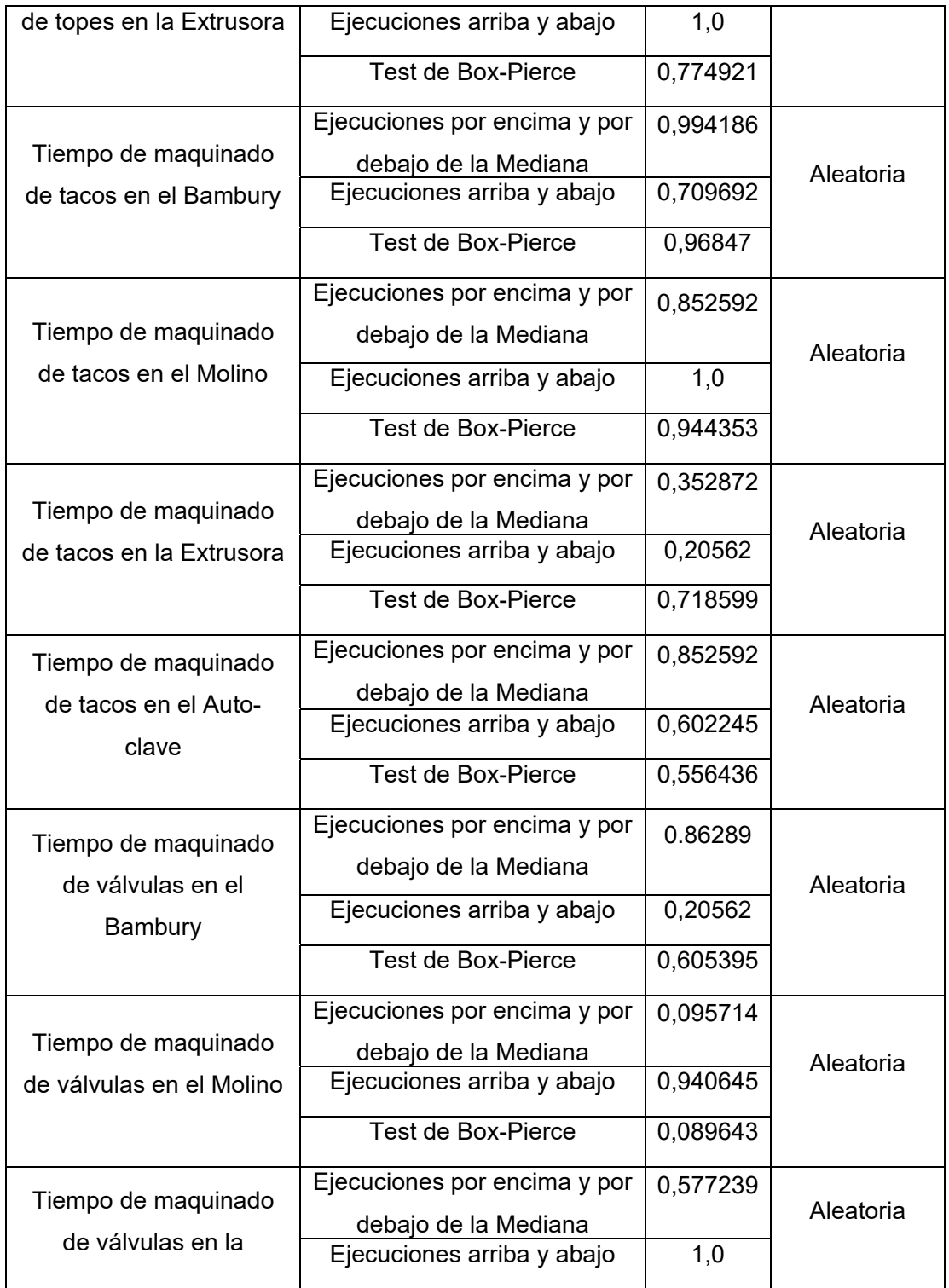

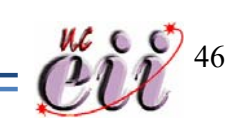

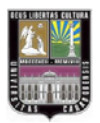

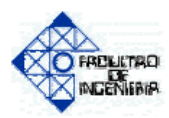

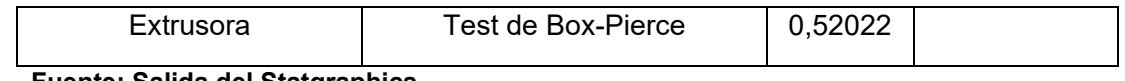

**Fuente: Salida del Statgraphics.**

 Prueba de Bondad de Ajuste: a continuación se presenta la prueba de ajuste de la variable Tiempo de Maquinado de Topes en el Bambury, utilizando el Input Analyzer del paquete de simulación Arena y un nivel de significancia  $\alpha$  = 5% para determinar a que distribución se pueden ajustar los datos. (Ver Figura Nº5).

# **Figura Nº5—Histograma de la variable Tiempo de Maquinado de Topes en el Bambury.**

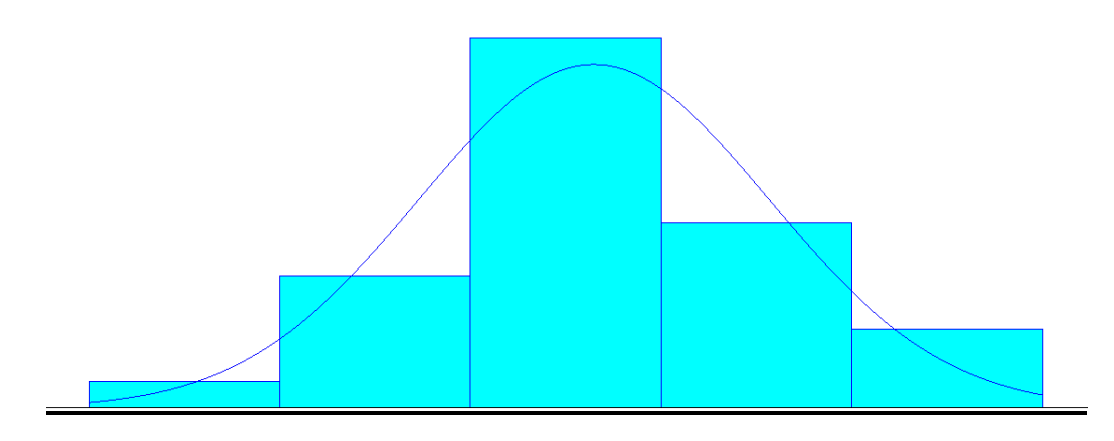

**Fuente: Salida del Arena 8.0** 

#### Distribution Summary

Distribution: Normal

Expression: NORM (4.404, 0.88)

Square Error: 0.008157

Kolmogorov-Smirnov Test

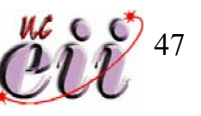

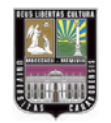

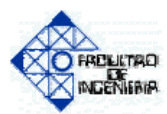

Test Statistic  $= 0.121$ 

Corresponding p-value > 0.15

#### Data Summary

Number of Data Points = 30

Min Data Value = 2.2

Max Data Value = 6.39

Sample Mean = 4.55

Sample STD Dev = 0.9

Histogram Summary

Histogram Range = 2 to 6.81

Number of Intervals  $= 5$ 

 **Conclusión:** Para esta variable se tomaron 30 valores, por ende se aplico la prueba de Kolmogorov-Smirnov. Se puede concluir que no hay suficiente evidencia estadística para rechazar la hipótesis de que los datos siguen una distribución Normal con  $μ = 4,55$  y  $σ = 0,88$ , debido a que el Pvalor  $> 0.15$ .

 El resto de las variables son analizadas de la misma forma, y los resultados de las pruebas de ajuste se muestran en la Tabla Nº6.

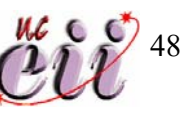

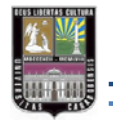

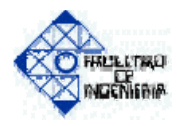

## **Tabla Nº6—Distribuciones de los Tiempos de Maquinado.**

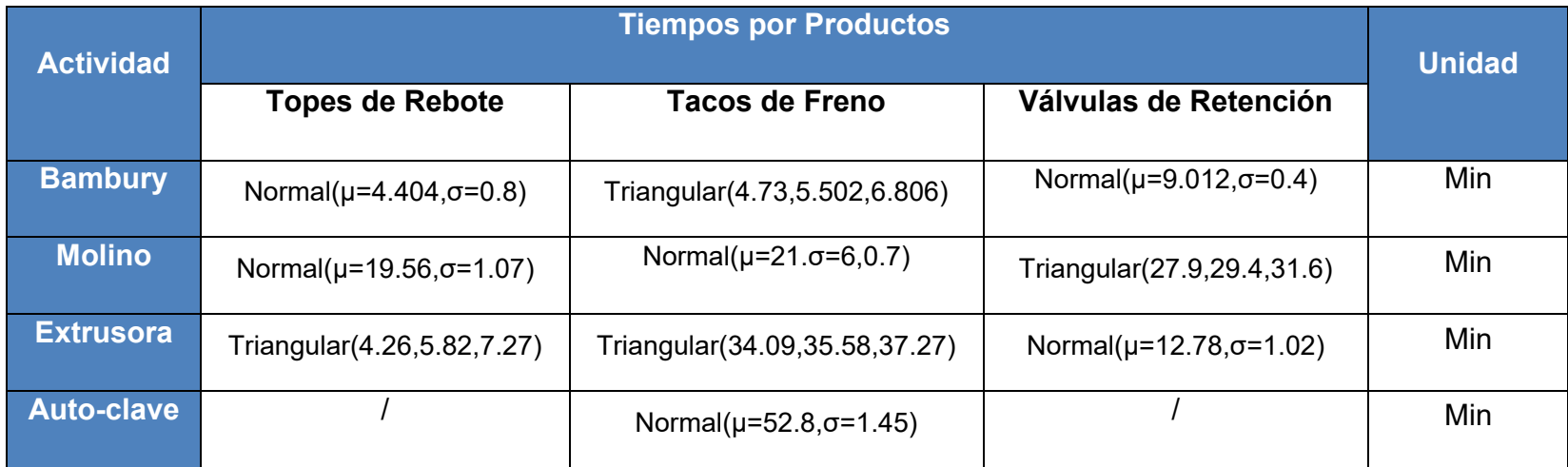

**Fuente: Elaboración Propia.**

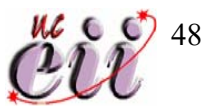

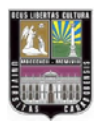

ľ

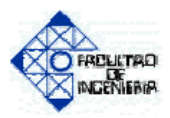

Debido a que las prensas utilizan moldes en el proceso de vulcanizado y la cantidad de unidades procesables en el molde es menor a la cantidad de unidades totales del lote, es necesario realizar la actividad de prensado varias veces por lote.

 En la siguiente tabla se presenta la información concerniente al proceso de prensado para los dos productos que son vulcanizados de esta manera. Debido a que ambas prensas tienen las mismas especificaciones y procesan los mismos productos, se asume que el tiempo de prensado para cada maquina es el mismo.

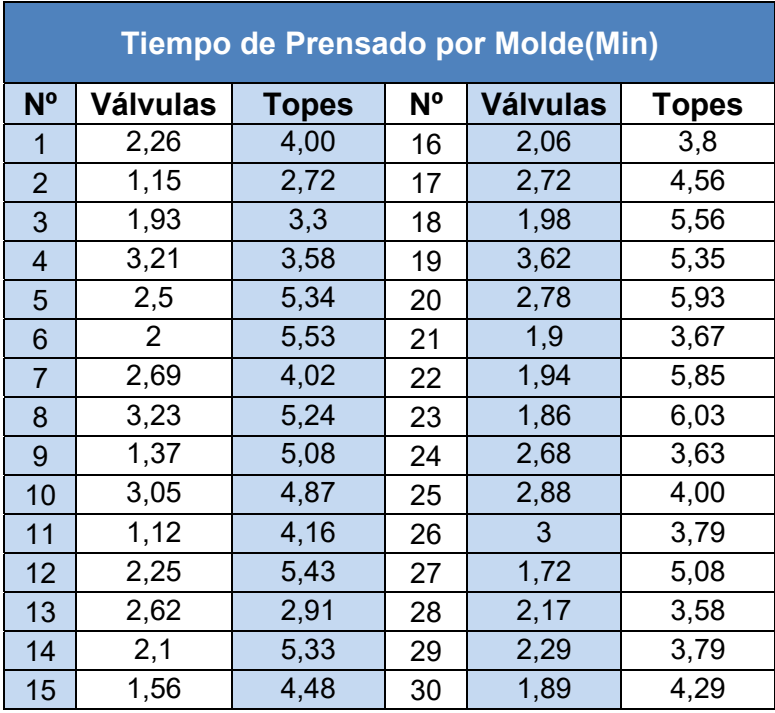

#### **Tabla Nº7—Tiempos de Prensado por Molde.**

 **Fuente: Elaboración Propia.**

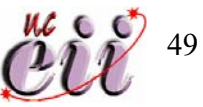

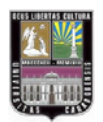

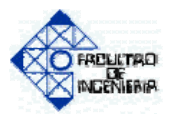

 A continuación se presenta el análisis de la variable Tiempo de Prensado por Molde de Topes, utilizando el paquete estadístico "Statgraphics" y como nivel de significancia  $\alpha$  = 5%.

 Prueba de Aleatoriedad: esta prueba fue realizada para saber si los datos presentan una secuencia aleatoria.

Ejecuciones por encima y por debajo de la Mediana

---------------------------------------------------------------------

 $Median = 4,385$ 

Numero de ejecuciones por encima y por debajo de la Mediana = 15

Numero esperado de ejecuciones = 16,0

Test de la muestra grande estadístico z = -0,185806

P-valor = 0,852592

$$
P-valueor = 0,852592 > \alpha = 0,05
$$

Ejecuciones arriba y abajo

-----------------------------------

ľ

 Numero de ejecuciones arriba y abajo = 20 Numero esperado de ejecuciones = 19,6667 Test de la muestra grande estadístico  $z = 0.0$  $P$ -valor = 1,0

P-valueor = 
$$
1,0 \geq \alpha = 0,05
$$

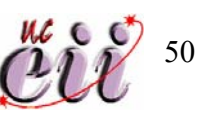

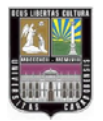

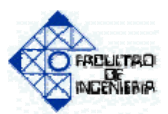

Test de Box-Pierce

-------------------------

 Test basado en las primeras 10 auto correlaciones Test de la muestra grande estadístico = 4,67484 P-valor = 0,906323

#### **P-valor = 0,906323 > α = 0,05**

 **Conclusión:** Se puede notar que en las pruebas realizadas el P-valor es mayor al nivel de significancia ( $α = 0.05$ ) para los tres casos, esto permite concluir que no existe suficiente evidencia estadística para rechazar la hipótesis de que los datos de Tiempo de Prensado de Moldes de Topes son aleatorios.

 La otra variable de prensado fue analizada de la misma forma, los resultados se muestran en la Tabla Nº8.

## **Tabla Nº8—Pruebas de Aleatoriedad de los Tiempos de Prensado por Molde.**

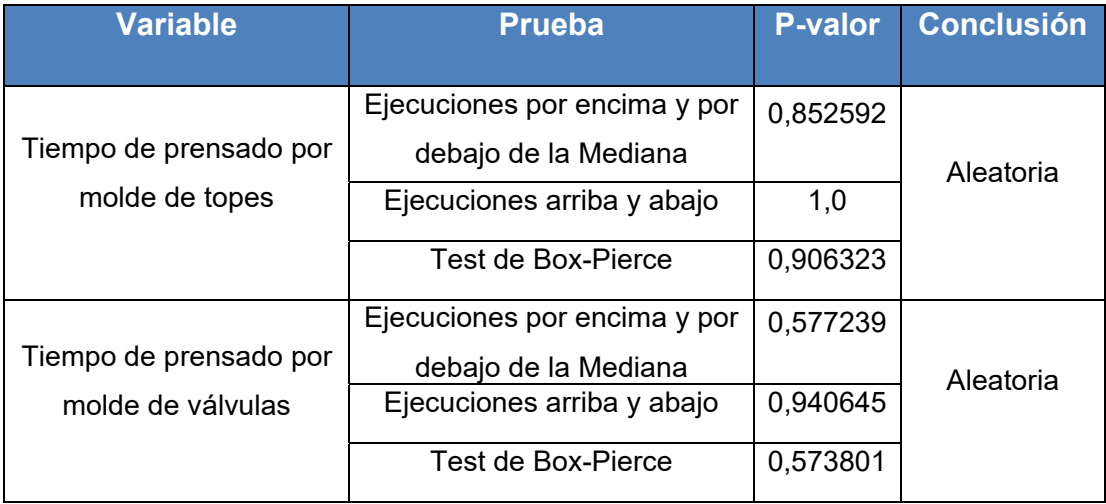

**Fuente: Salida del Statgraphics** 

ľ

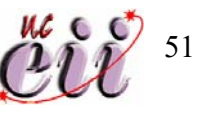

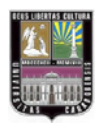

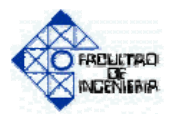

 Prueba de Bondad de Ajuste: a continuación se presenta la prueba de ajuste de la variable Tiempo de Prensado por Molde de Topes, utilizando el Input Analyzer del paquete de simulación Arena y un nivel de significancia  $\alpha$  = 5% para determinar a que distribución se pueden ajustar los datos. (Ver Figura N º6).

## **Figura Nº6—Histograma de la variable Tiempo de Prensado por Molde de Topes.**

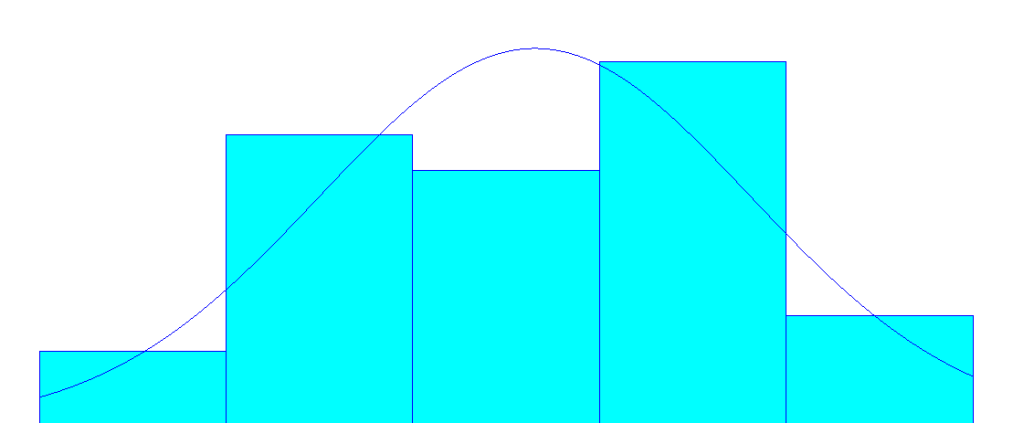

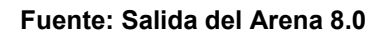

Distribution Summary

Distribution: Normal

Expression: NORM (4.397, 0.93)

Square Error: 0.018443

Kolmogorov-Smirnov Test

ľ

Test Statistic  $= 0.147$ 

Corresponding p-value > 0.15

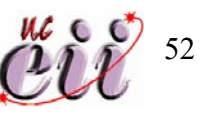

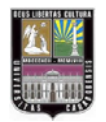

ľ

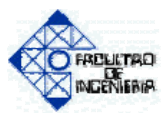

#### Data Summary

 Number of Data Points = 30 Min Data Value = 2.72 Max Data Value =  $6.03$  Sample Mean = 4.5 Sample STD Dev = 0.936 Histogram Summary

Histogram Range = 2.38 to 6.37

Number of Intervals = 5

 **Conclusión:** Para esta variable se tomaron 30 valores, que es la cantidad de data disponible, por ende se aplico la prueba de Kolmogorov-Smirnov. Se puede concluir que no hay suficiente evidencia estadística para rechazar la hipótesis de que los datos siguen una distribución Normal con μ = 4,397 y σ = 0,93, debido a que el P-valor > 0,15.

 La otra variable fue analizada de la misma forma, y los resultados de las pruebas de ajuste se muestran en la Tabla Nº9.

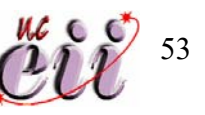

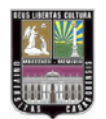

ľ

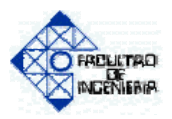

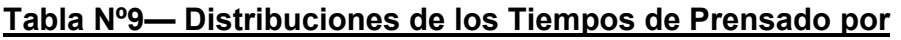

**Molde.** 

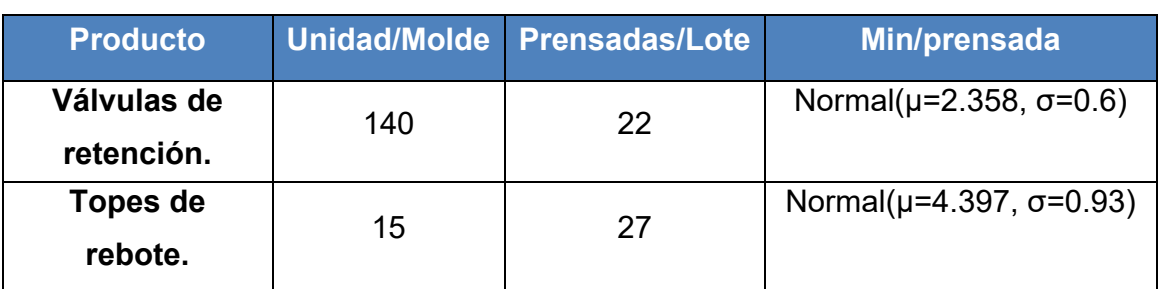

 **Fuente: Elaboración Propia.** 

## **3.5.2. TIEMPOS DE PUESTA A PUNTO**

Cada máquina utilizada en el la fabricación de los productos ofrecidos por la empresa tiene un tiempo de puesta punto asociado a ella, dichos tiempos se presentan a continuación en la Tabla Nº10.

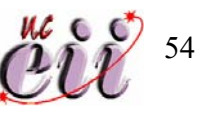

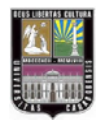

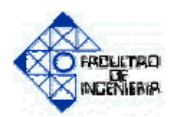

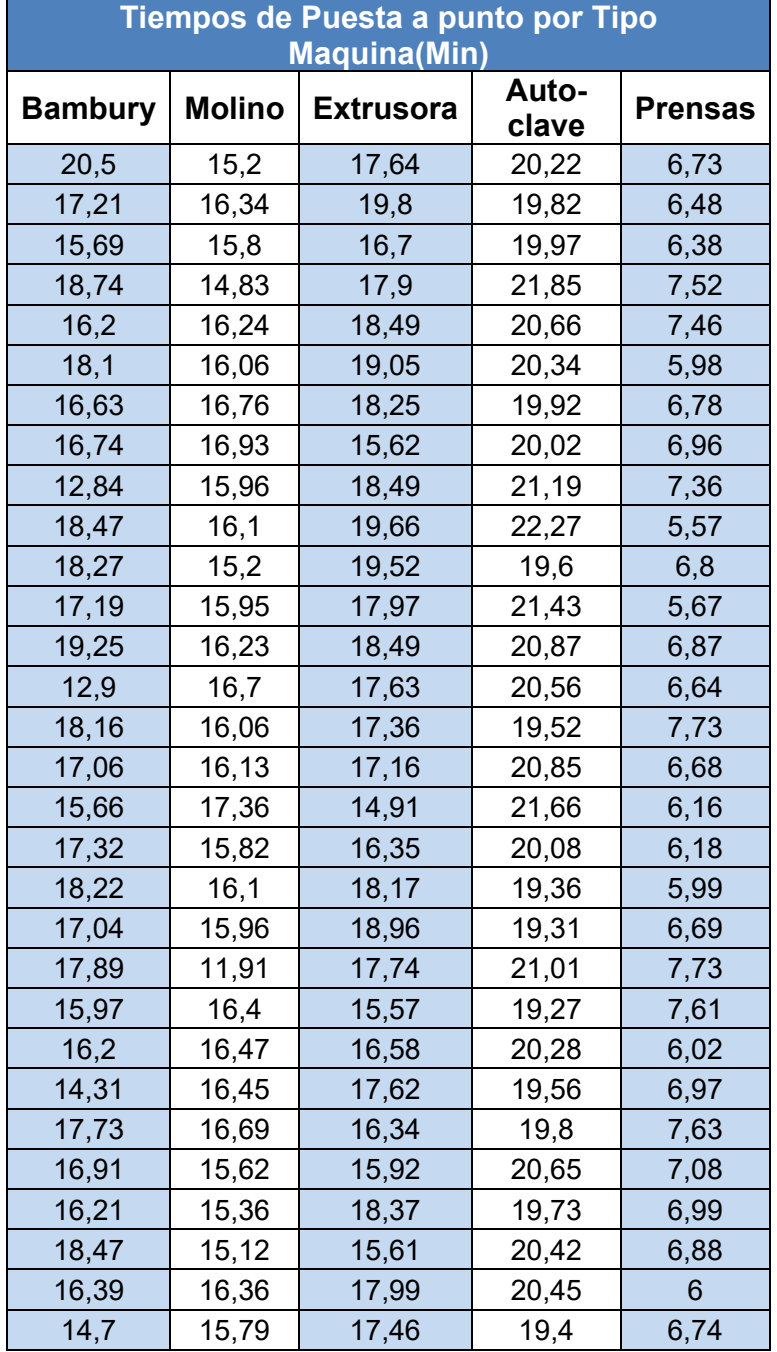

## **Tabla Nº10--Tiempos de Puesta a punto.**

**Fuente: Elaboración Propia.**

ľ

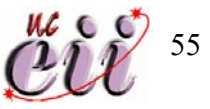

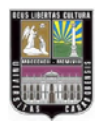

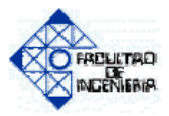

 A continuación se presenta el análisis de la variable Tiempo de Puesta a Punto del Molino, utilizando el paquete estadístico "Statgraphics" y como nivel de significancia  $\alpha$  = 5%.

 Prueba de Aleatoriedad: esta prueba fue realizada para saber si los datos presentan una secuencia aleatoria.

Ejecuciones por encima y por debajo de la Mediana

---------------------------------------------------------------------

Mediana =  $16,08$ 

Numero de ejecuciones por encima y por debajo de la Mediana = 19

Numero esperado de ejecuciones = 16,0

Test de la muestra grande estadístico  $z = 0.929029$ 

P-valor = 0,352872

$$
P-valueor = 0,352872 > \alpha = 0,05
$$

Ejecuciones arriba y abajo

-----------------------------------

ľ

 Numero de ejecuciones arriba y abajo = 23 Numero esperado de ejecuciones = 19,6667 Test de la muestra grande estadístico  $z = 0.0$  $P$ -valor = 0,1

P-valueor = 
$$
0,1 > α = 0,05
$$

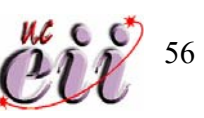

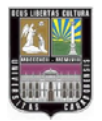

ľ

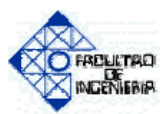

Test de Box-Pierce

-------------------------

 Test basado en las primeras 10 auto correlaciones Test de la muestra grande estadístico = 6,80546 P-valor = 0,743674

#### **P-valor = 0,743674 > α = 0,05**

 **Conclusión:** Se puede notar que en las pruebas realizadas el P-valor es mayor al nivel de significancia ( $α = 0.05$ ) para los tres casos, esto permite concluir que no existe suficiente evidencia estadística para rechazar la hipótesis de que los datos de Tiempo de Puesta a Punto del Molino son aleatorios.

 El resto de las variables fueron analizadas de la misma forma, los resultados se muestran en la Tabla Nº11.

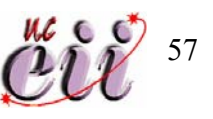

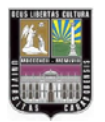

ľ

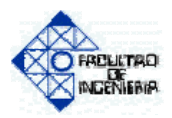

# **Tabla Nº11—Pruebas de Aleatoriedad de los Tiempos de Puesta a Punto.**

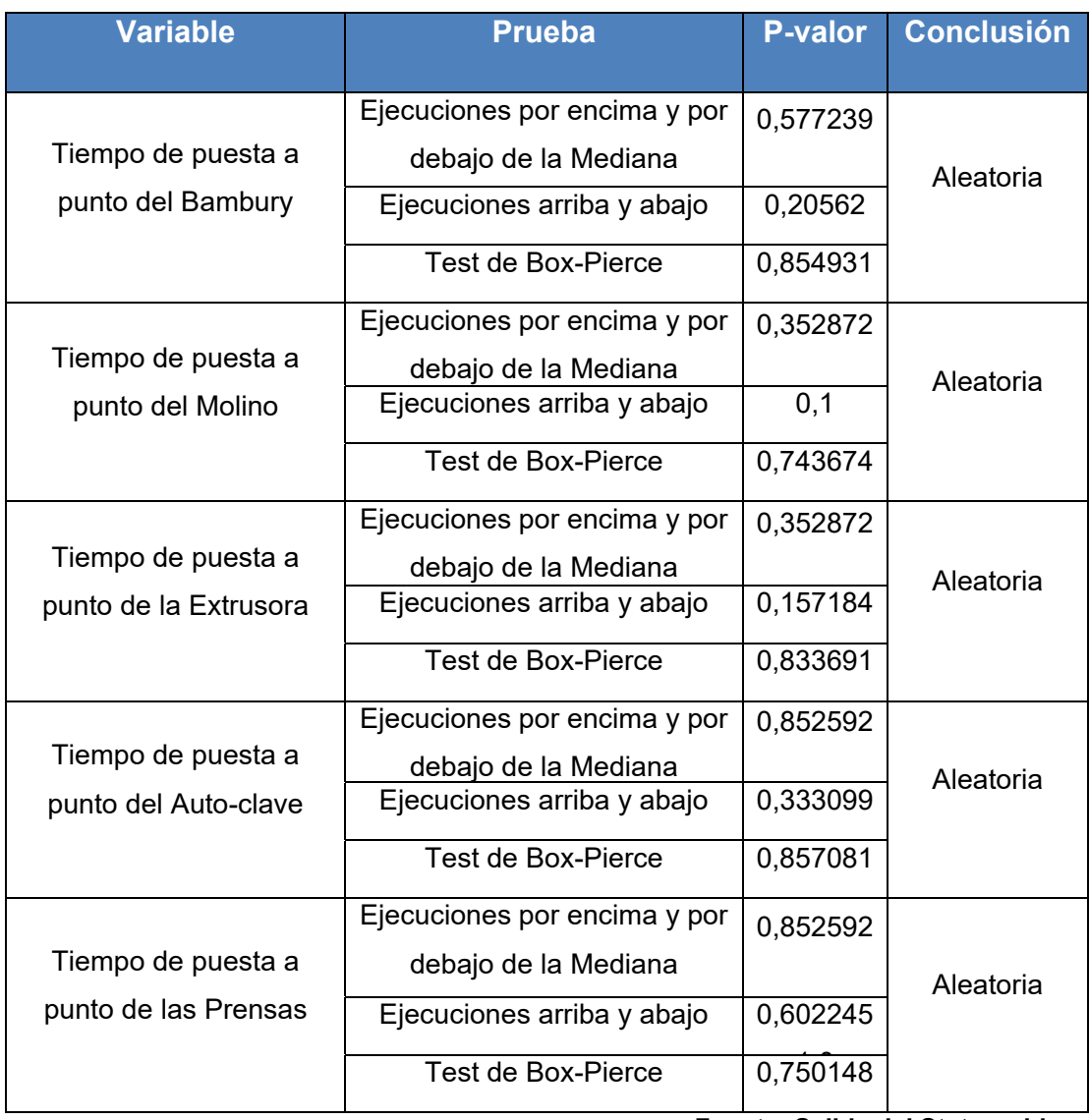

**Fuente: Salida del Statgraphics** 

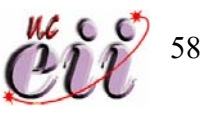

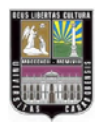

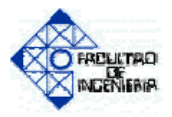

 Prueba de Bondad de Ajuste: a continuación se presenta la prueba de ajuste de la variable Tiempo de Puesta a Punto del Molino, utilizando el Input Analyzer del paquete de simulación Arena y un nivel de significancia  $\alpha$  = 5% para determinar a que distribución se pueden ajustar los datos. (Ver Figura Nº7).

# **Figura Nº7—Histograma de la variable Tiempo de Puesta a Punto del Molino.**

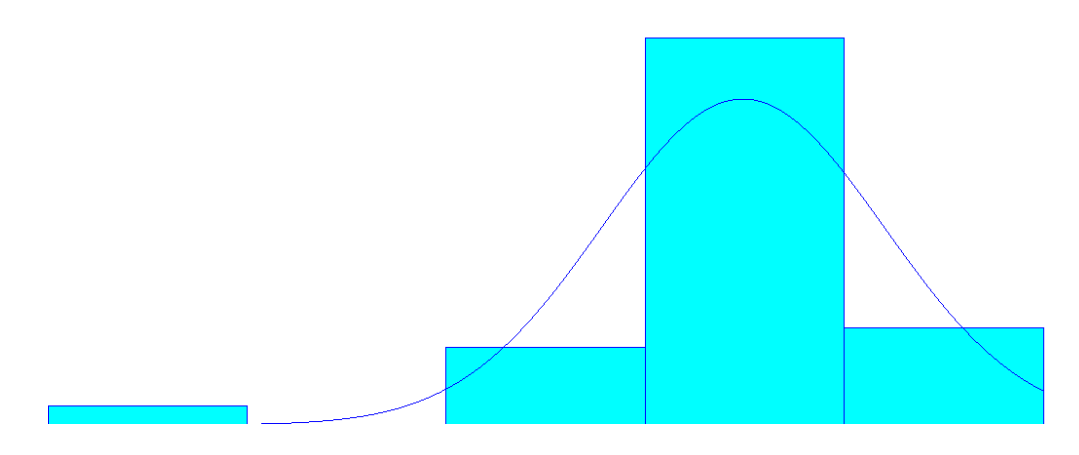

**Fuente: Salida del Arena 8.0** 

Distribution Summary

ľ

Distribution: Normal

Expression: NORM (16.13, 0.95)

Square Error: 0.034863

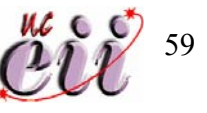
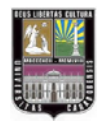

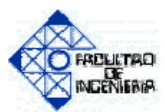

Kolmogorov-Smirnov Test

Test Statistic  $= 0.207$ 

Corresponding p-value = 0.136

#### Data Summary

Number of Data Points = 30

Min Data Value = 11.9

Max Data Value = 17.4

Sample Mean = 15.9

Sample STD Dev = 0.945

Histogram Summary

ľ

Histogram Range = 11.4 to 17.9

Number of Intervals = 5

 **Conclusión:** Para esta variable se tomaron 30 valores, que es la cantidad de data disponible, por ende se aplico la prueba de Kolmogorov-Smirnov. Se puede concluir que no hay suficiente evidencia estadística para rechazar la hipótesis de que los datos siguen una distribución Normal con μ = 16.13 y  $\sigma$  = 0.95, debido a que el P-valor = 0,136.

 La variables restantes fueron analizadas de la misma forma, y los resultados de las pruebas de ajuste se muestran en la Tabla Nº12.

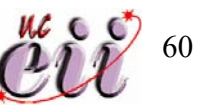

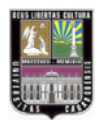

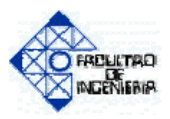

# **Tabla Nº12—Distribución de los Tiempos de Puesta a punto de cada Maquina.**

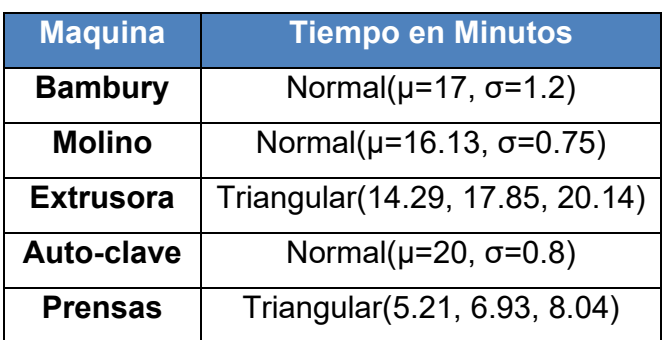

 **Fuente: Elaboración Propia.** 

#### **3.5.3. TIEMPOS DE CORTE**

En los procesos de molido y extrusado una de las actividades realizadas es el cortado. Se corta la materia prima para facilitar el maquinado y hacerlo mas rápido. En el proceso de molino se realizan dos cortes, el primero antes de colocar la materia prima en el molino y el otro luego de la descarga y reposo del material, el segundo corte se realiza para facilitar el maquinado de la extrusora. En el proceso de extrusado se cortan los perfiles descargados y que ya han estado en reposo, para luego ser trasladados a la prensa o la autoclave. A continuación se presenta la información de los tiempos de corte para los procesos mencionados. (Ver Tabla Nº13).

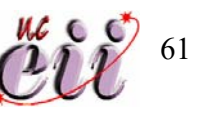

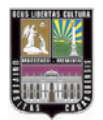

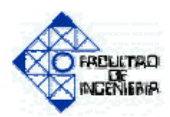

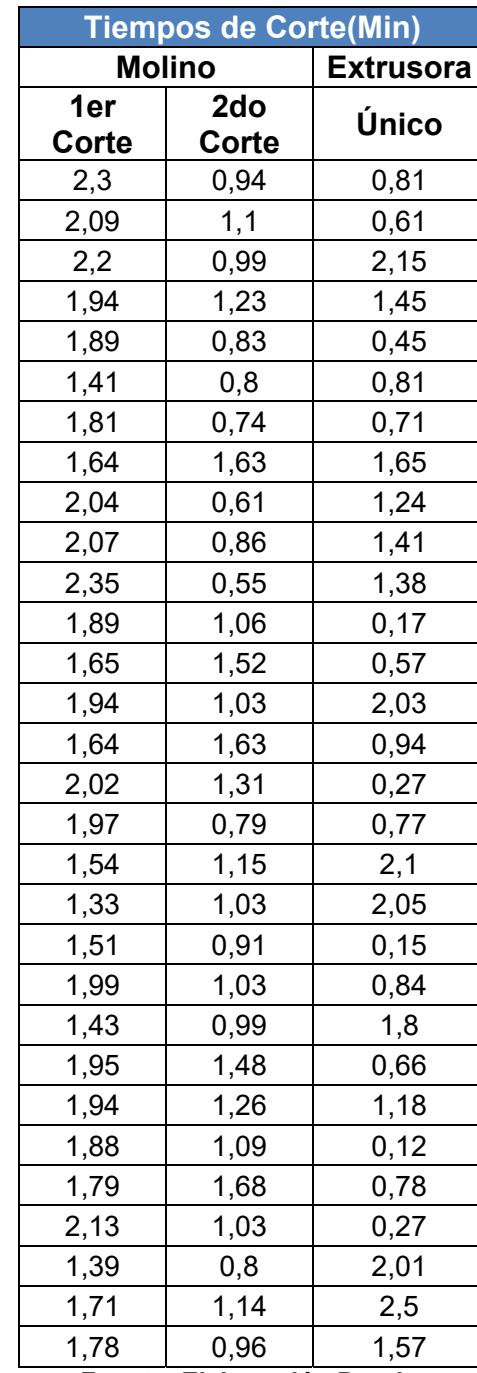

## **Tabla Nº13—Tiempos de Corte.**

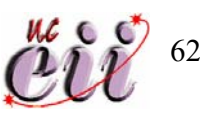

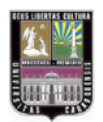

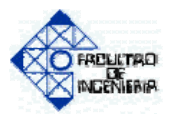

 A continuación se presenta el análisis de la variable Tiempo de duración del 1er Corte en el área de Molido, utilizando el paquete estadístico "Statgraphics" y como nivel de significancia  $\alpha$  = 5%.

 Prueba de Aleatoriedad: esta prueba fue realizada para saber si los datos presentan una secuencia aleatoria.

Ejecuciones por encima y por debajo de la Mediana

---------------------------------------------------------------------

Mediana  $= 1,89$ 

Numero de ejecuciones por encima y por debajo de la Mediana = 14

Numero esperado de ejecuciones = 15,0

Test de la muestra grande estadístico z = -0,192582

P-valor = 0,847282

$$
P-valueor = 0,847282 > \alpha = 0,05
$$

Ejecuciones arriba y abajo

-----------------------------------

ľ

 Numero de ejecuciones arriba y abajo = 18 Numero esperado de ejecuciones = 19,6667 Test de la muestra grande estadístico z = -0,52117 P-valor = 0,602245

**P-valor** = **0,602245 > α = 0,05** 

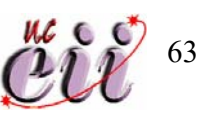

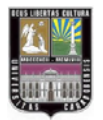

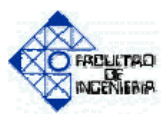

Test de Box-Pierce

-------------------------

 Test basado en las primeras 10 auto correlaciones Test de la muestra grande estadístico = 6,41483

P-valor = 0,779291

#### **P-valor = 0,779291 > α = 0,05**

 **Conclusión:** Se puede notar que en las pruebas realizadas el P-valor es mayor al nivel de significancia ( $α = 0.05$ ) para los tres casos, esto permite concluir que no existe suficiente evidencia estadística para rechazar la hipótesis de que los datos de Tiempo de duración del 1er Corte en el área de Molido son aleatorios.

 El resto de las variables fueron analizadas de la misma forma, los resultados se muestran en la Tabla Nº14.

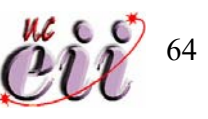

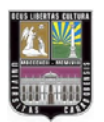

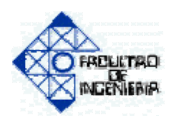

# **Tabla Nº14—Pruebas de Aleatoriedad de los Tiempos de Corte.**

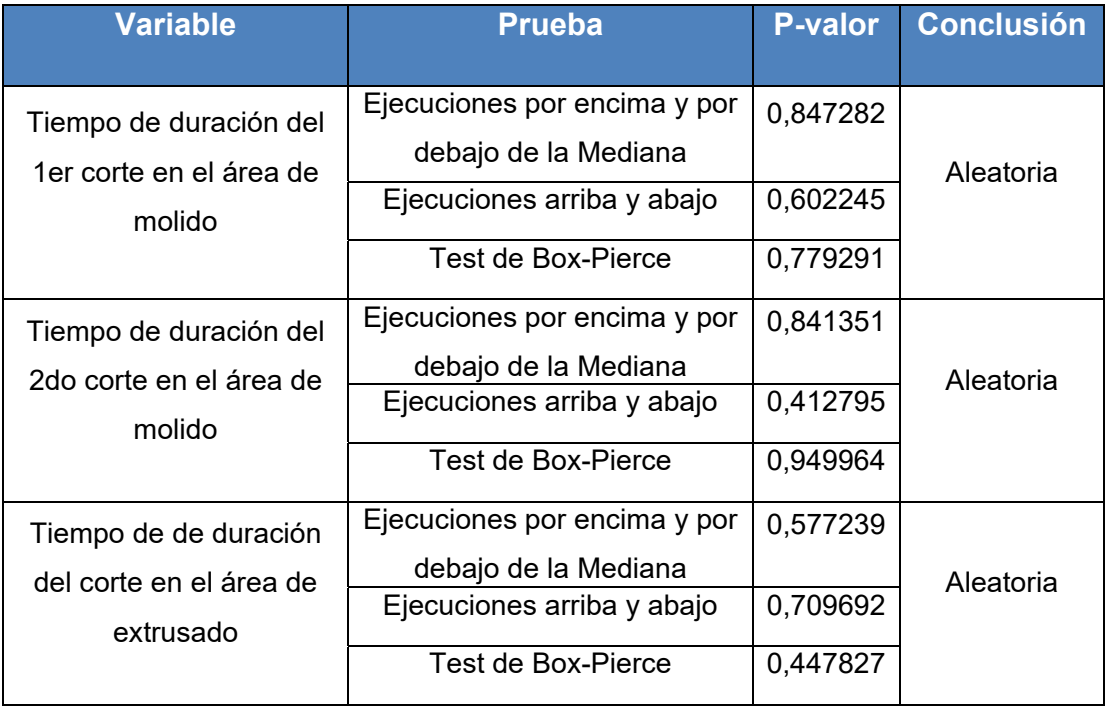

**Fuente: Salida del Statgraphics** 

ľ

 Prueba de Bondad de Ajuste: a continuación se presenta la prueba de ajuste de la variable Tiempo de duración del 1er Corte en el área de Molido de Puesta a Punto del Molino, utilizando el Input Analyzer del paquete de simulación Arena y un nivel de significancia  $\alpha$  = 5% para determinar a que distribución se pueden ajustar los datos. (Ver Figura Nº8).

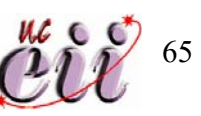

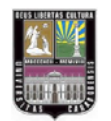

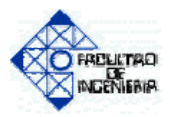

# **Figura Nº8—Histograma de la variable Tiempo de Duración del 1er Corte en el área de Molido.**

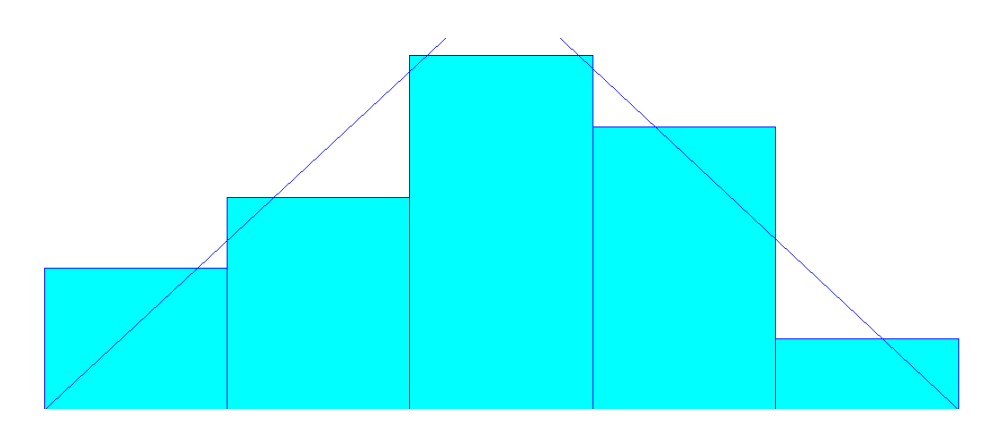

**Fuente: Salida del Arena 8.0** 

Distribution Summary Distribution: Triangular Expression: TRIA (1.3, 2.21, 3.13) Square Error: 0.005977 Kolmogorov-Smirnov Test Test Statistic =  $0.128$  Corresponding p-value > 0.15 Data Summary Number of Data Points = 30 Min Data Value = 1.33 Max Data Value = 2.35 Sample Mean = 1.84 Sample STD Dev = 0.27 Histogram Summary Histogram Range = 1.22 to 2.46 Number of Intervals = 5

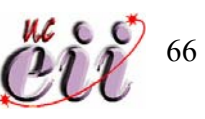

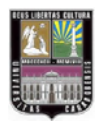

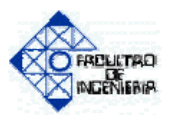

 **Conclusión:** Para esta variable se tomaron 30, que es la data disponible, por ende se aplico la prueba de Kolmogorov-Smirnov. Se puede concluir que no hay suficiente evidencia estadística para rechazar la hipótesis de que los datos siguen una distribución Triangular de expresión: TRIA (1.3, 2.21, 3.13), debido a que el P-valor > 0,15.

 Las variables restantes fueron analizadas de la misma forma y se presentan en la siguiente tabla.

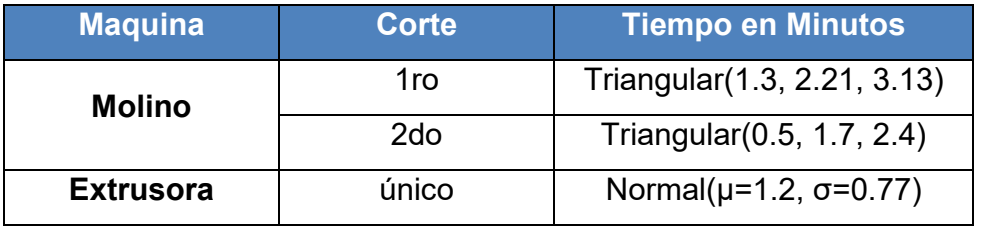

**Tabla Nº15—Distribuciones de los Tiempos de Corte.** 

 **Fuente: Elaboración Propia.**

#### **3.6. LA DEMANDA**

ľ

 Para el estudio y análisis de la demanda, se tomó en cuenta datos históricos mensuales registrados por la empresa desde hace tres (3) años. (Ver Tabla Nº16).

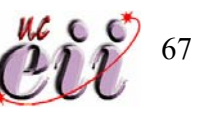

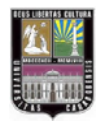

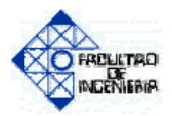

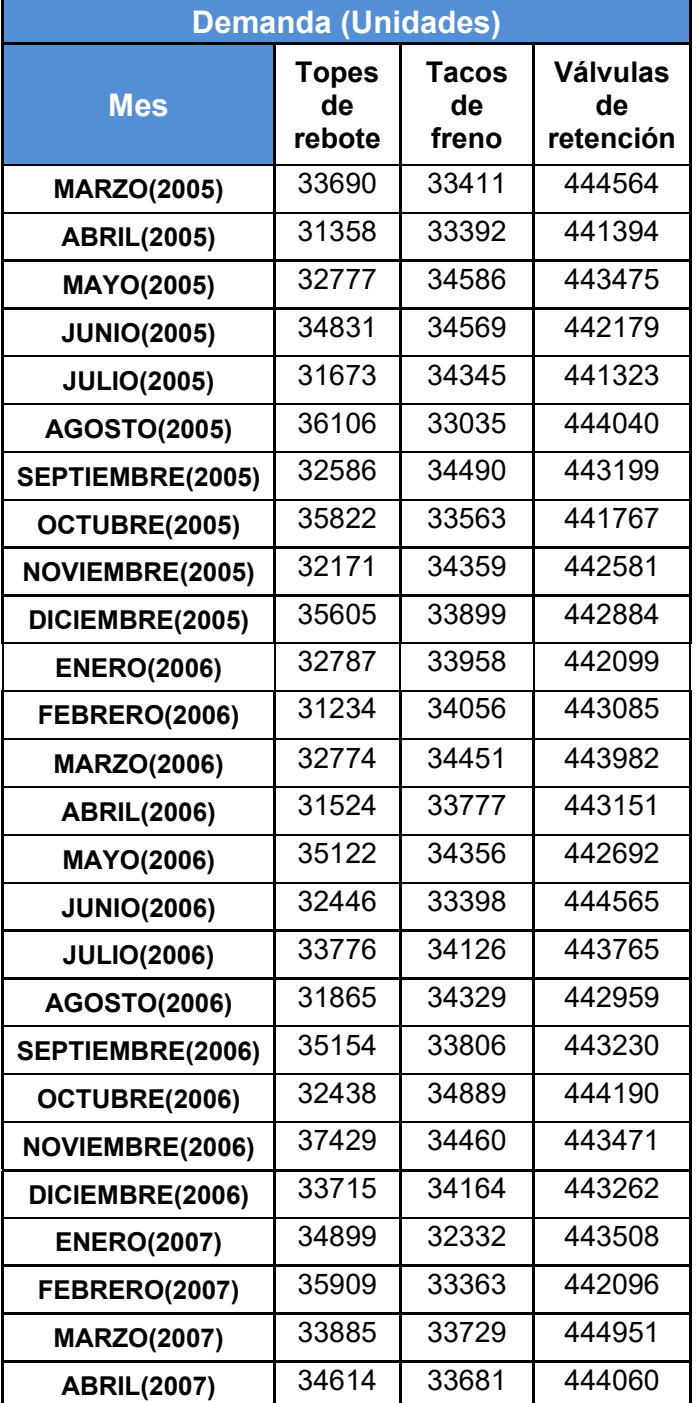

## **Tabla Nº16—Registros de la Demanda para cada Producto.**

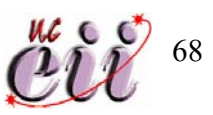

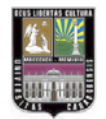

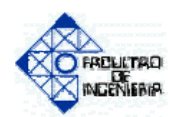

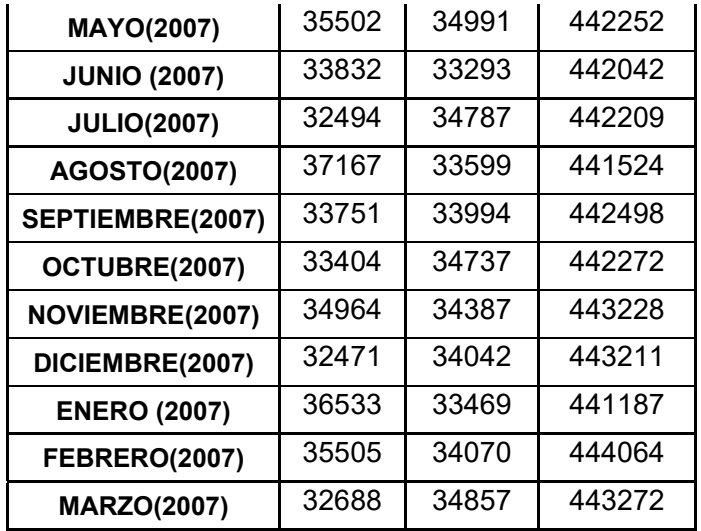

 **Fuente: Elaboración Propia.** 

 A continuación se presenta el análisis de la variable Demanda de Topes de Rebote, utilizando el paquete estadístico "Statgraphics" y como nivel de significancia  $\alpha$  = 5%.

 Prueba de Aleatoriedad: esta prueba fue realizada para saber si los datos presentan una secuencia aleatoria.

Ejecuciones por encima y por debajo de la Mediana

---------------------------------------------------------------------

 Mediana = 33751,0 Numero de ejecuciones por encima y por debajo de la Mediana = 25 Numero esperado de ejecuciones = 19,0 Test de la muestra grande estadístico  $z = 1,8601$ P-valor = 0,0628712

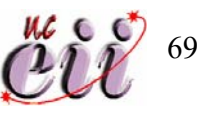

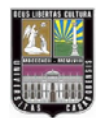

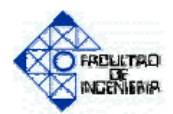

#### **P-valor = 0,0628712 > α = 0, 05**

Ejecuciones arriba y abajo

-----------------------------------

 Numero de ejecuciones arriba y abajo = 29 Numero esperado de ejecuciones = 24,3333 Test de la muestra grande estadístico  $z = 1,66593$ P-valor = 0,0957277

#### **P-valor** = **0,0957277 > α = 0,05**

Test de Box-Pierce

-------------------------

ľ

 Test basado en las primeras 12 auto correlaciones Test de la muestra grande estadístico = 16,491 P-valor = 0,169769

#### **P-valor = 0,169769 > α = 0,05**

 **Conclusión:** Se puede notar que en las pruebas realizadas el P-valor es mayor al nivel de significancia ( $α = 0.05$ ) para los tres casos, esto permite concluir que no existe suficiente evidencia estadística para rechazar la hipótesis de que los datos de Demanda de Topes de Rebote son aleatorios.

 El resto de las variables fueron analizadas de la misma forma, los resultados se muestran en la Tabla Nº17.

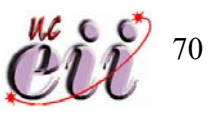

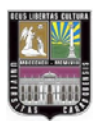

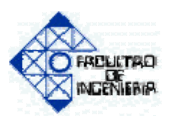

# **Tabla Nº17—Pruebas de Aleatoriedad de la Demanda de cada Producto.**

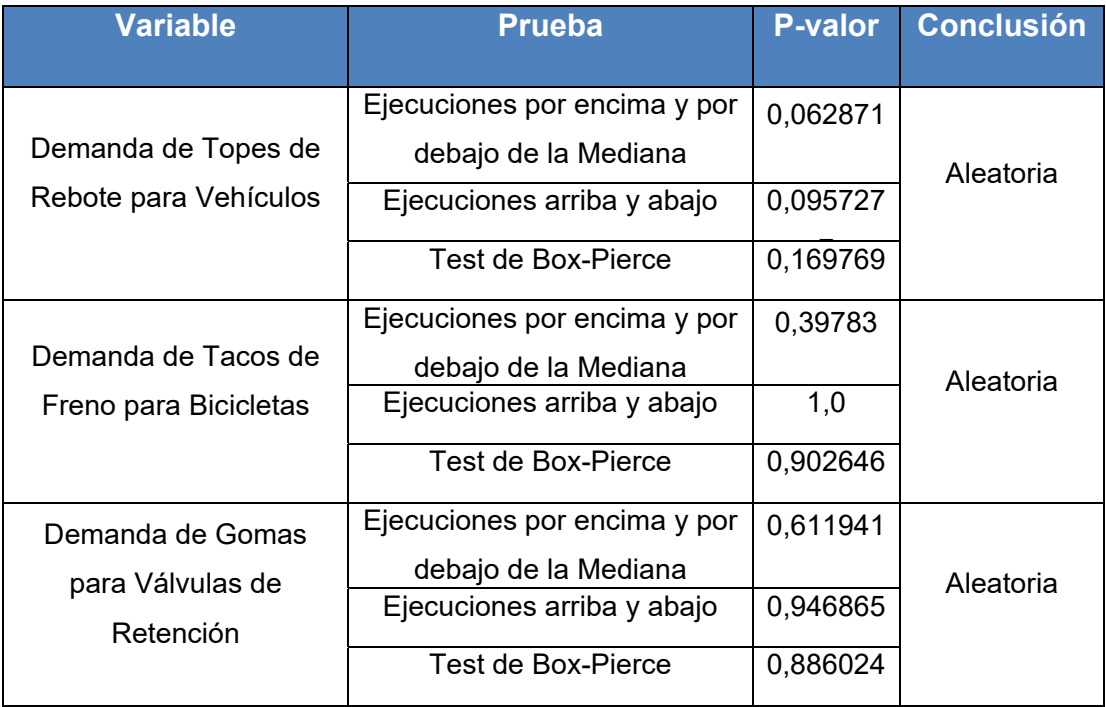

**Fuente: Salida del Statgraphics** 

ľ

 Prueba de Bondad de Ajuste: a continuación se presenta la prueba de ajuste de la variable Demanda de Topes de Rebote, utilizando el Input Analyzer del paquete de simulación Arena y un nivel de significancia  $\alpha$ = 5% para determinar a que distribución se pueden ajustar los datos. (Ver Figura Nº9).

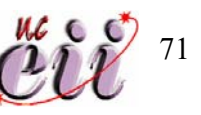

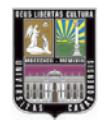

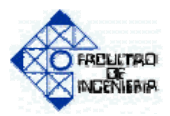

# **Figura Nº9—Histograma de la variable Demanda de Topes de Rebote para Vehículos.**

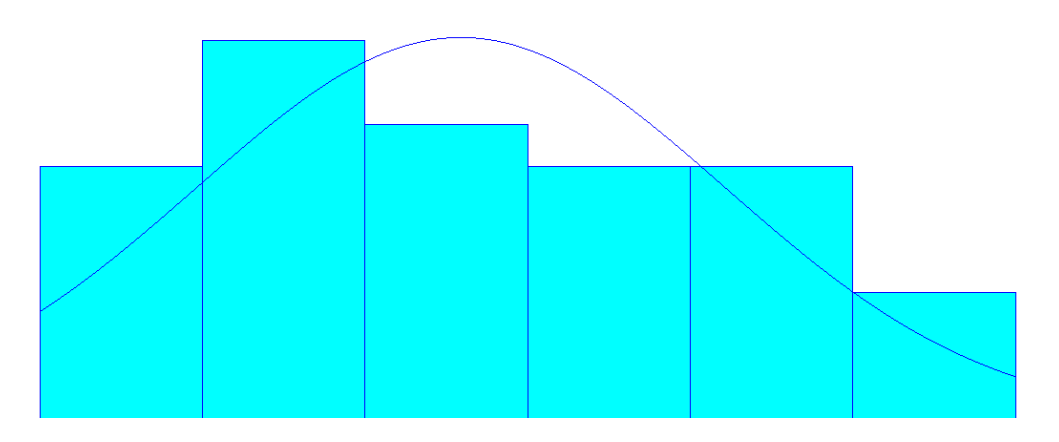

#### **Fuente: Salida del Arena 8.0**

Distribution Summary Distribution: Normal Expression: NORM (34000, 1630) Square Error: 0.012399 Kolmogorov-Smirnov Test Test Statistic = 0.209 Corresponding p-value = 0.0726 Data Summary Number of Data Points = 37 Min Data Value = 3.12e+004 Max Data Value = 3.74e+004 Sample Mean = 3.39e+004 Sample STD Dev = 1.7e+003 Histogram Summary Histogram Range = 3.12e+004 to 3.74e+004 Number of Intervals  $= 6$ 

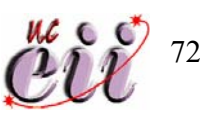

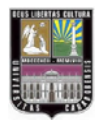

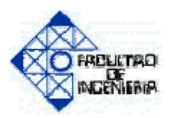

 **Conclusión:** Para esta variable se tomaron 37 valores, que es la data disponible, por ende se aplico la prueba de Kolmogorov-Smirnov. Se puede concluir que no hay suficiente evidencia estadística para rechazar la hipótesis de que los datos siguen una distribución Normal con μ = 34000 y σ  $= 1630$ , debido a que el P-valor  $= 0.0726$ .

 Las variables restantes fueron analizadas de la misma forma y se presentan en la siguiente tabla.

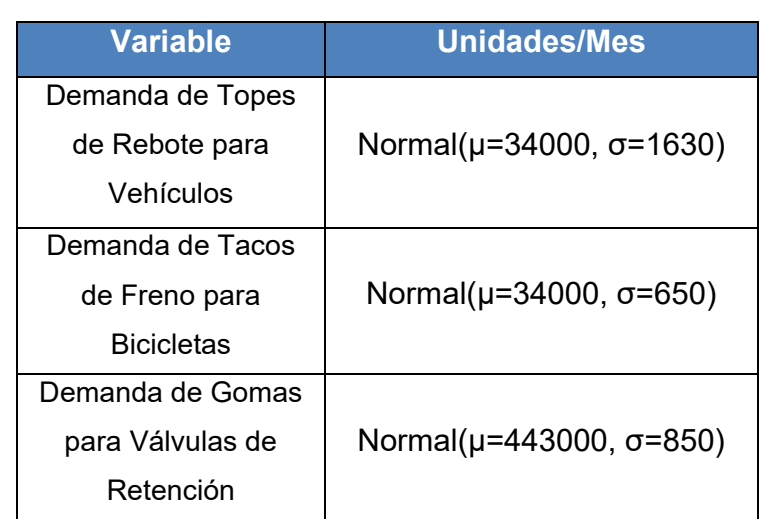

#### **Tabla Nº18—Distribución de los Demanda de cada Producto.**

 **Fuente: Elaboración Propia.**

## **3.7. NIVEL DE PRODUCCIÓN PARA CADA TIPO DE PRODUCTO**

La empresa tiene como política que el nivel de producción de cada producto está restringida por un mínimo de unidades a manufacturar.

 A continuación se presentan las restricciones de producción para cada producto. (Ver Tabla Nº19).

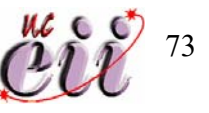

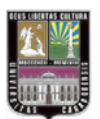

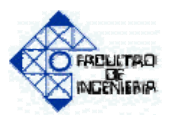

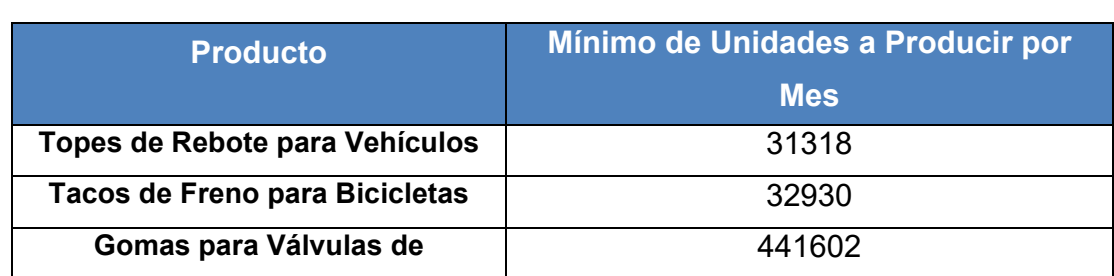

#### **Tabla Nº19—Restricción de Producción para cada Producto.**

 **Fuente: Elaboración Propia.** 

#### **3.8. FUNCION OBJETIVO**

Para determinar el nivel de beneficio que obtiene la empresa, fue necesario la construcción de una función objetivo llamada **Beneficio**. A continuación se presenta la construcción y los elementos que conforman dicha función.

 La función esta compuesta por dos elementos: el ingreso obtenido por ventas y los costos.

$$
Beneficio = Ingressos - Costos ; \text{Ecuación N°1}
$$

$$
\text{Ingressos} = \sum_{i=1}^{n} \left( \text{PVP}_{i} * (UVD_{i} + UVA_{i}) \right)
$$

 **; Ecuación Nº2**

$$
Costos = \sum_{i=1}^{n} (CP_i * UP_i) + \sum_{i=1}^{n} (CUF_i * UF_i) + \sum_{i=1}^{n} (CUS_i * US_i)
$$

**; Ecuación Nº3**

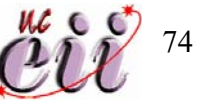

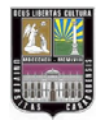

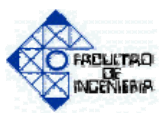

Donde:

PVP: Precio de venta al publico.

UVDi: Unidades vendidas cumpliendo con la demanda de Producto i.

UVAi: Unidades vendidas cayendo en escasez del producto i.

CPi: Costo de producción del producto i.

UPi: Unidades producidas del producto i.

CUFi: Costo por unidad faltante del producto i.

UFi: Unidades faltantes del producto i.

CUSi: Costo por unidad sobrante del producto i.

USi: Unidades sobrantes del producto i.

i= 1(válvulas), 2(topes), 3(tacos).

## **3.9. COSTOS UNITARIOS ASOCIADOS A LA PRODUCCION**

Debido a que cada producto requiere de proporciones distintas de materia prima y que cada una de ellas tienen costos diferentes, esto aunado a que no todos los productos siguen el mismo flujo de producción, trae como consecuencia que los costos unitarios asociados a cada producto se diferencien entre si.

 También se especifican los costos al momento de la venta de productos, como lo son el costo por unidad faltante en caso de no cubrir la demanda y también el costo de unidad sobrante en caso de haber producido de más.

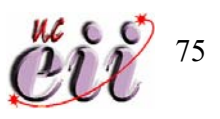

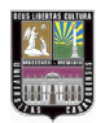

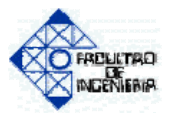

 A continuación se presentan los costos unitarios asociados a cada producto. (Ver Tabla Nº20).

## **Tabla Nº20—Costos Unitarios Asociados a cada Producto.**

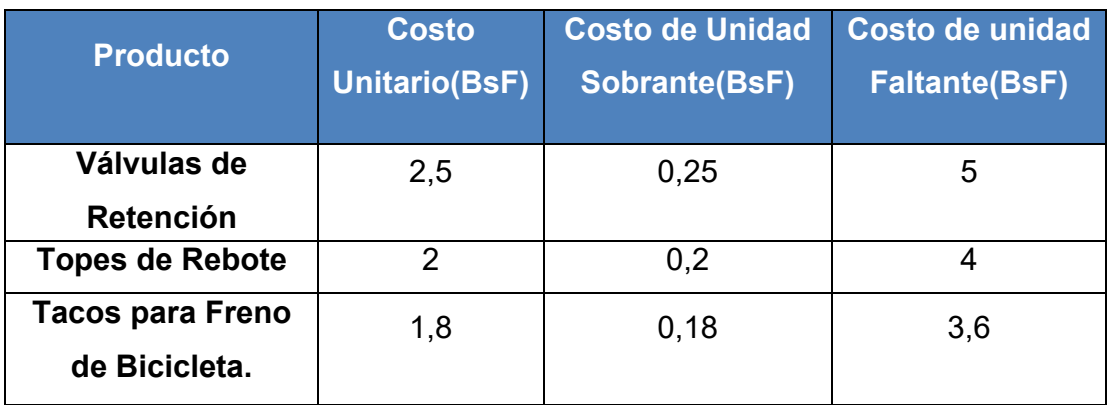

**Fuente: Elaboración Propia.** 

## **3.10. PRECIO DE VENTA**

 En la siguiente tabla de presentan los precios de venta de cada producto.

## **Tabla Nº21—Precios de Venta de cada Producto.**

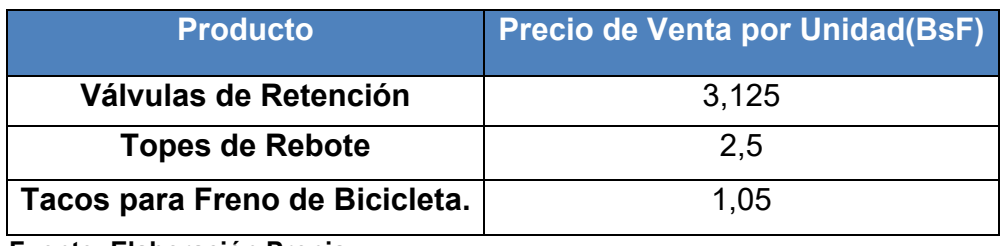

 **Fuente: Elaboración Propia.** 

ľ

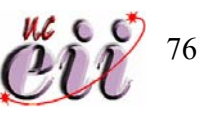

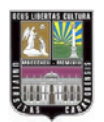

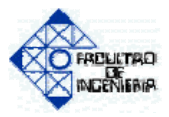

 Sustituyendo los costos y los precios de venta anteriormente señalados, la función objetivo queda de la siguiente forma:

\n
$$
\text{Beneficio} = 3,125 \cdot (UVD_{\text{Valvulas}} + UVA_{\text{valvulas}}) + 2,5 \cdot (UVD_{\text{Topes}} + UVA_{\text{Topes}}) + 1,05 \cdot (UVD_{\text{T}a\cos} + UVA_{\text{T}a\cos}) + 2,5 \cdot (UP_{\text{Valvulas}}) + 2 \cdot (UP_{\text{Topes}}) + 1,8 \cdot (UP_{\text{T}a\cos}) + 0,25 \cdot (US_{\text{Valvulas}}) + 0,2 \cdot (US_{\text{Topes}}) + 0,18 \cdot (US_{\text{T}a\cos}) + 5 \cdot (UF_{\text{Valvulas}}) + 4 \cdot (UF_{\text{Topes}}) + 3,6 \cdot (UF_{\text{T}a\cos})
$$
\n

#### **Donde**:

ľ

UVDi: Unidades vendidas cumpliendo con la demanda de Producto i.

UVAi: Unidades vendidas cayendo en escasez del producto i.

UPi: Unidades producidas del producto i.

UFi: Unidades faltantes del producto i.

USi: Unidades sobrantes del producto i.

i= 1(válvulas), 2(topes), 3(tacos).

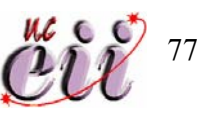

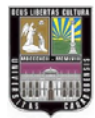

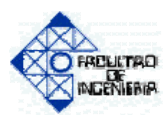

**CAPITULO IV** 

**EL MODELO** 

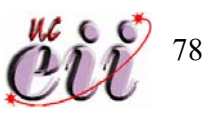

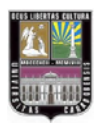

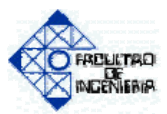

#### **4. EL MODELO**

 En esta sección se presenta la explicación detallada del modelo y de su construcción utilizando como herramienta el Arena 8.0, verificación del modelo para constatar si este cumple con los objetivos planteados y la determinación de la mezcla de productos y el análisis de los resultados obtenidos.

#### **4.1. SIMULADOR UTILIZADO**

Para el estudio fue utilizado el simulador Rockwell Software Arena 0.8, se usa este programa debido a las facilidades que da en cuanto a la construcción de modelos de simulación y análisis de los mismos, otras ventajas del programa son:

- Se pueden modificar con facilidad los parámetros y variables de entrada, atributos de las entidades, expresiones, funciones, etc.
- Genera reportes estadísticos y gráficos.
- También permite analizar las variables de entrada realizándoles pruebas de bondad de ajuste; y a las variables de salida, el programa las muestra junto con sus respectivos intervalos de confianza.
- Tiene la opción de modificar los parámetros de corrida una vez construido el modelo.
- Esta herramienta es la que se encuentra a la disposición de los estudiantes de la Universidad de Carabobo.

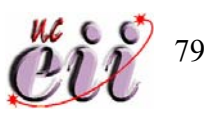

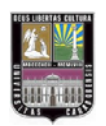

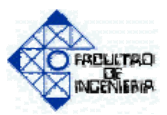

## **4.2. DESARROLLO DEL MODELO**

## **4.2.1. VARIABLES Y DATOS DE ENTRADA**

En las Tablas Nº22, Nº23 y Nº24 se resume la información de variables y parámetros presentados en el capitulo anterior, dichos datos fueron necesarios para la construcción.

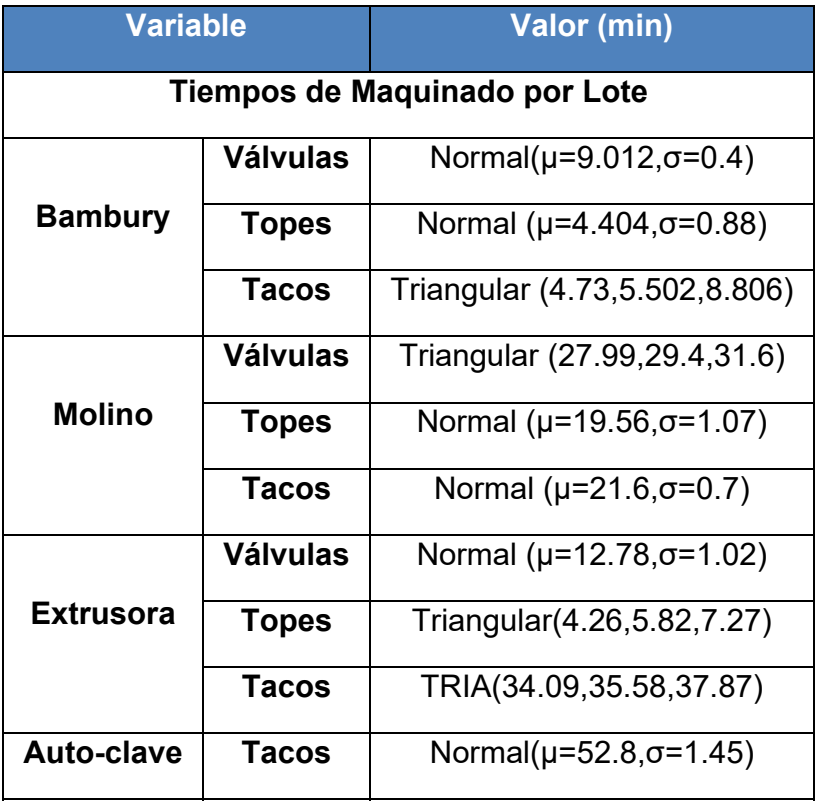

## **Tabla Nº22—Variables de Entrada.**

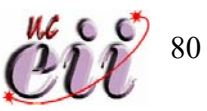

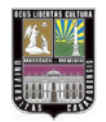

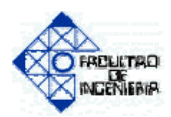

## **Tabla Nº23—Variables de Entrada.**

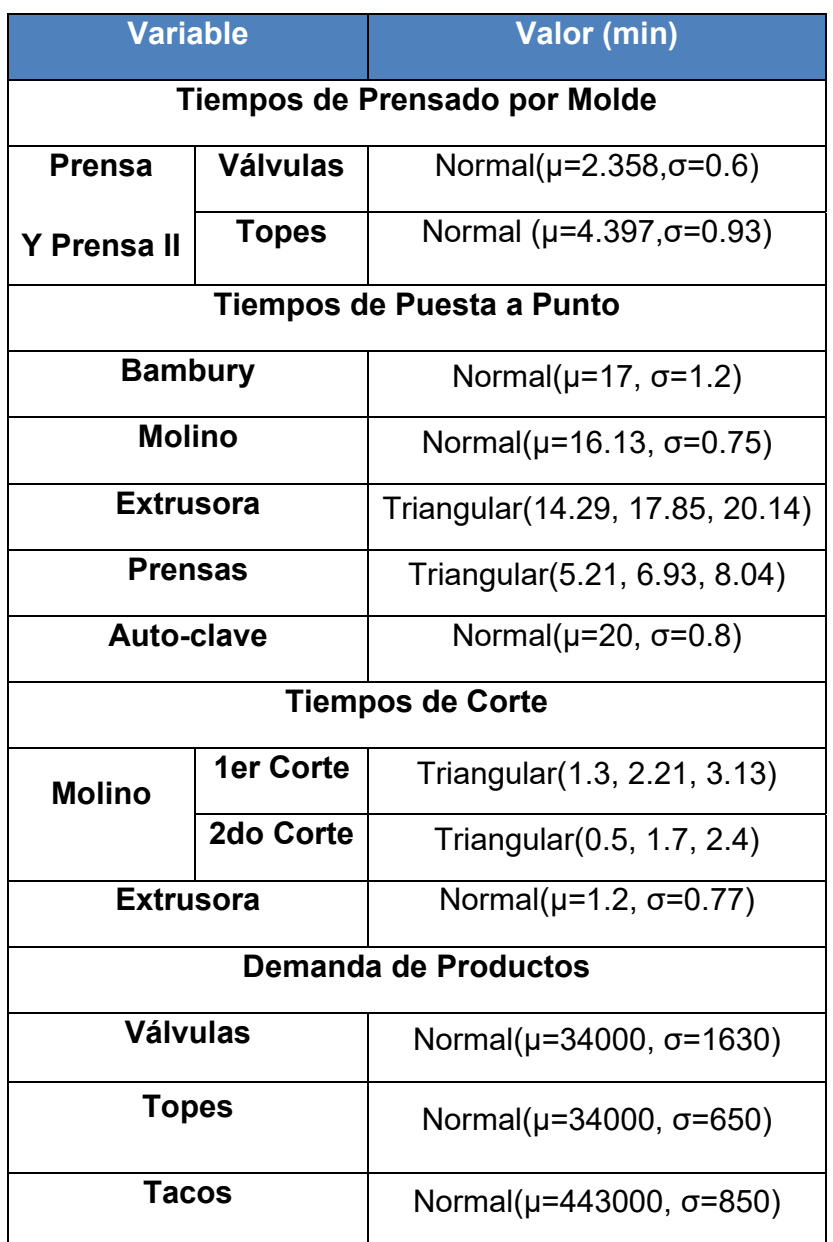

**Fuente: Elaboración Propia.**

ľ

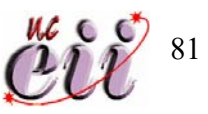

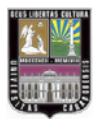

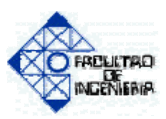

## **Tabla Nº24—Datos de Entrada.**

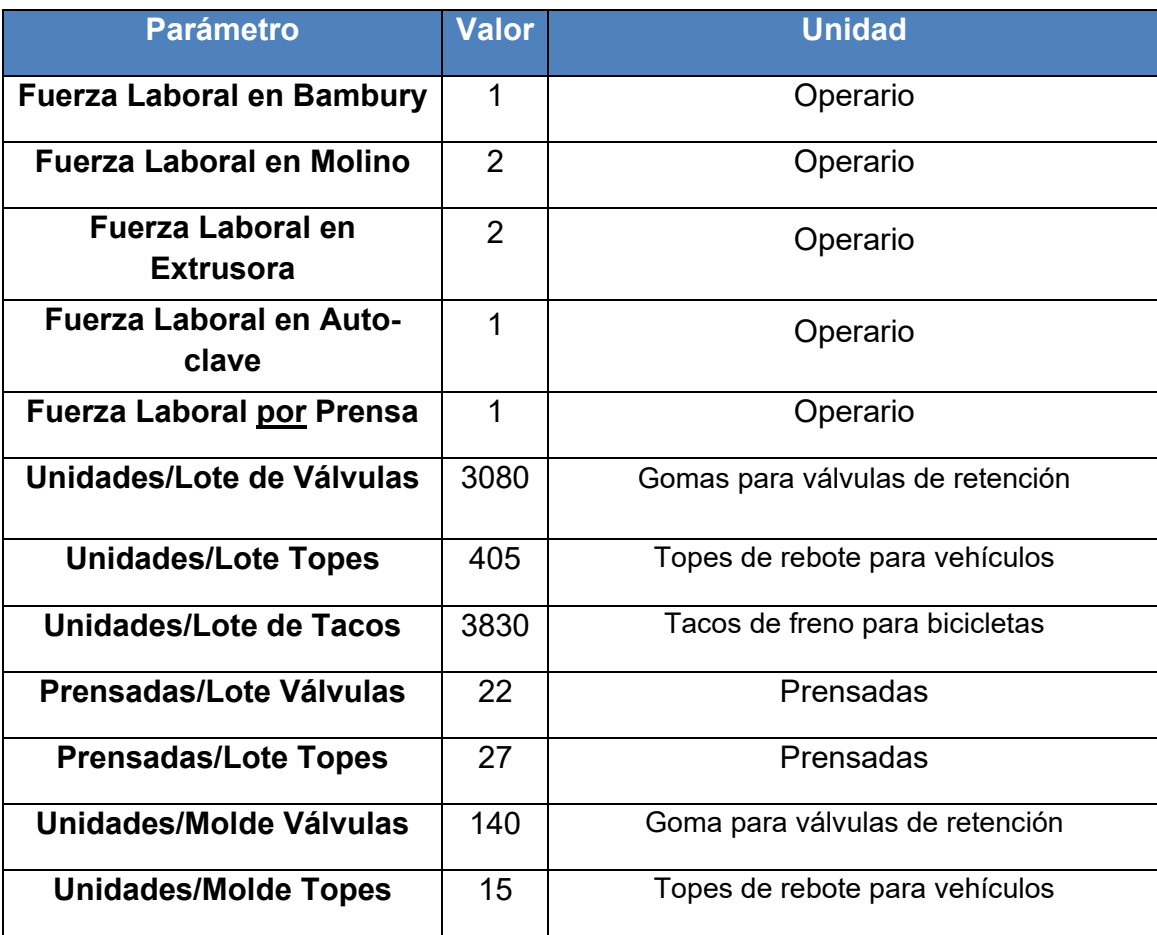

**Fuente: Elaboración Propia.** 

ľ

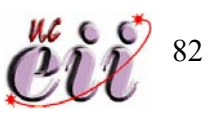

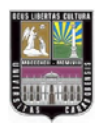

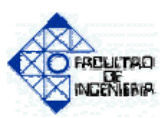

#### **4.2.2. DIAGRAMA Y EXPLICACIÓN DEL MODELO**

A continuación se procede a mostrar el diagrama de modelo construido y simulado, con el fin de determinar la mezcla de productos de un empresa manufacturera, en este caso una empresa fabricante de producto de goma, También se desglosa el modelo para ser mostrado y explicado según las actividades simuladas.(Ver figura Nº10).

#### **Llegada de materia prima:**

La materia prima llega desde el almacén dispuesto para ella, hasta el área de producción a través de un montacargas, esta llegada está representada por un nodo Create llamado **Llegada de materia prima**. (Ver Figura Nº11).

 Luego que la entidad (lote de materia prima) sale del Create, pasa al modulo Decide llamado **¿Que tipo de lote?**, en este modulo se introduce la política de la mezcla de productos por el cual se regirá el proceso productivo. Según dicha política el nodo decide que tipo de producto es el lote que está entrando al área de producción, luego de esta decisión cada entidad sigue el trayecto indicado por el modulo y pasa a su respectivo nodo de tipo Assign, ya sea de **válvulas**, **topes** o **tacos**. En estos nodos se declaran todos los atributos y variables referentes al tipo de producto como lo son tiempos de maquinado, tipo de producto, imagen que tendrá la entidad a lo largo del recorrido del modelo, los niveles de inventario del mismo, etc.

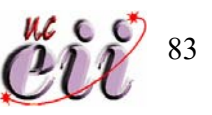

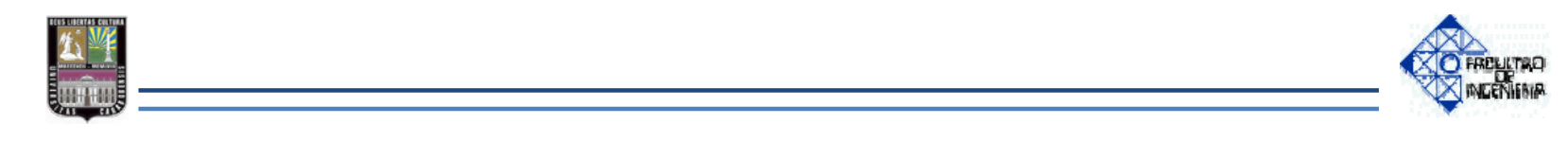

## **Figura Nº10—Diagrama General del Área de Producción.**

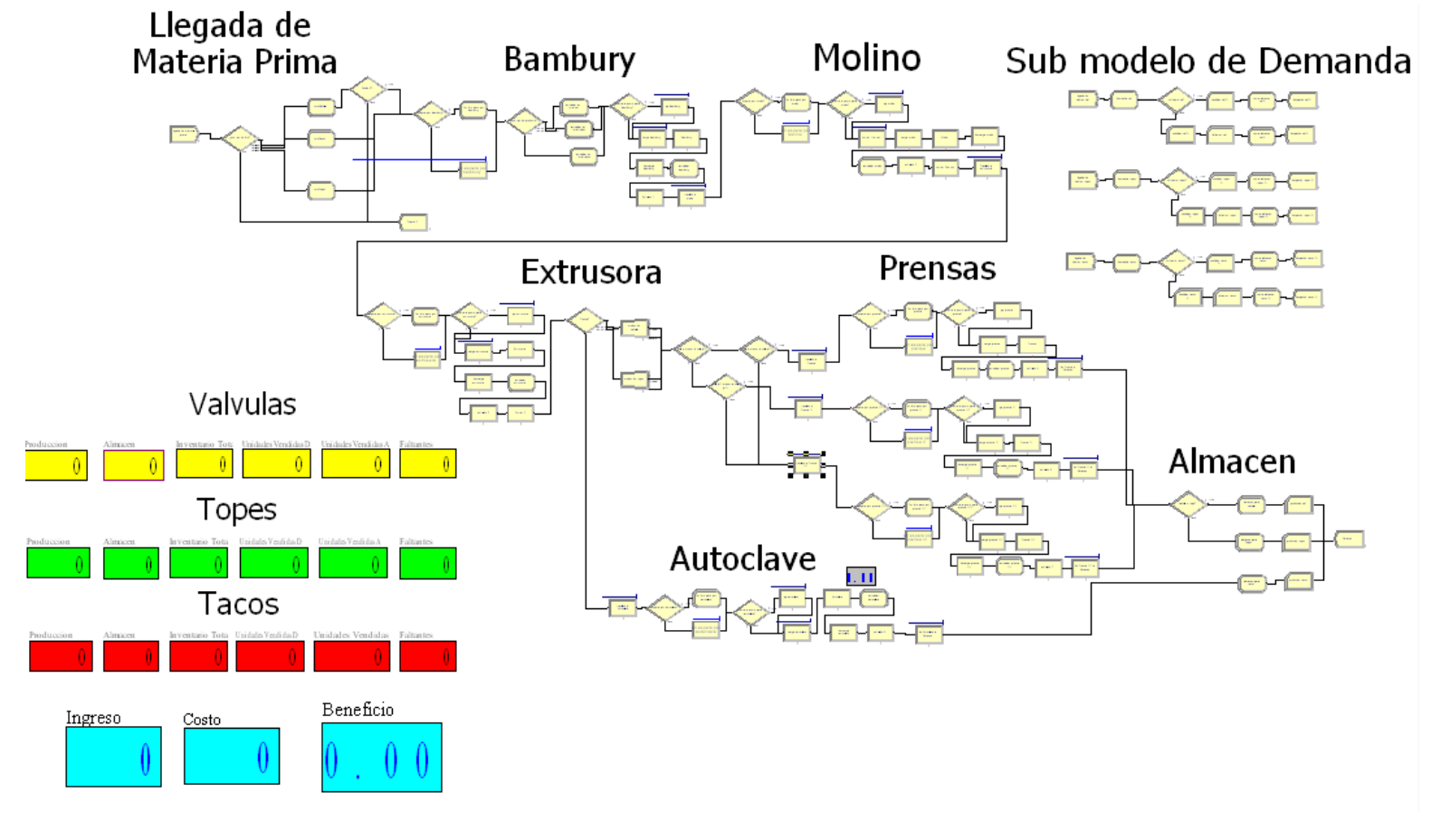

83

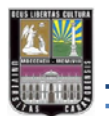

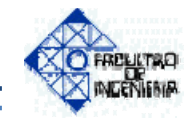

# **Figura Nº11—Diagrama de la Llegada de Materia Prima.**

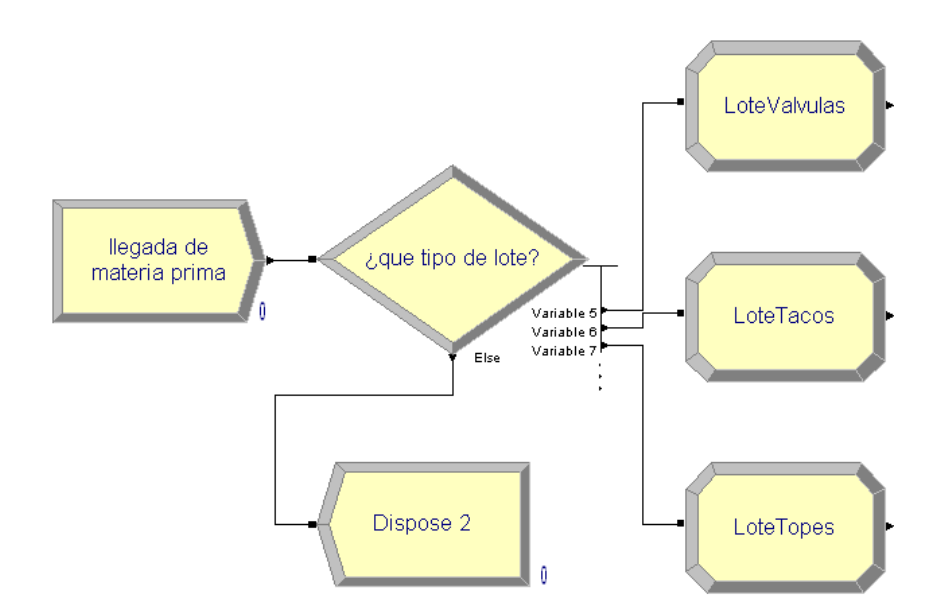

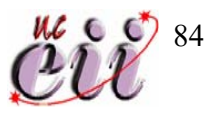

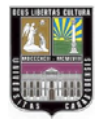

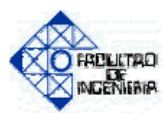

#### **Proceso en el Bambury:**

 Después que las entidades, salen de los módulos Assign y ya se encuentran diferenciadas por tipo de producto e incluyendo sus respectivas características, entran al área de fabricación a través del Bambury, dicho proceso esta representado de la siguiente manera. (Ver Figura Nº12).

 Primero los lotes de producto pasan por un Decide llamado **¿Espera para Bambury?**, el cual deja pasar al primer lote directo al Bambury, pasando antes por un Assign con el nombre de **1er producto pasó por Bambury**, este nodo le indica al modulo de decisión que ya entró el primer lote y que los que sigan llegando deben esperar. Los lotes que llegan al área del Bambury luego que el primer lote ha pasado y está en proceso hacen cola para ser procesados luego, esto es representado por el nodo de tipo Hold con el nombre de **En espera para Bambury**. Este modulo crea una cola de lotes en espera para ser procesados por el Bambury y libera los lotes de uno en uno cuando la máquina está libre para ser utilizada de nuevo.

 Los lotes que salen de los módulos anteriores luego pasan al nodo de decisión **¿Puesta a punto para Bambury?**, este nodo tiene la finalidad de averiguar cual fue el último tipo de producto que se maquinó en el Bambury y compararlo con el que está entrando al proceso, si es el mismo tipo de producto la máquina no necesita puesta a punto, de lo contrario se le debe realizar puesta a punto a la máquina para prepararla para el tipo de producto entrante; en caso de que la maquina requiera puesta a punto, el lote pasa al modulo de tipo Process llamado **PP Bambury**, como el nombre lo indica ese modulo simula la puesta a punto del Bambury; de no requerir puesta a punto el lote pasa a los Process **Carga de Bambury**. Luego al modulo **Bambury** y después al nodo **Descarga Bambury**, el primer Process simula la carga de materia prima a Bambury; el segundo simula el maquinado del Bambury

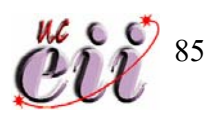

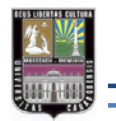

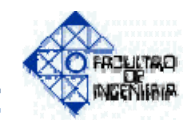

## **Figura Nº12—Diagrama de Producción en el Área del Bambury.**

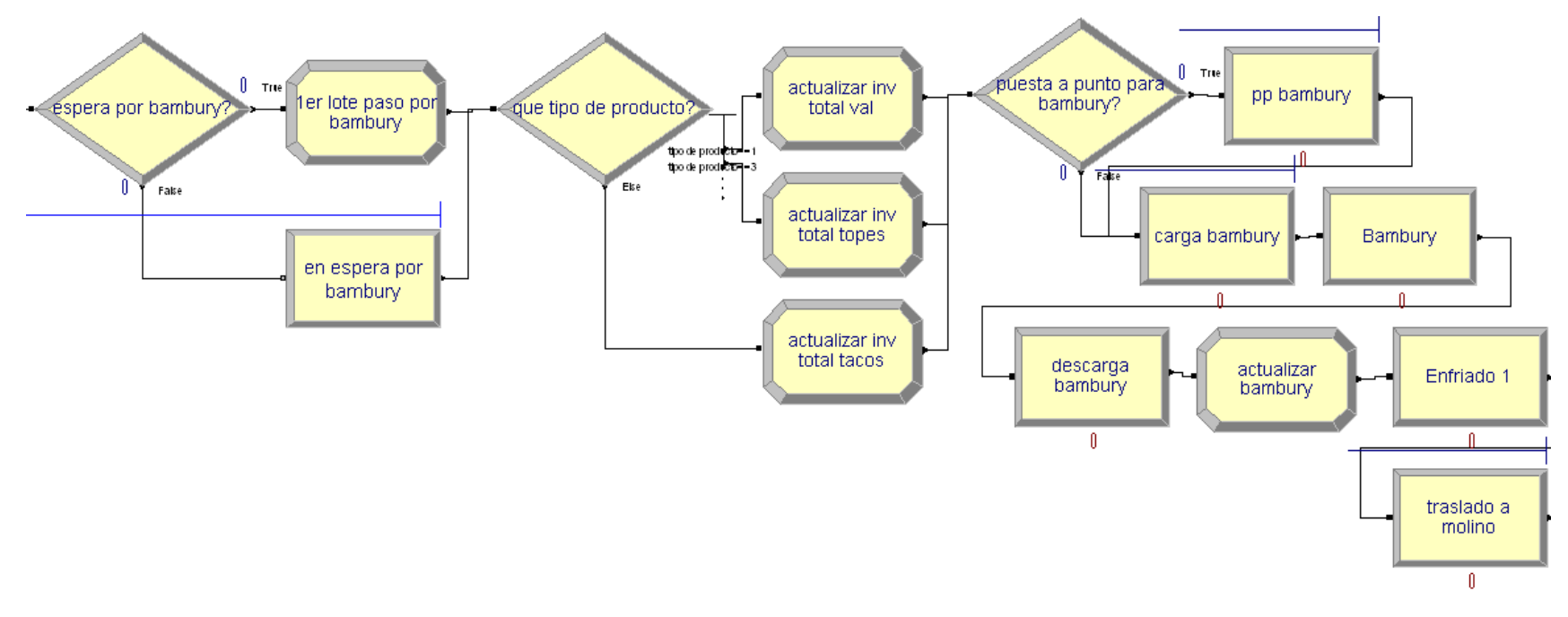

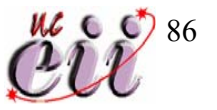

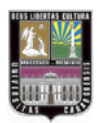

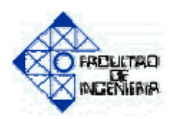

y el último como lo indica su nombre, simula la descarga del material luego de terminado el maquinado.

 Luego que el lote sale del modulo **Descarga Bambury**, pasa a un Assign llamado **Actualizar Bambury**, este nodo actualiza la información que se necesita para saber cual fue el ultimo tipo de producto maquinado. Después el lote pasa por los Process **Enfriado 1** y **Traslado a Molino**, los cuales simulan el enfriado del material luego de ser descargado del Bambury y su traslado al proceso siguiente que es el de molido.

#### **Proceso en el Molino:**

Los lotes que salen del área del Bambury y llegan a la del Molino también pasan por nodos similares a los del proceso en el Bambury, de hecho para simular el proceso de molido se tienen los siguientes nodos: **¿Espera para Molino?**, **1er Producto pasó por Molino**, **En espera para Molino**, **¿Puesta a punto para Molino?**, **PP Bambury**, estos nodos tienen la misma función para la simulación del proceso de molido como la que tienen en el proceso del Bambury. Este proceso simulado se diferencia al anterior (aparte de las características propias del proceso) debido a que tiene dos actividades más a realizar, la primera es el corte de la materia prima que sale del Bambury, esta actividad es representada por un Process con el nombre de **Cortar 1ra vez**, luego el proceso se vuelve a comportar como el del Bambury, los lotes pasan por los Precess **Carga de Molino**, **Molido** y **Descarga Molino,** siguen al Assign **Actualizar Molino** y por el nodo **Enfriado 2**. Una vez enfriados los lotes pasan por la segunda actividad que diferencia los procesos simulados que es cortar el material que sale del Molino, dicha actividad está representada por el Process llamado **Corte 2da vez**, después el lote pasa por el nodo **Traslado a Extrusora**, que simula el

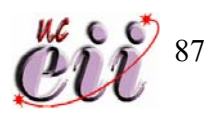

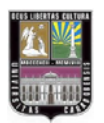

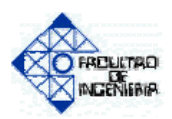

traslado de la materia procesada por el Molino hacia el área de extrusado. (Ver Figura Nº13).

#### **Proceso de Extrusado:**

 El proceso de extrusado es similar al realizado en el área del Bambury, desde el nodo **¿Espera para Extrusora?** hasta el nodo **Enfriado 3**, a partir de este nodo el proceso comienza a diferenciarse al del Bambury (a parte de las características propias del proceso). Después de que el material es enfriado pasa por el nodo **Cortar 2**, encargado de simular la actividad de corte del material descargado de la extrusora, al terminar el proceso de corte los lotes se dirigen al nodo de decisión llamado **¿Prensa?**, este nodo decide si el lote se traslada al área de prensado o al área del Autoclave. Dicho modulo tiene tres salidas, la primera (tipo de producto=1) indica que el lote que sale del nodo es de Goma para Válvulas de Retención, este lote luego pasa por el modulo de tipo Separate con el nombre de **Moldes de Válvulas**, este modulo simula el hecho de separar el lote por unidades y agruparlas en las cantidades correspondientes por molde a ser cargadas en las prensas, la salida de este modulo es de 22 grupos de unidades por cada lote que entra en él. (Ver Figura Nº14).

 La segunda salida del modulo **¿Prensa?** (tipo de producto=2) indica que el lote que sale del nodo es de Topes de Rebote para Vehículos, este lote luego pasa por el nodo Separate llamado **Moldes de Topes**, dicho modulo simula la división del lote en unidades y las agrupa en las cantidades correspondientes por molde a ser cargadas a las prensas, la salida de este nodo es de 27 grupos de unidades por cada lote que entra en él. Una vez separados los lotes, ya sean de topes o de válvulas, ambos productos deben pasar por el nodo de decisión con el nombre de **Cola P menor a Cola PII**, con este modulo se determina si la cola en el Process **Traslado a** 

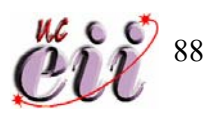

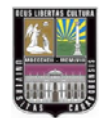

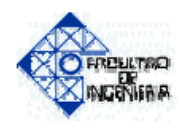

## **Figura Nº13—Diagrama de Producción en el Área del Molino.**

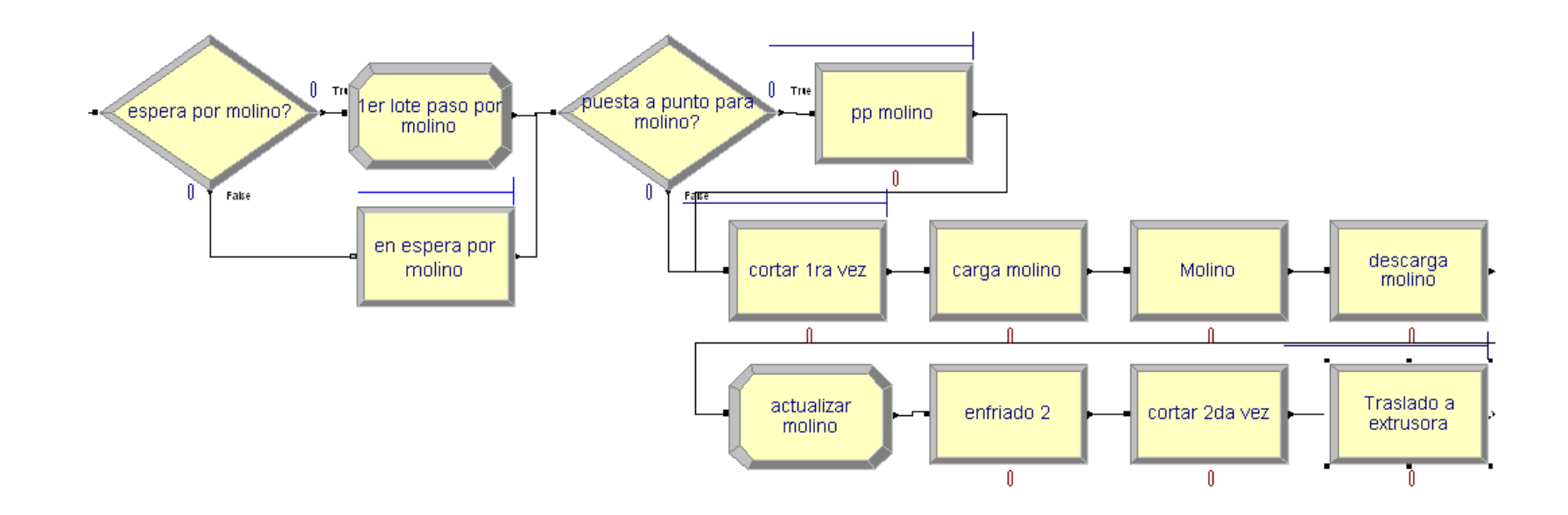

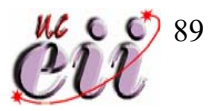

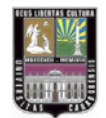

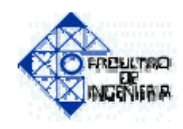

## **Figura Nº14—Diagrama de Producción en el Área de la Extrusora.**

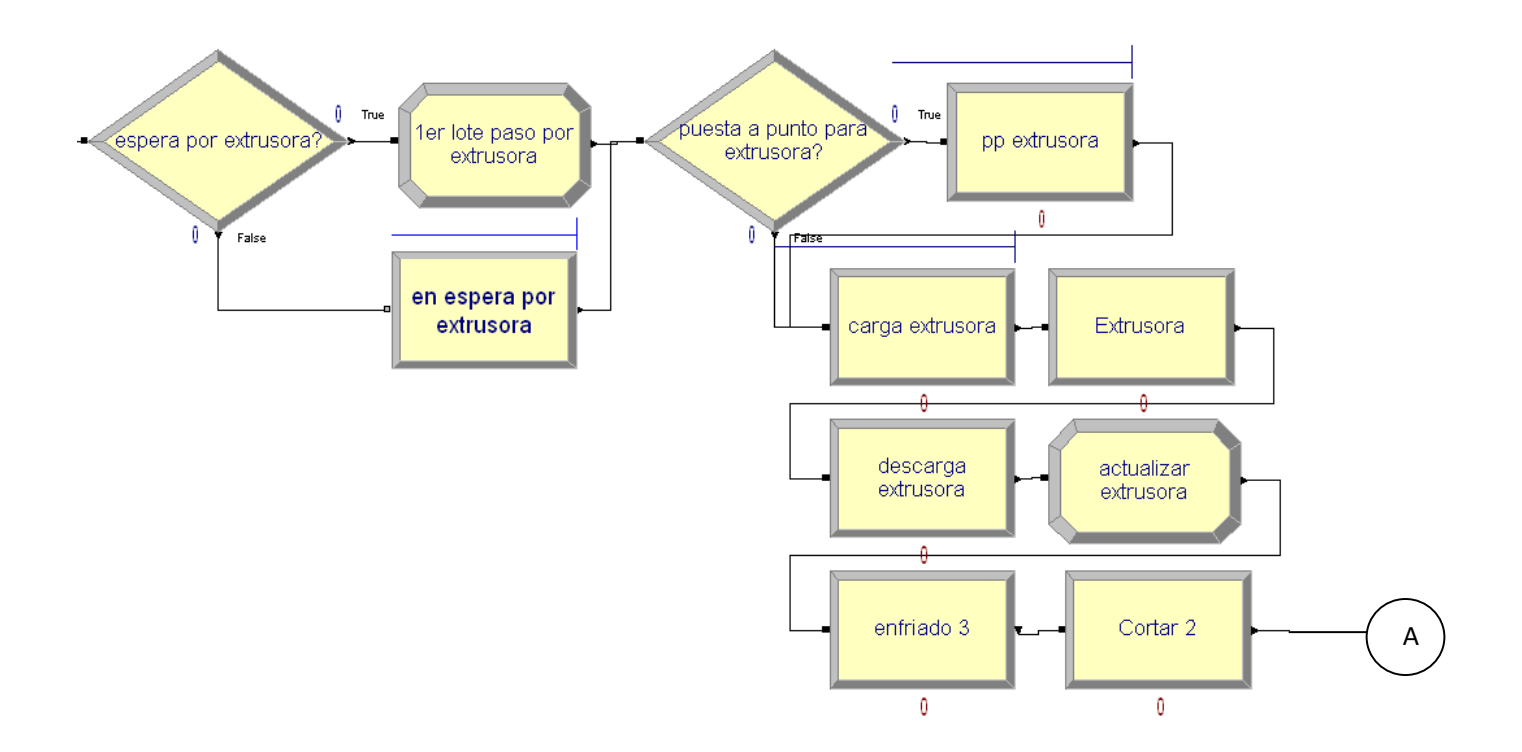

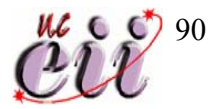

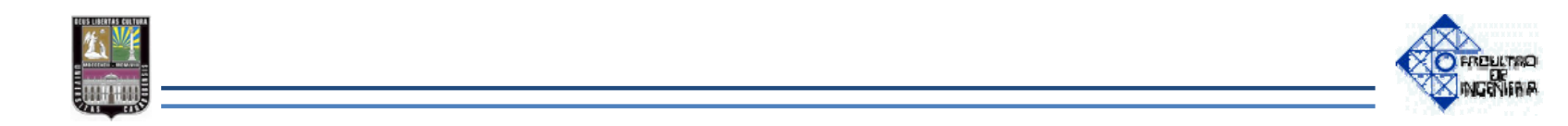

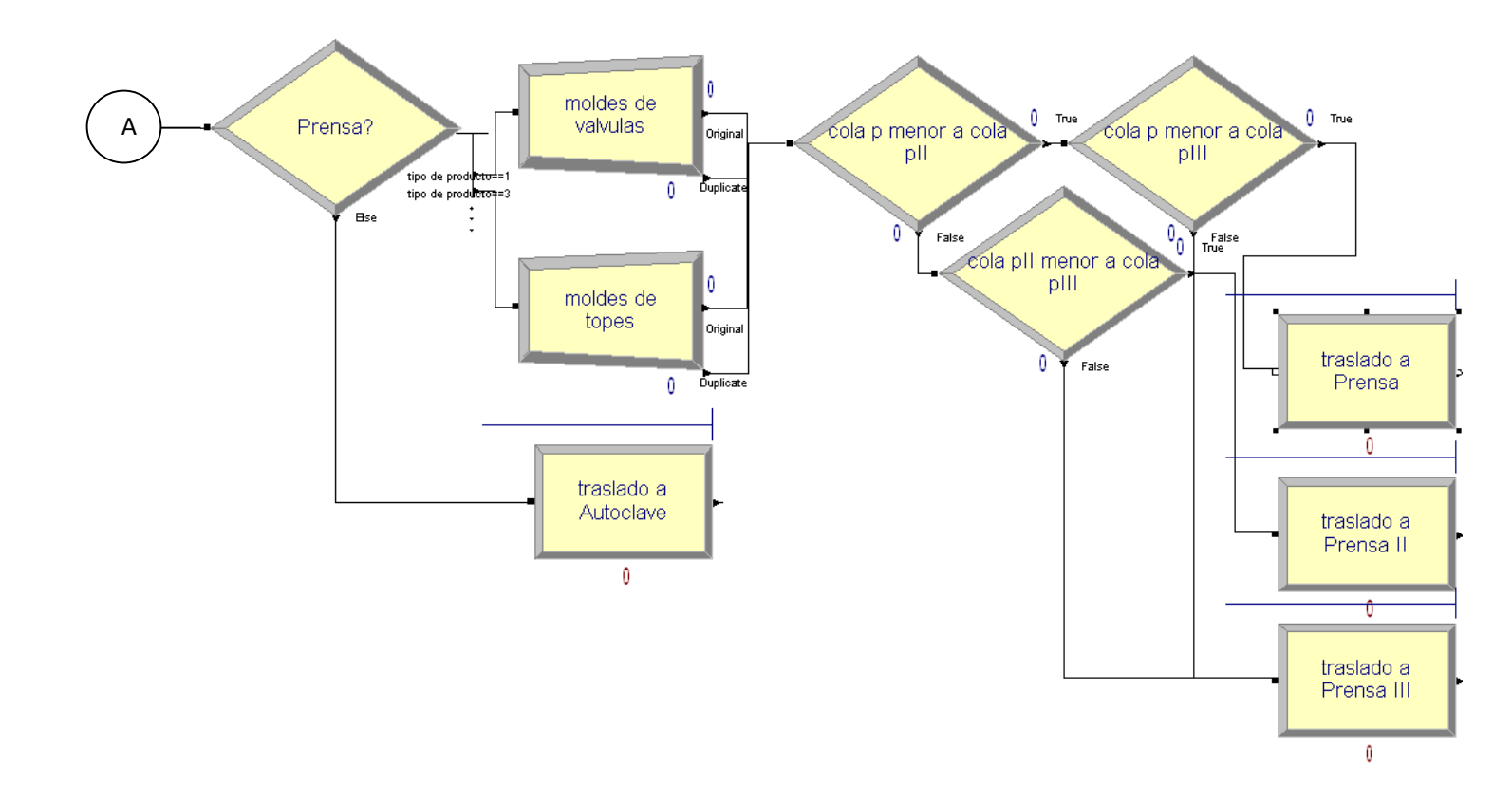

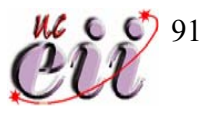

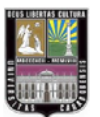

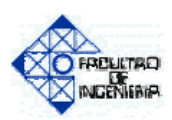

**Prensa** es menor a la del Process **Traslado a Prensa II**, de serlo la entidad pasa por otro nodo de decisión llamado **Cola P menor a Cola PIII**, el cual determina si la cola en **Traslado a Prensa** es menor a la cola en **Traslado a Prensa III**; de ser así la entidad se dirige a **Traslado a Prensa**. Ahora bien, si la cola en **Traslado a Prensa** es mayor a la cola en **Traslado a Prensa II**, la entidad se dirige a otro nodo de decisión llamado Cola **PII menor a Cola PIII**, este modulo determina si la cola en **Traslado a Prensa II** es menor a la de **Traslado a Prensa III**. Si lo es, la entidad se dirige a **Traslado a Prensa II**, pero si la cola en **Traslado a Prensa II** es mayor a la de **Traslado a Prensa III** la entidad se dirige a el nodo **Traslado a Prensa III**. Por ultimo, si en el nodo de decisión **Cola P menor a Cola PIII** resulta que la cola en **Traslado a Prensa** es mayor a la de **Traslado a Prensa III**, la entidad se dirige a **Traslado a Prensa III.** Este conjunto de nodos de decisión se encargan de velar porque las entidades que salen de la Extrusora se dirijan a la prensa que tenga menores entidades en cola en los nodos de traslado.

 La tercera salida del nodo de decisión **¿Prensa?** (tipo de producto=3) indica que el lote de producto que sale del modulo es de Tacos de Freno para Bicicletas, luego pasa por el nodo **Traslado a Auto-clave**.

#### **Proceso en Prensas y en Auto-clave:**

 El proceso en el área de Prensas y en el de Auto-clave, son los más parecidos al de la zona del Bambury, dichos procesos tienen los mismos nodos, pero por supuesto enfocados cada uno de acuerdo con cada proceso (vulcanizado por prensa y vulcanizado por auto-clave) y sus características respectivas. En este caso los nodos de traslado no envían a las entidades a otro proceso sino al almacén. (Ver Figuras Nº15, Nº16, Nº17 y Nº18).

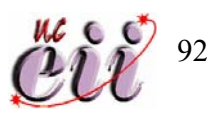

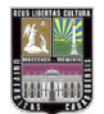

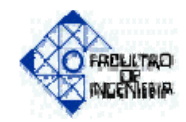

## **Figura Nº15—Diagrama de Producción en el Área de Prensado (Prensa).**

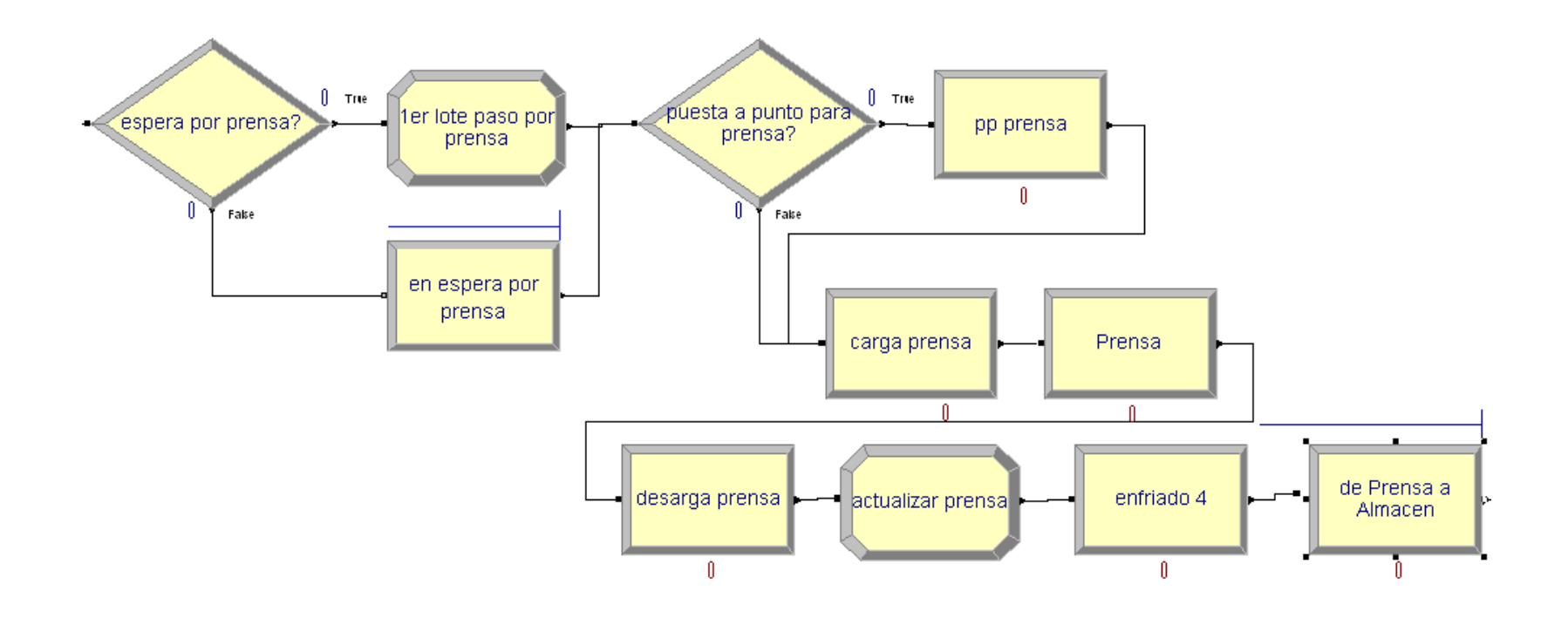

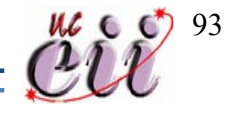

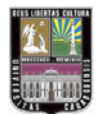

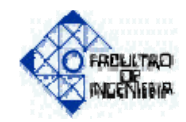

## **Figura Nº16—Diagrama de Producción en el Área de Prensado (Prensa II).**

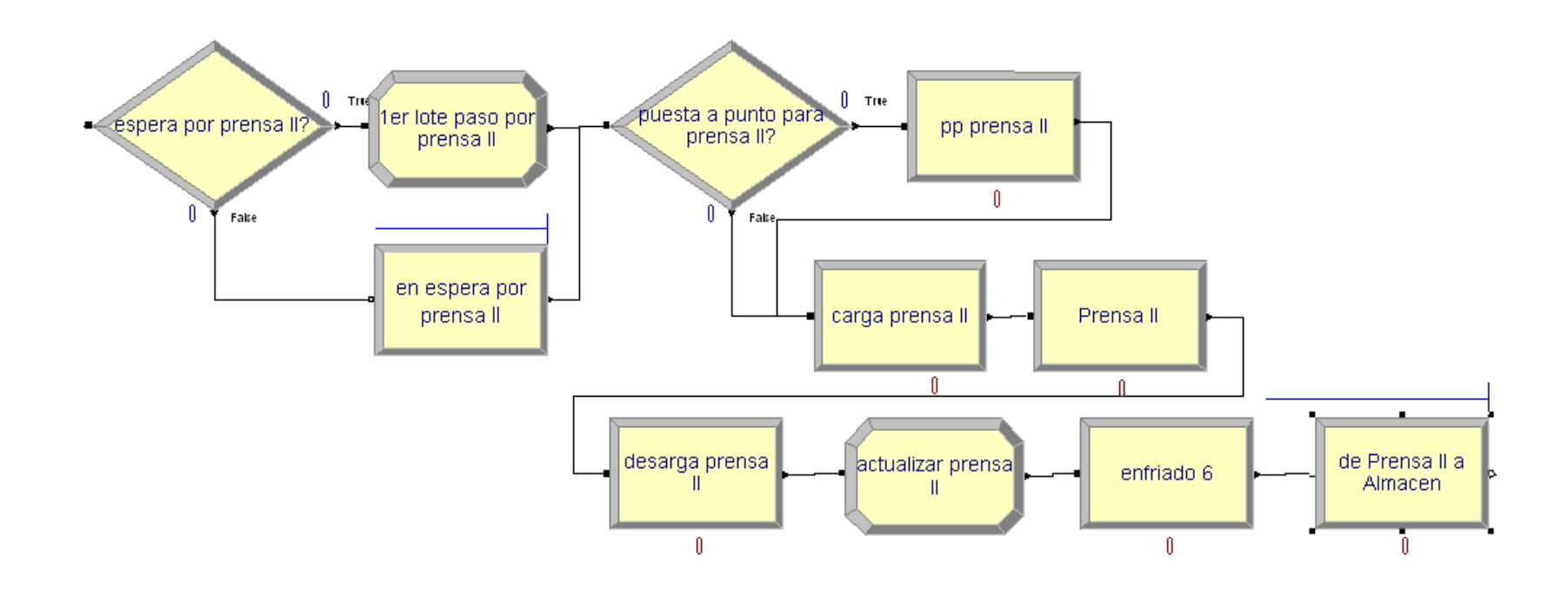

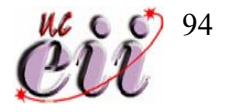
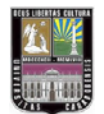

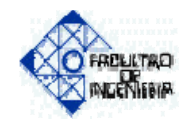

# **Figura Nº17—Diagrama de Producción en el Área de Prensado (Prensa III).**

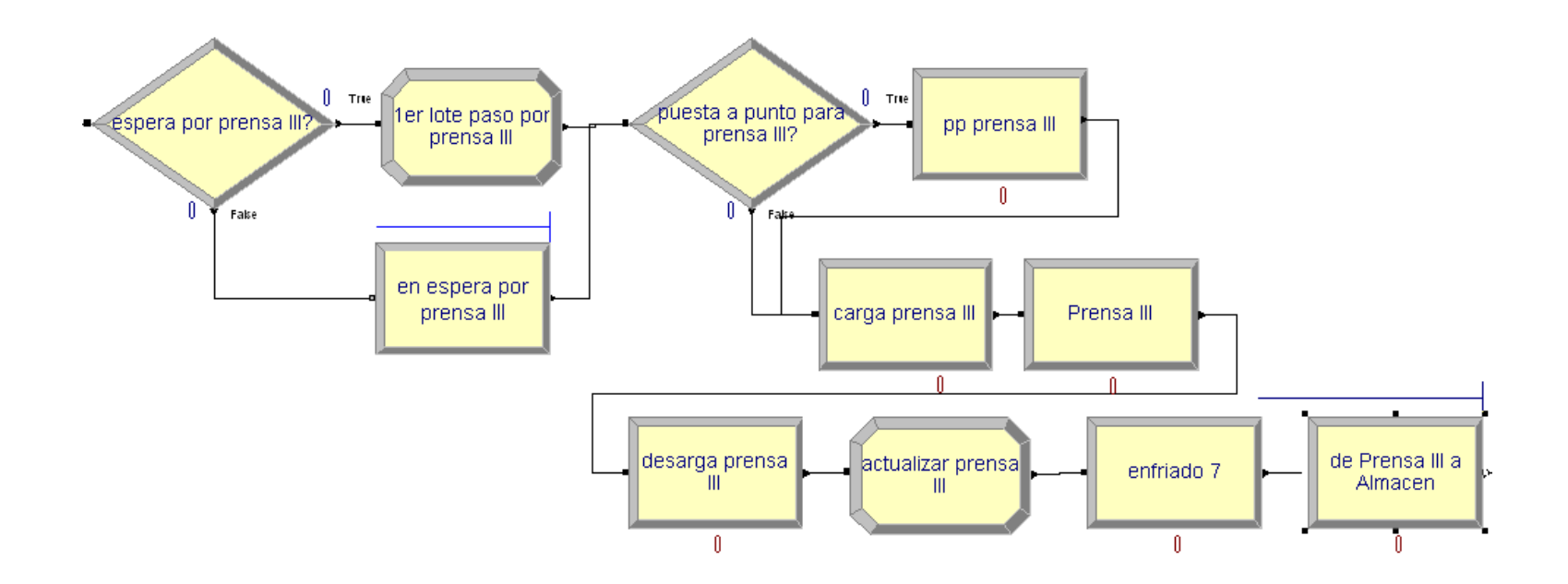

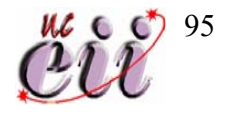

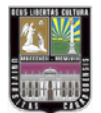

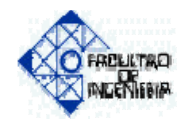

# **Figura Nº18—Diagrama de Producción en el Área del Autoclave.**

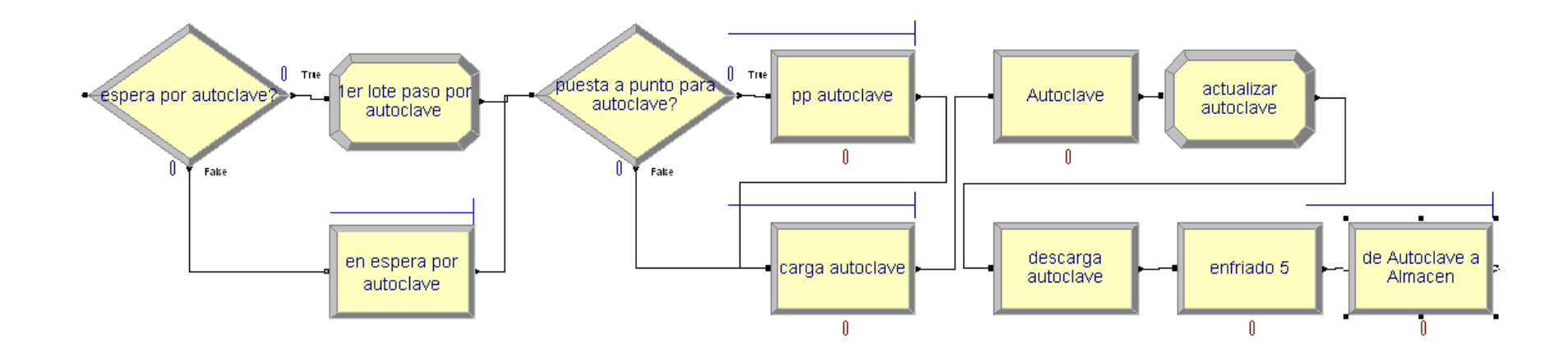

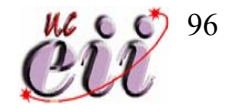

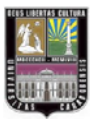

j

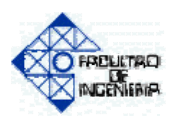

#### **Almacén:**

 El sub-modelo construido para simular el almacén se alimenta de dos vías, la primera la que viene del área de prensas, las entidades que vienen de ella pasan por un Decide llamado **¿Válvula o Tope?**, este nodo pregunta que tipo de producto es la entidad que está entrando, si el tipo de producto es Goma de Válvula de Retención, ésta pasa al siguiente nodo de tipo Assign con el nombre de **Almacén para Válvulas**, este nodo tiene el papel de actualizar el nivel de inventario del almacén de dicho producto con cada unidad que es enviada a él. Luego la entidad se dirige a un nodo de tipo Record llamad **Producido Val**, este nodo cuenta las unidades de válvulas que salen de la zona de prensado y almacena dicho valor. (Ver Figura Nº19).

 Si el tipo de producto que sale de la zona de prensado es Topes de Rebote para Vehículos, la entidad pasa por el modulo llamado **Almacén para Topes**, nodo que se encarga de actualizar el nivel de inventario del almacén del mencionado producto con cada unidad que pasa por el nodo. De ahí la entidad se dirige a un Record con el nombre de **Producido Topes**, nodo que cuenta las unidades de Topes que llegan al almacén.

 La segunda vía que alimenta al sub-modelo del almacén es al que viene del área del auto-clave, las entidades pasan por el nodo **Almacén para Tacos**, éste actualiza el nivel de inventario en el almacén de tacos, luego las entidades pasan por el nodo **Producido Tacos**. Este cuenta las unidades de Tacos de Freno para Bicicletas que llegan al almacén. Luego que las entidades han pasado por los nodos correspondientes, todas llegan al nodo Dispose con el nombre **Almacén**.

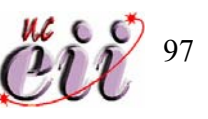

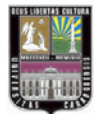

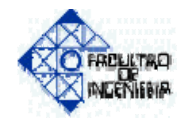

# **Figura Nº19—Diagrama del Área de Almacén.**

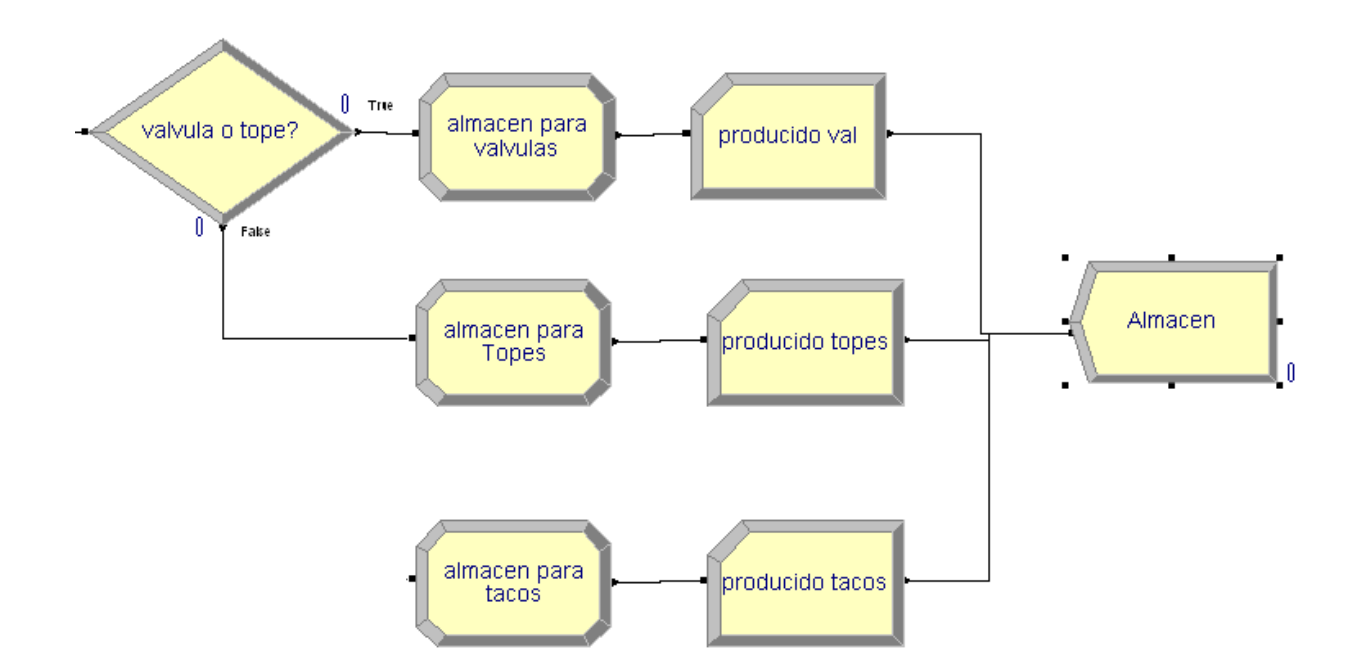

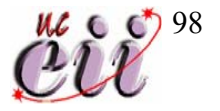

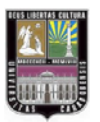

I

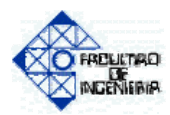

#### **Sub-modelo de Demanda:**

 Por medio de este sub-modelo se simula la llegada de pedidos a la empresa. Para cada tipo de producto se tiene la misma lógica y el mismo tipo de construcción del modelo; la explicación se da utilizando de ejemplo el tipo de producto gomas para válvulas de retención, ya que para los otros dos productos es el mismo procedimiento. (Ver Figuras Nº20, Nº21 y Nº22).

 El primer nodo es el que representa las llegadas de clientes a la empresa y tiene el nombre de **Llegada de Clientes Val**, luego las entidades pasan por un Assign llamado **Demanda Val**, este nodo le suministra a la entidad la información de cuanto va a ser la cantidad de unidades del pedido de acuerdo con la distribución de los datos de la demanda. Al salir la entidad del nodo anterior, se dirige a un nodo de decisión llamado **¿Suficiente Val?**, dicho modulo indaga si la cantidad de válvulas en almacén es suficiente para satisfacer la demanda, en caso de cumplirla la entidad entra a un Record con el nombre de **Vendidas Val D**, este nodo cuenta las unidades vendidas de acuerdo a la demanda y guarda la información. Una vez fuera del Record, la entidad pasa por un Assign llamado **Resta Almacén Val D**, el nodo actualiza la información de almacén descontando las unidades vendidas del total de unidades almacenadas, luego la entidad llega al nodo Dispose con el nombre de **Despacho Val D**, ese nodo simula el despacho de unidades y salida del cliente del sistema. En el caso de no poder cumplir la demanda la entidad sale del nodo de decisión y se dirige a un Record con el nombre de **Vendidas Val A**, modulo que cuenta las unidades vendidas en caso de que no se logre satisfacer toda la demanda y se tenga que vender toda la existencia del almacén; Posteriormente se dirige a un Assign llamado **Resta Almacén Val A**, este nodo actualiza toda la información del almacén y cuenta las unidades que se

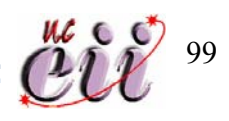

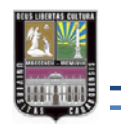

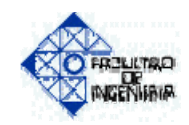

#### **Figura Nº20—Diagrama del Sub-modelo de Demanda de Gomas para Válvulas de Retención.**

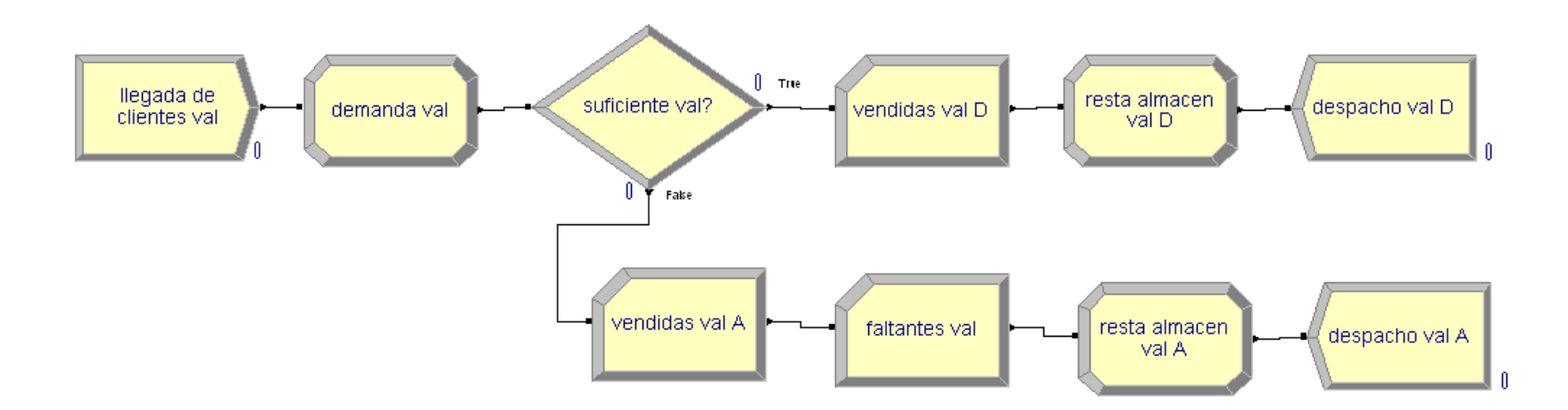

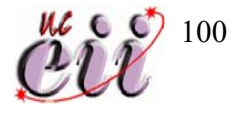

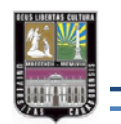

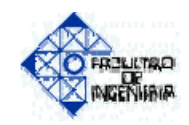

#### **Figura Nº21—Diagrama del Sub-modelo de Demanda de Topes de Rebote para Vehículos.**

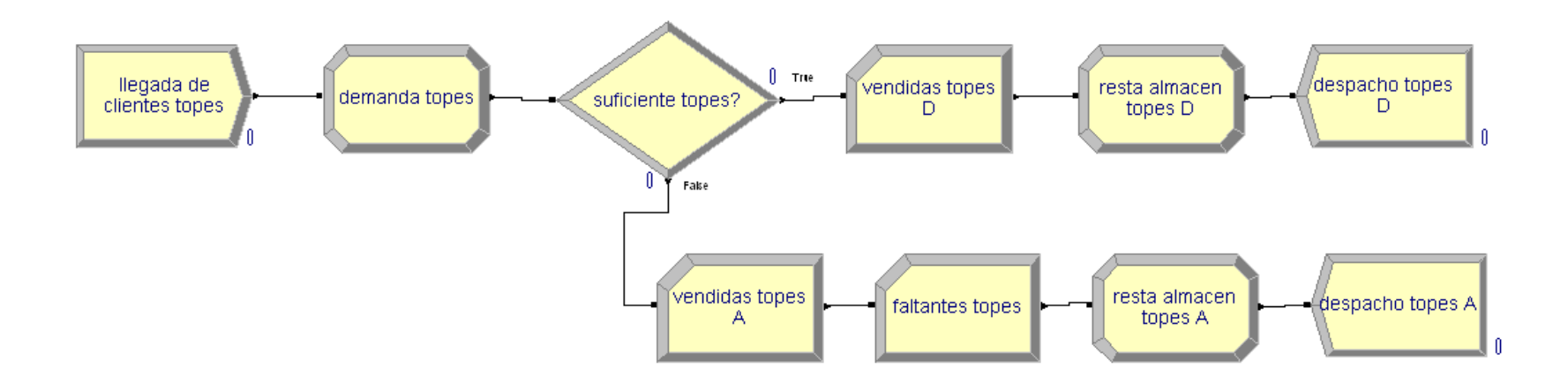

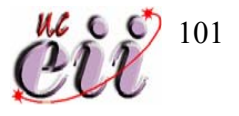

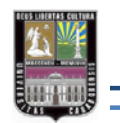

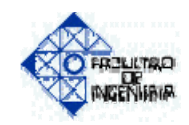

#### **Figura Nº22— Diagrama del Sub-modelo de Demanda de Tacos de Freno para Bicicletas.**

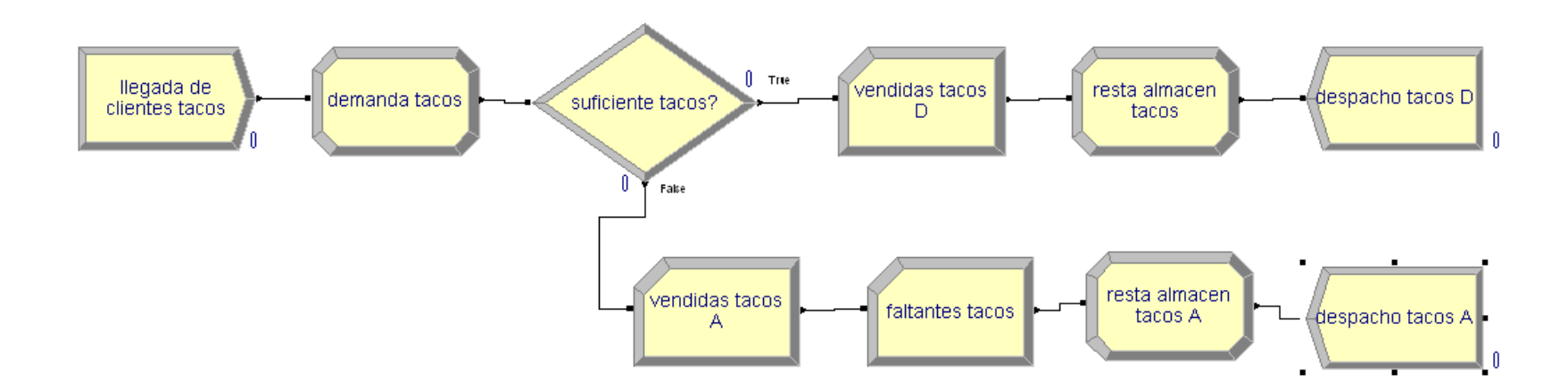

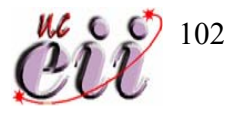

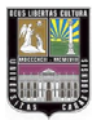

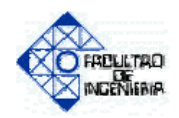

dejan de vender por no poder satisfacer la demanda y por último la entidad llega al modulo con el nombre **Despacho Val A**, siendo éste el modulo que simula el despacho de unidades y salida del cliente del sistema.

# **4.3. VERIFICACION DEL MODELO**

Para la verificación del modelo fueron utilizadas algunas de las herramientas contenidas en el paquete de simulación Arena, dichas herramientas permitieron un seguimiento detallado del recorrido de las entidades a lo largo del modelo; el seguimiento es realizado con el fin de revisar y comprobar que el modelo no tenga errores.

Las herramientas utilizadas se mencionan a continuación:

- Entity Picture: se utiliza para la identificación y diferenciación de las entidades en el modelo.
- Text: se utilizó para colocarle nombre a los procesos y submodelos y diferenciarlos entre ellos.
- Variable: esta herramienta fue utilizada para verificar el comportamiento de algunas variables y de algunos nodos o módulos.

 Luego de haber realizado el seguimiento y de llevar a cabo la verificación del comportamiento de las entidades dentro del sistema y de corroborar la conducta de de dichas entidades en cada proceso, se procedió modificar y alterar las variables de entrada del modelo para de esta forma constatar si el mismo respondía de la manera esperada; y ver el comportamiento de las variables de salida hasta constatar que el modelo

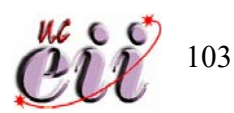

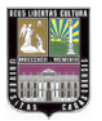

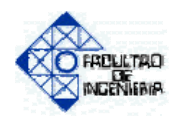

cumpliera con los objetivos planteados. De esta manera se pudo depurar el modelo y concluir que no presenta error alguno, y por lo tanto se pudo continuar con la investigación.

#### **4.4. DETERMINACION DEL NUMERO DE CORRIDAS NECESARIAS**

Luego de diseñar el modelo y de haber sido verificado, se procedió a realizar 10 corridas o replicas piloto, esto para recolectar la data de la variable critica Beneficio, se dice que es crítica o de mayor importancia debido a que esta variable de salida es el resultado de la función objetivo Beneficio y que a su vez es representa el reflejo de la mezcla de producto en cuanto a ganancias para la empresa.

 El modelo fue diseñado para trabajar con una precisión de ± 10%; a continuación se presenta la información obtenida del Beneficio por cada replica de la prueba piloto.

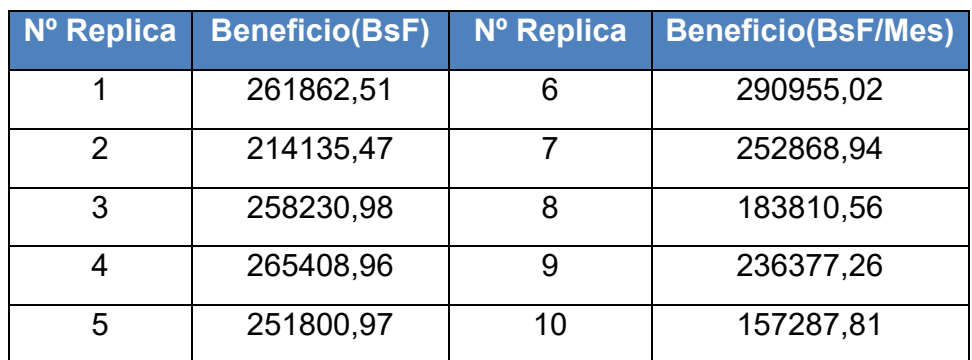

#### **Tabla Nº25—Resultados de la Prueba Piloto.**

 **Fuente: Salida del Arena.** 

Ξ

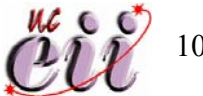

104

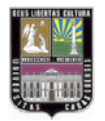

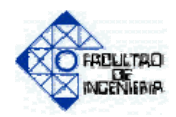

 Por medio de la prueba piloto se obtuvo el valor esperado del Beneficio y variabilidad de:

#### **Beneficio = 237273,85 ± 29166,82**

 Se obtuvo una precisión de 12,29% > 10%, por lo tanto no es suficiente 10 replicas para alcanzar la precisión deseada.

 Usando como herramienta el paquete estadístico Statgraphics, se procedió a determinar la cantidad de replicas necesarias para alcanzar la precisión de 10%.

Determinación de tamaño de muestra

-------------------------------------------------

Parámetro a ser estimado: media normal

Tolerancia Deseada: +- 10,0% Cuando media = 237274,0

Nivel de Confianza: 95,0%

Sigma Asumida: 40775,2

Ξ

El tamaño requerido de la muestra es **n=28** observaciones.

 El estudio hecho en el paquete Statgraphics arrojó que el número de replicas a realizar para tener una precisión de 10% es de 28; para el estudio se realizaron 30 replicas para garantizar que los resultados cumplan con la precisión deseada, dichos resultados se presentan a continuación en la tabla Nº26.

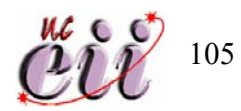

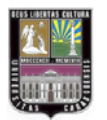

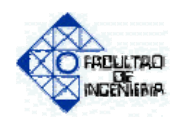

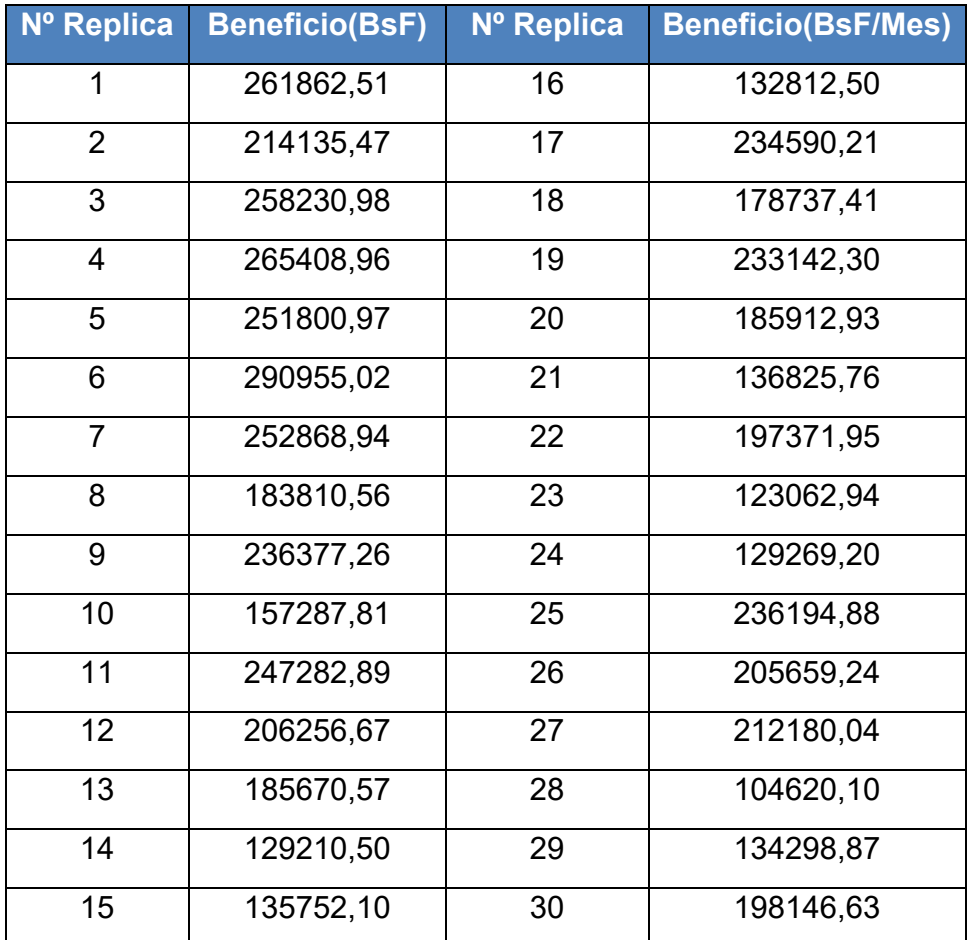

# **Tabla Nº26—Resultados del Beneficio Simulando con 30 Replicas.**

 **Fuente: Salida del Arena.** 

Ξ

 La simulación de las 30 replicas arrojó el siguiente valor esperado del Beneficio junto con su respectiva variabilidad:

## **Beneficio = 197324,55 ± 19307,29**

Se obtuvo una precisión de 9,79% < 10%, por lo tanto la cantidad de 30 replicas es suficiente cumpliendo con la precisión deseada.

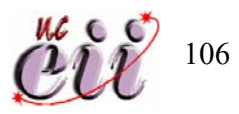

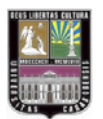

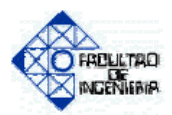

## **4.5. DETERMINACIÓN DE LA MEZCLA DE PRODUCTOS**

 Para el cálculo de la mezcla de productos, luego de construido y verificado el modelo, y de haber planteado la función objetivo, lo siguiente es plantear las restricciones del sistema.

Función Objetivo:

Maximizar B (Beneficio).

$$
B = 3,125 * (UVD_{valvulas} + UVA_{valvulas}) + 2,5 * (UVD_{Topes} + UVA_{Topes}) +
$$
  
\n
$$
1,05 * (UVD_{Tacos} + UVA_{Tacos}) + 2,5 * (UP_{valvulas}) + 2 * (UP_{Topes}) + 1,8 * (UP_{Tacos}) +
$$
  
\n
$$
0,25 * (US_{valvulas}) + 0,2 * (US_{Topes}) + 0,18 * (US_{Tacos}) + 5 * (UF_{valvulas}) + 4 * (UF_{Topes}) +
$$
  
\n
$$
3,6 * (UF_{Tacos})
$$

Sujeto a:

$$
UP_{\text{Valvulas}} \ge 441602
$$
\n
$$
UP_{\text{Topes}} \ge 31318
$$
\n
$$
UP_{\text{Tacos}} \ge 32930
$$
\n
$$
\sum_{i=1}^{3} X_i = 100
$$
\n
$$
X_i \ge 0
$$

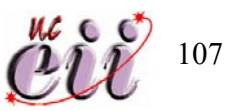

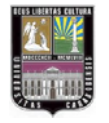

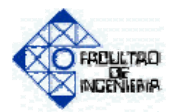

Donde:

i= 1(válvulas), 2(topes), 3(tacos).

UVDi: Unidades vendidas cumpliendo con la demanda de Producto i.

UVAi: Unidades vendidas cayendo en escasez del producto i.

UPi: Unidades producidas del producto i.

UFi: Unidades faltantes del producto i.

USi: Unidades sobrantes del producto i.

 $X_i$  = Porcentaje producido del producto i.

 La mezcla de productos en este caso representa el porcentaje de lotes a producir de cada producto; se realizó un tanteo alimentando al Arena con distintos porcentajes de la mezcla y observando cual de las mencionadas mezclas arrojaba mayor nivel de beneficio. A continuación se presenta una tabla con la información recolectada de los mejores niveles de beneficio obtenidos, ordenados de menor a mayor, también se incluye la mezcla y la producción para cada producto. (Ver Tabla Nº27).

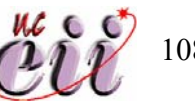

108

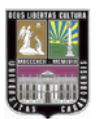

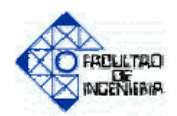

# **Tabla Nº27—Resultados de la Determinación de la Mezcla de Productos.**

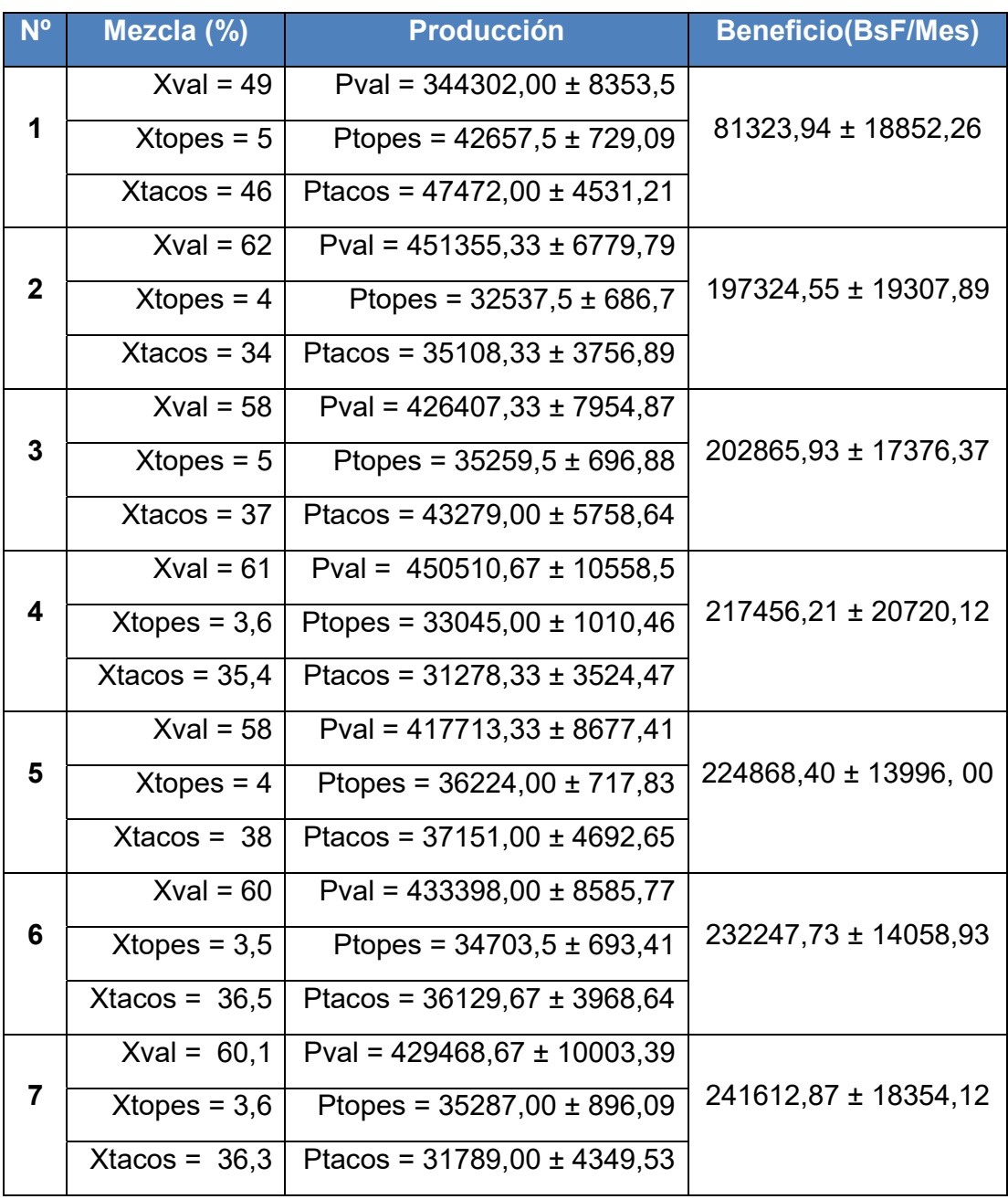

**Fuente: Salida del Arena.** 

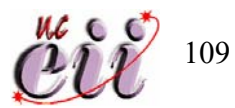

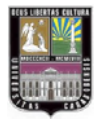

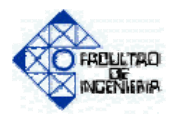

 Para cada escenario se realizaron 30 corridas. Ahora se presentan los resultados gráficamente:

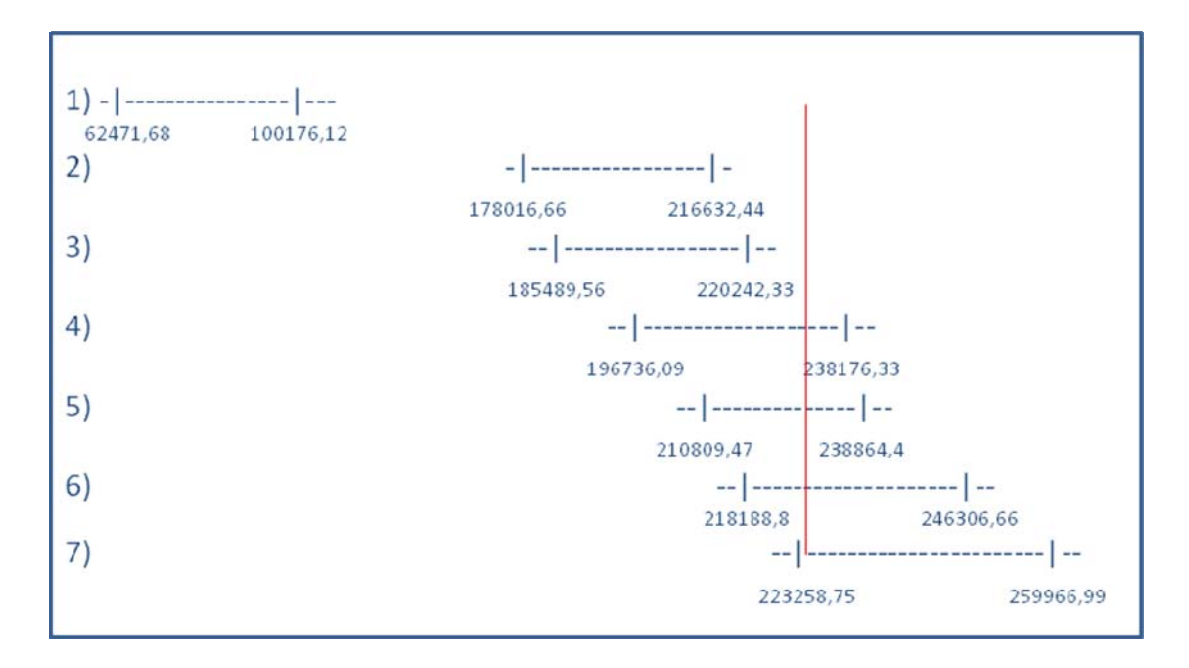

## **Figura Nº21—Intervalos del Beneficio.**

**Fuente: Elaboración Propia.** 

Ξ

 Como se puede ver en la Figura Nº 21, no hay evidencia estadística para sustentar el hecho de que la opción Nº 7 de los resultados obtenidos en la determinación de la mezcla de producto no es mayor a las opciones Nº 1,2 y 3, pero a su vez también se puede ver que estadísticamente no hay diferencia entre las opciones Nº 4, 5, 6 y 7.

 Se puede concluir debido los resultados presentados que para la empresa daría lo mismo implementar como política cualquiera de las mezclas de producto de las opciones Nº 4, 5, 6 y 7, debido a que estadísticamente son el valor esperado del beneficio es el mismo para los 4 cuatro casos; por

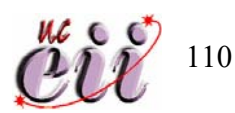

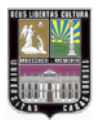

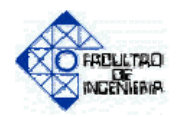

ende fue necesario utilizar otro criterio de decisión, se calculo el nivel de servicio de cada producto por cada una de las opciones simuladas, a continuación se presentan los resultados obtenidos. (Ver Tabla Nº28).

 El nivel de servicio es la razón entre las unidades vendidas por producto entre la cantidad de unidades demandadas del mismo.

$$
NS_i = \frac{(UVD_i + UVA_i)}{Demanda_i};
$$
\n
$$
Ecuación 4.
$$

Donde:

Ξ

i= 1(válvulas), 2(topes), 3(tacos).

UVDi: Unidades vendidas cumpliendo con la demanda de Producto i.

UVAi: Unidades vendidas cayendo en escasez del producto i.

Demandai: Unidades demandadas del producto i.

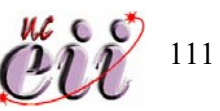

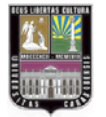

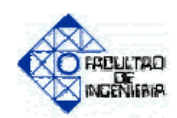

# **Tabla Nº28—Niveles de Servicio.**

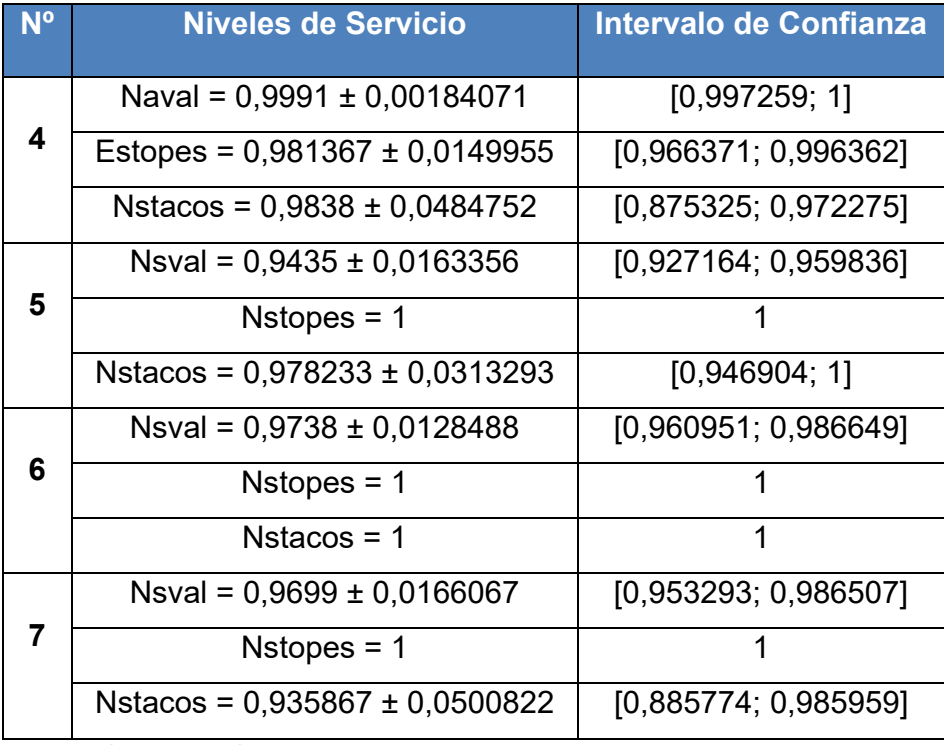

 **Fuente: Salida del Statgraphics.** 

Analizando la tabla anterior según el criterio de nivel de servicio, se puede decir que la mejor opción es la número 6, debido a que de los tres productos, dos de ellos tienen un nivel de servicio del 100%, el producto restante posee una media del nivel de servicio que oscila entre los valores de (96,09- 98,66)%.

 De acuerdo con los resultados obtenidos de la determinación de la mezcla de producto, luego de ser evaluados estadísticamente y a través de los criterios de mayor beneficio y nivel de servicio, se concluye que la mejor mezcla de producto es la siguiente:

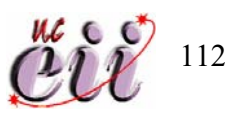

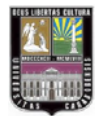

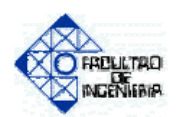

## **Tabla Nº29—Mezcla de Producto Seleccionada.**

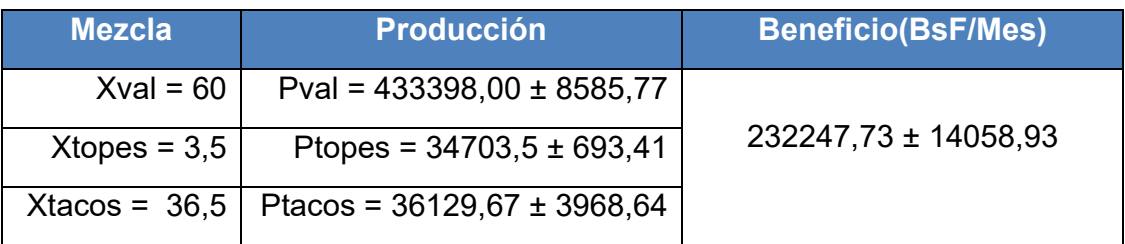

**Fuente: Salida del Arena.** 

# **4.6. METODOLOGÍA PARA LA DETERMINACIÓN DE LA MEZCLA DE PRODUCTO POR MEDIO DE SIMULACIÓN DE EVENTOS DISCRETOS.**

- **1.** Definir y delimitar el sistema de estudio.
- **2.** Analizar el sistema de estudio para entender su comportamiento y observar las variables y restricciones que influyen en la mezcla de productos.
- **3.** Analizar las variables y restricciones de forma rigurosa, para luego introducirlas en e modelo a construir.
- **4.** Definir las actividades a simular y los supuestos a considerar.
- **5.** Construir un modelo de simulación que incluya las variables analizadas y por medio del cual se pueda determinar la mezcla de producto.
- **6.** Definir criterios de decisión para tener una base con la cual se puedan decidir mezcla es mejor que otra.

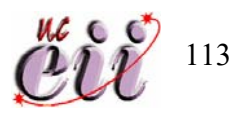

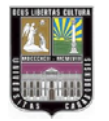

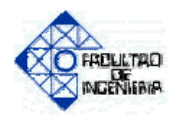

- **7.** Verificar y validar el modelo construido, habiendo decidido el porcentaje de precisión con que trabajara el modelo.
- **8.** Determinar el número de corridas necesarias para cumplir con la precisión deseada.
- **9.** Determinar de la mezcla de productos a través de la simulación del modelo construido y basándose en los criterios de decisión planteados.

A continuación se presenta de forma grafica los pasos de la metodología planteada. (Ver Figura Nº23).

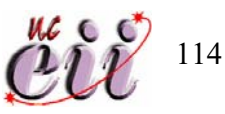

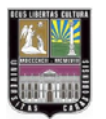

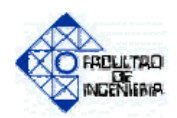

# **Figura Nº23—Pasos para la Determinación de la Mezcla de Productos.**

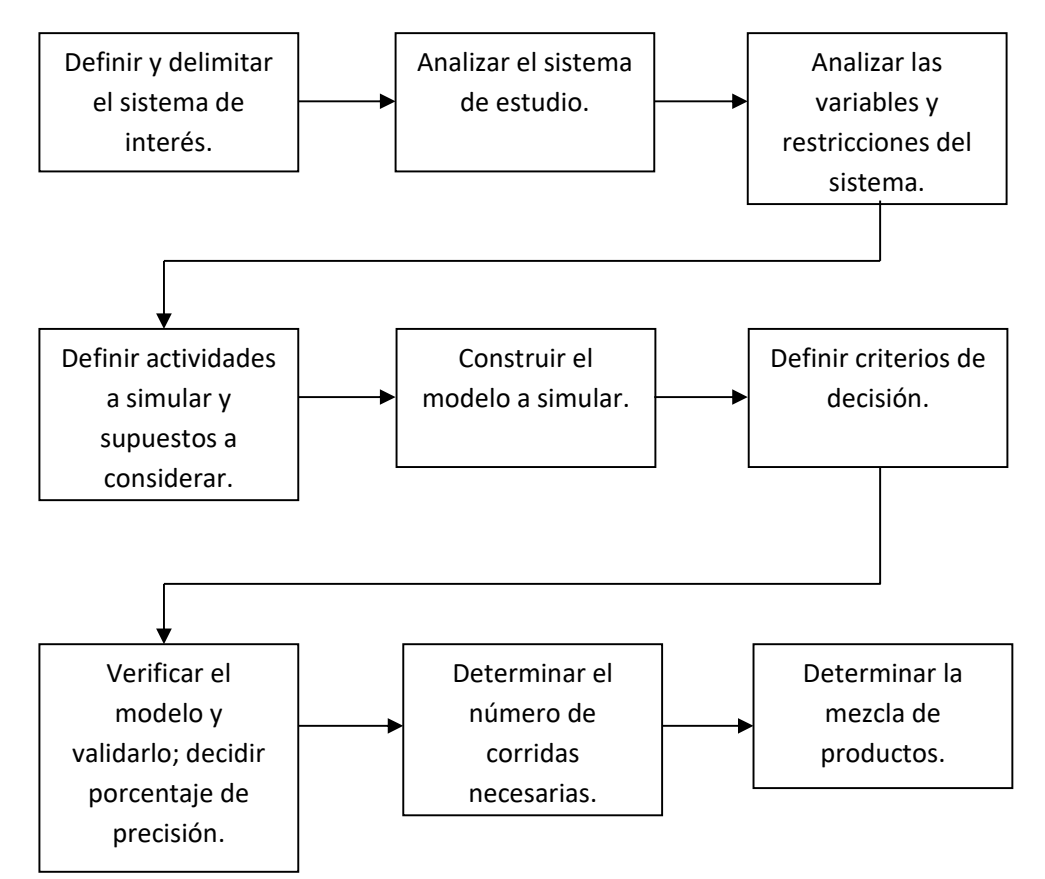

**Fuente:** Elaboración propia.

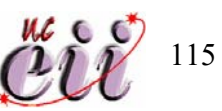

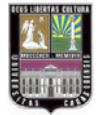

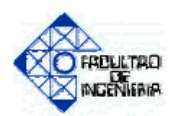

## **CONCLUSIONES**

- Por medio del presente trabajo de investigación se demostró que es posible la determinación de la mezcla de producto de una empresa manufacturera a través de la simulación de eventos discretos e incluyendo las variables y restricciones que pueden estar involucradas en el sistema.
- Las principales variables de entrada utilizadas en el modelo fueron: la demanda de cada tipo de producto elaborado por la empresa, los tiempos de maquinado y de puesta a punto en el área de fabricación.
- Por medio del tanteo de diferentes mezclas y alimentando con ellas el modelo simulado; y usando como criterio de decisión el mayor nivel de beneficio y el nivel de servicio, se determino la mejor de las mezclas resultantes del tanteo, cada criterio fue evaluado estadísticamente y los resultados obtenidos de la mejor mezcla de productos son los siguientes: Gomas para Válvulas de Retención (60%), Topes de Rebote para vehículos (36,5%) y Tacos para Frenos de Bicicleta (3,5%), arrojando un nivel de beneficio de 232247,73 ± 14058,93.
- El criterio de máximo beneficio no fue suficiente para la determinación del mejor resultado del tanteo de la mezcla de producto, debido a que las cuatro mejores resultaron ser estadísticamente iguales, por ende se tuvo que recurrir al nivel de servicio como segunda regala de decisión para determinar cual de las opciones iguales era la mejor.

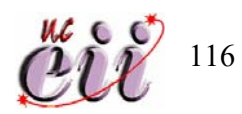

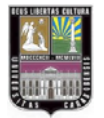

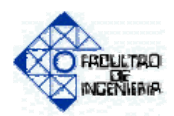

- La simulación de eventos discretos puede ser utilizada para diseñar modelos de cualquier empresa manufacturera, desde el sistema más simple de una pequeña organización hasta los más complejos de organizaciones a nivel macro. La dificultad del estudio dependerá de la complejidad del sistema y de la cantidad de variables inherentes en el mismo.
- Con este trabajo se busca resaltar la importancia de la utilización de la simulación de sistemas como herramienta para analizar, evaluar, modificar comportamientos de sistemas operativos de organizaciones, por medio de sistemas simplificados, también permite toma de decisiones sin realizar altas inversiones ni pruebas en los sistemas reales.

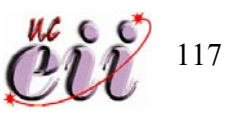

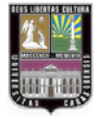

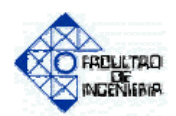

#### **RECOMENDACIONES**

- Realizar un estudio de secuenciación para observar como puede influir en la mezcla de producto, debido a que la presente investigación se limito a utilizar el criterio de secuenciación FIFO (primero que entra, primero que sale).
- Continuar realizando trabajos de investigación donde se incorpore la herramienta de la simulación en el estudio de organizaciones productivas, debido a su versatilidad y ventajas antes mencionadas.
- Según el punto de vista del investigador, es importante resaltar la importancia de la utilización de la simulación de sistemas dentro de la formación del Ingeniero Industrial incorporando todos los aspectos de dicha profesión.
- La simulación de sistemas como materia de estudio, debería dejar de ser electiva y pasar a formar parte de las asignaturas obligatorias dentro del pensum de estudio de la escuela de ingeniería industrial de la Universidad de Carabobo.

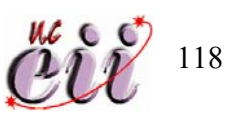

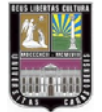

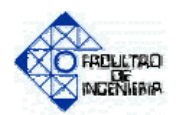

# **BIBLIOGRAFÍA**

- Adler, P, (1998), "*Managing Flexible Automation*", http://papers.ssrn.com/sol3/papers.cfm?abstract\_id=979867.
- Castro, S y Tortolero, J; (2006), "*Determinación de la Mezcla y del Tamaño de la Flotilla de Vehículos de una Empresa de Alimentos de Consumo Masivo para el Transporte de sus Productos Terminados".* Universidad de Carabobo*.*
- Dates, F; Cassanelli, A y Palaez, J; (sin fecha), "*Desarrollos de Indicadores de Flexibilidad en el Area de Carenado de un Astillero*.". Universidad Nacional de Mar de Plata, Argentina; Universidad de Murcia, España.
- Fernández, H y Martínez, C; (2007), "*Determinación del Número de Unidades de Transporte Necesarias para Satisfacer la Demanda de Estudiantes en las rutas: Centro-UC y UC-Centro de la Universidad de Carabobo".* Universidad de Carabobo*.*
- Domínguez, J; García, S; Ruiz, A; Domínguez, M; Álvarez, M; (1995), "*Dirección de Operaciones, Aspectos Tácticos y Operativos en la Producción y los Servicios*", Madrid, España.
- Gamarra, D; Gamarra, A y Gamarra, J; (sin fecha), "*Determinación del Mix de Producto Optimo para la Cooperativa Industrial Manufacturas del Centro",* Universidad Nacional del Centro de Perú. http://www.rmcp-peru.org/IICICP/files/cc001.pdf .

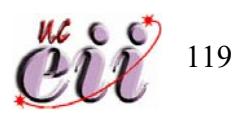

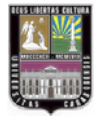

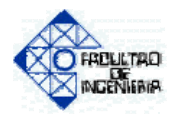

- Guptal, Y; Goyal, S, (2000), "*Flexibility of Manufacturing Sistems: concepts and measurements*". http://cat.inist.fr/?aModele=afficheN&cpsidt=6647178.
- Hernández, D; A, (2007), "*Servicios de Consultoría y Modelación Empresarial*". http://cadit.anahuac.mx/~sac/cadit/paginacadit/modelacion\_empresari al.htm.
- Hsiang*,* T, (2002), *"Teoría de Restricciones (TOC Theory of Constraints)"*. University of Wisconsin en Milwaukee.
- Law, A y Kelton, D; (1991), "Simulation Modeling and Analysis" 2da edicion. McGrawHill.
- León, A., *Manual Práctico de Investigación de Operaciones*. Ediciones Uninorte, 1998.
- Méndez A, Carlos E, (2002), "*Metodología, Diseño y Desarrollo del*  **Proceso de Investigación**", Editorial: Mc Graw Hill.
- Mejía, H, (2005), "*Minimización de los Costos Totales en el Problema de Balanceo de Línea con Ciclo Variable y Estaciones en Paralelo*". Universidad de Puerto Rico, Recinto de Mayaguez. http://grad.uprm.edu/tesis/mejiaavila.pdf.

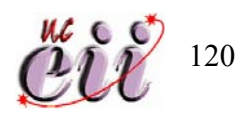

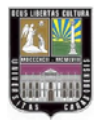

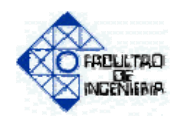

- Milbier, M, (1999); Product Mix "*Encyclopedia of Business*", 2nd Edición. http://findarticles.com/p/articles/mi\_gx5209/is\_1999/ai\_n19125842
- Morillo Moreno, Marysela, (2003), "*La Contabilidad de Costos y El Diseño de Mezcla de Productos",* Universidad de los Andes.
- Tamayo y Tamayo, Mario; (2001), *"El Proceso de la Investigación Cientifica"*, Editorial: LIMUSA.
- Tioanda, P; Hitman, L y Malzhan, D; (año), "*Determine Product Mix using ABC and TOC"*, Department of Industrial and Manufacturing Ingineering Wichita State University, Wichita. Kansas. http://www.rsd.com.pt/downloads/45.pdf .
- Tarifa, E, (sin fecha), "*Teoría de Modelos de Simulación*", Universidad Nacional de Jujuy, Argentina.

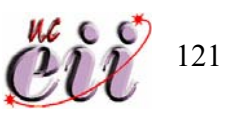